### **МИНОБРНАУКИ РОССИИ ФЕДЕРАЛЬНОЕ ГОСУДАРСТВЕННОЕ БЮДЖЕТНОЕ ОБРАЗОВАТЕЛЬНОЕ УЧРЕЖДЕНИЕ ВЫСШЕГО ОБРАЗОВАНИЯ «ВОРОНЕЖСКИЙ ГОСУДАРСТВЕННЫЙ УНИВЕРСИТЕТ ИНЖЕНЕРНЫХ ТЕХНОЛОГИЙ»**

 ДОКУМЕНТ ПОДПИСАН ´F)) ЭЛЕКТРОННОЙ ПОДПИСЬЮ Сертификат: 00A29CA99D98126F4EB57F6F989D713C88 Владелец: Василенко Виталий Николаевич Действителен: с 07.07.2022 до 30.09.2023

**УТВЕРЖДАЮ** Проректор по учебной работе Василенко В.Н.<br><sub>(Ф.И.О.)</sub> (подпись)

«25» мая 2023 г.

# **Р А Б О Ч А Я П Р О Г Р А М М А ДИ С Ц И П Л И Н Ы ПРИМЕНЕНИЕ ИНФОРМАЦИОННЫХ ТЕХНОЛОГИЙ В ПРОФЕС-СИОНАЛЬНОЙ ДЕЯТЕЛЬНОСТИ**

Направление подготовки

18.03.02 Энерго- и ресурсосберегающие процессы в химической технологии, нефтехимии и биотехнологии

Направленность (профиль)

Инжиниринг химических и нефтехимических производств Квалификация выпускника

**бакалавр**

Воронеж

### **1. Цели и задачи дисциплины**

Целью освоения дисциплины является формирование компетенций обучающегося в сфере профессиональной деятельности: сбор, переработка, утилизация и хранение отходов производства; обеспечение экологически и санитарно- Целью освоения дисциплины является формирование компетенций обучающегося в области профессиональной деятельности и сфере профессиональной деятельности:

16 Строительство и жилищно-коммунальное хозяйство (в сферах: сбор, переработка, утилизация и хранение отходов производства; обеспечение экологически и сани-

тарно-эпидемиологически безопасного обращения с отходами производства и потребления);

40 Сквозные виды профессиональной деятельности в промышленности (в сфере организации и проведения научно-исследовательских и опытно-конструкторских работ в области энерго- и ресурсосберегающих процессов в химической технологии, нефтехимии и биотехнологии).

Дисциплина направлена на решение задач профессиональной деятельности следующих типов:

технологический; организационно-управленческий; проектный; экспертно-аналитический.

Программа составлена в соответствии с требованиями Федерального государственного образовательного стандарта высшего образования по направлению подготовки 18.03.02 – Энерго- и ресурсосберегающие процессы в химической технологии, нефтехимии и биотехнологии.

### **2. Перечень планируемых результатов обучения, соотнесенных с планируемыми результатами освоения образовательной программы**

### **В результате освоения дисциплины в соответствии с предусмотренными компетенциями обучающийся должен:**

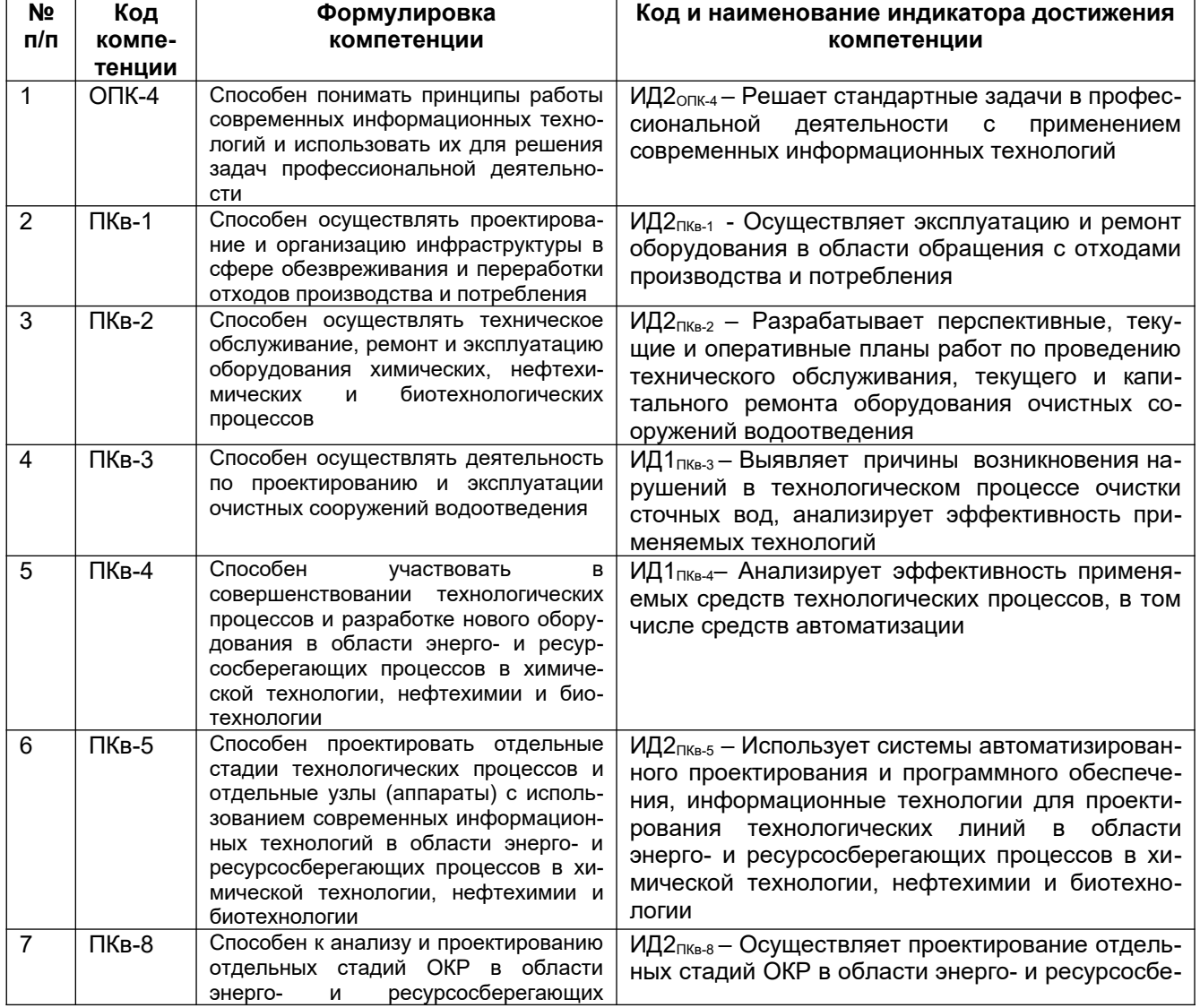

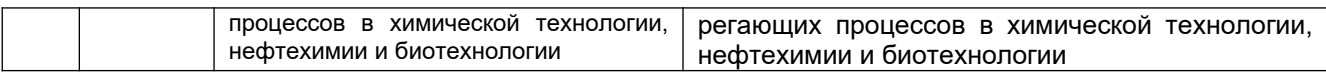

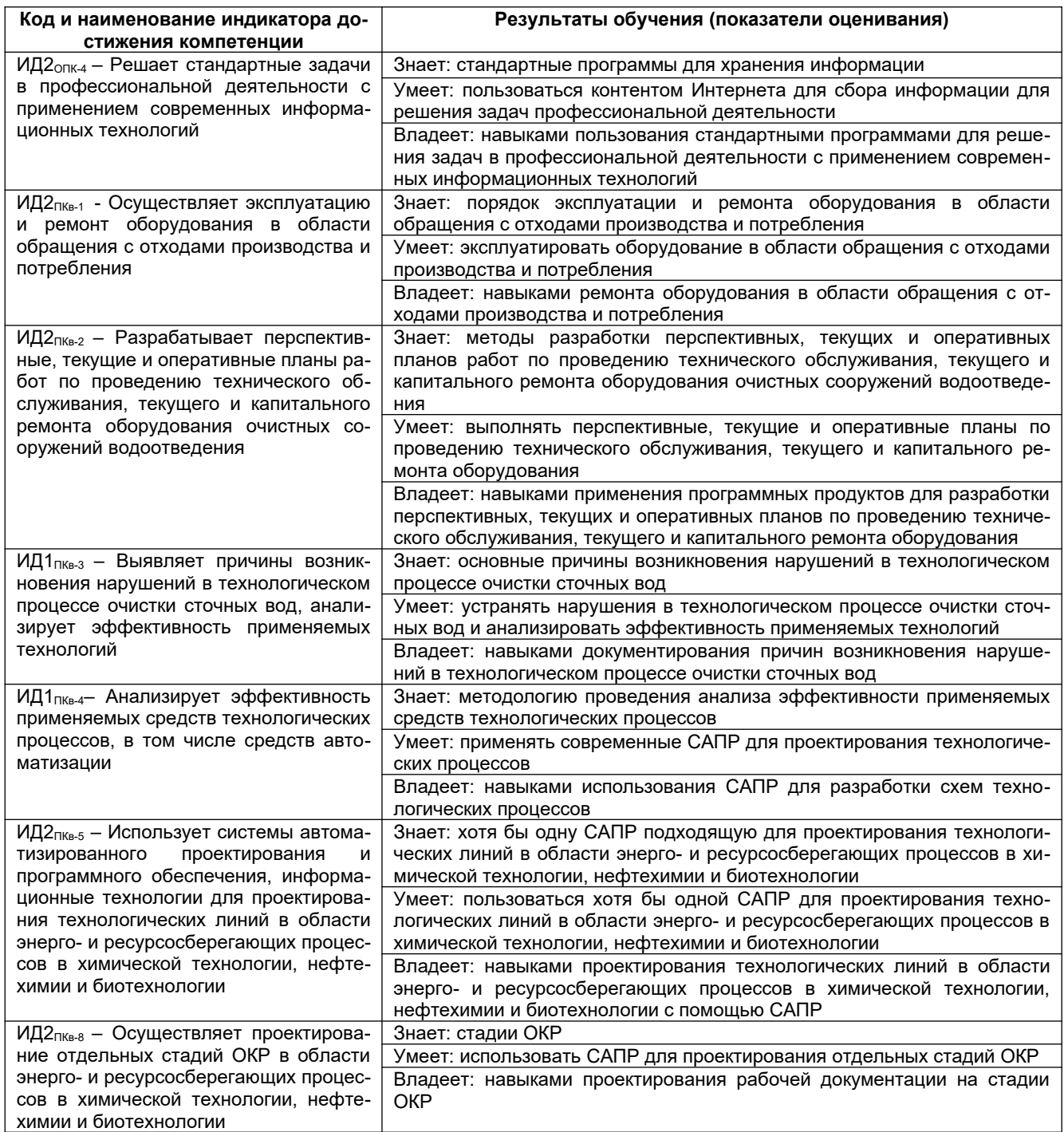

### **3. Место дисциплины в структуре ОП ВО**

Дисциплина «Применение информационных технологий в профессиональной деятельности» относится к блоку 1 ОП и вариативной ее части, базируется на знаниях, умениях и компетенциях, формированных при изучении дисциплин: Метрология и стандартизация, Компьютерная и инженерная графика, Тепло- и хладотехника, Процессы и аппараты.

Дисциплина «Применение информационных технологий в профессиональной деятельности» является предшествующей для дисциплин: Конструирование и расчет оборудования отрасли, Проектирование энерго- и ресурсосберегающих предприятий и оборудования, Машины и аппараты химических производств, нефтехимии и биотехнологии,

Специальное оборудование отрасли, при подготовке выпускной квалификационной работы.

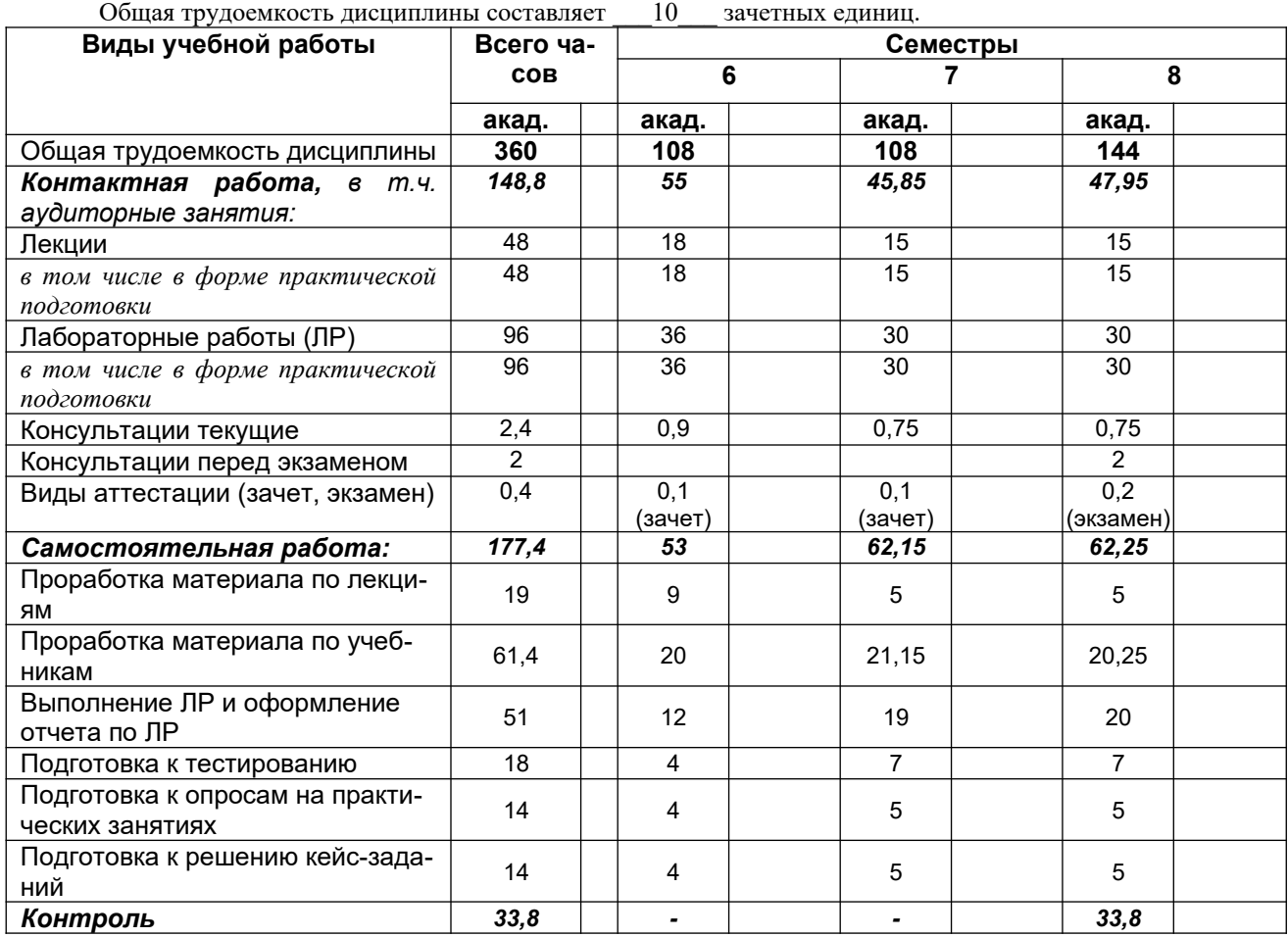

### **4. Объем дисциплины и виды учебных занятий**

**5 Содержание дисциплины, структурированное по темам (разделам) с указанием отведенного на них количества академических часов и видов учебных занятий**

### **5.1 Содержание разделов дисциплины**

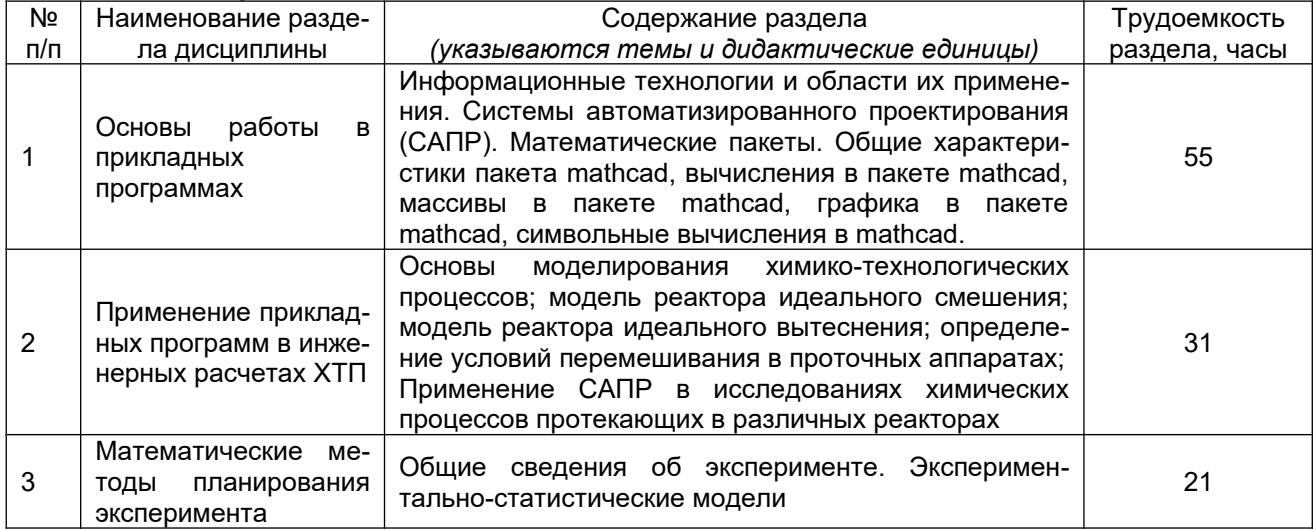

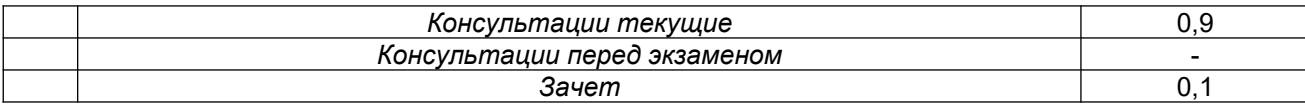

### **7 семестр**

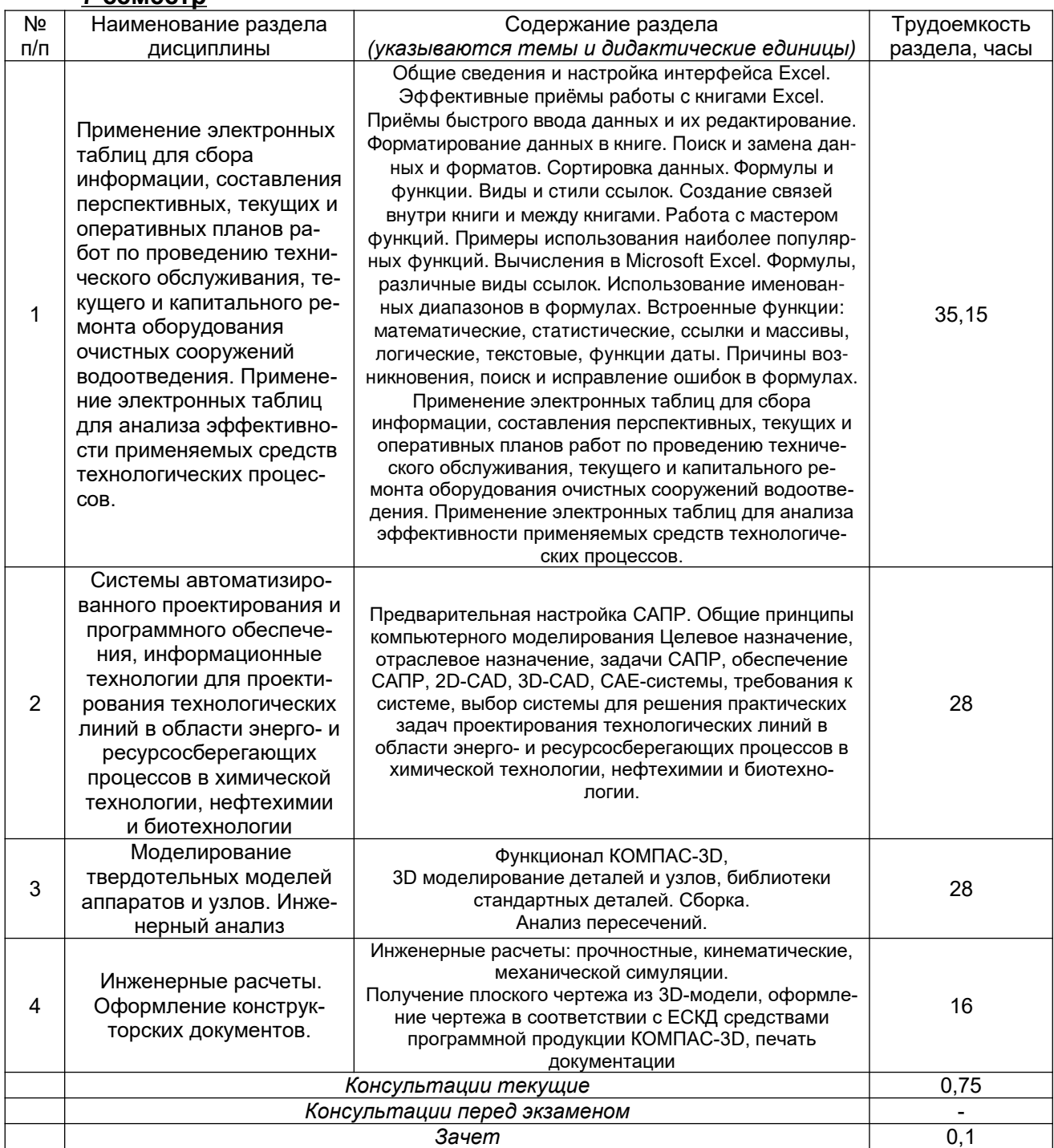

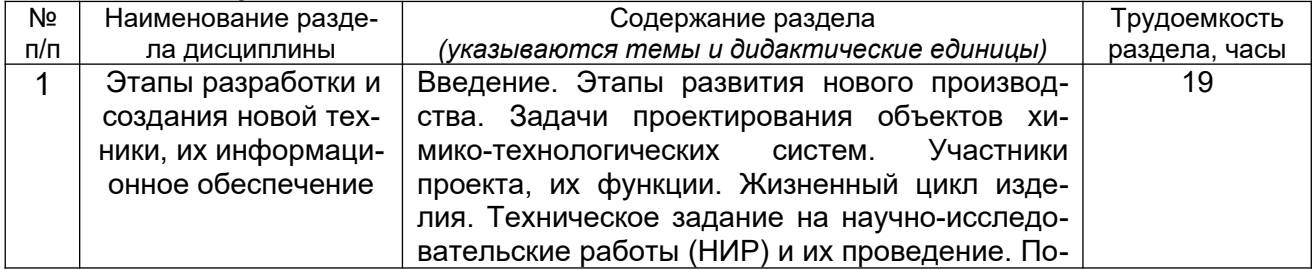

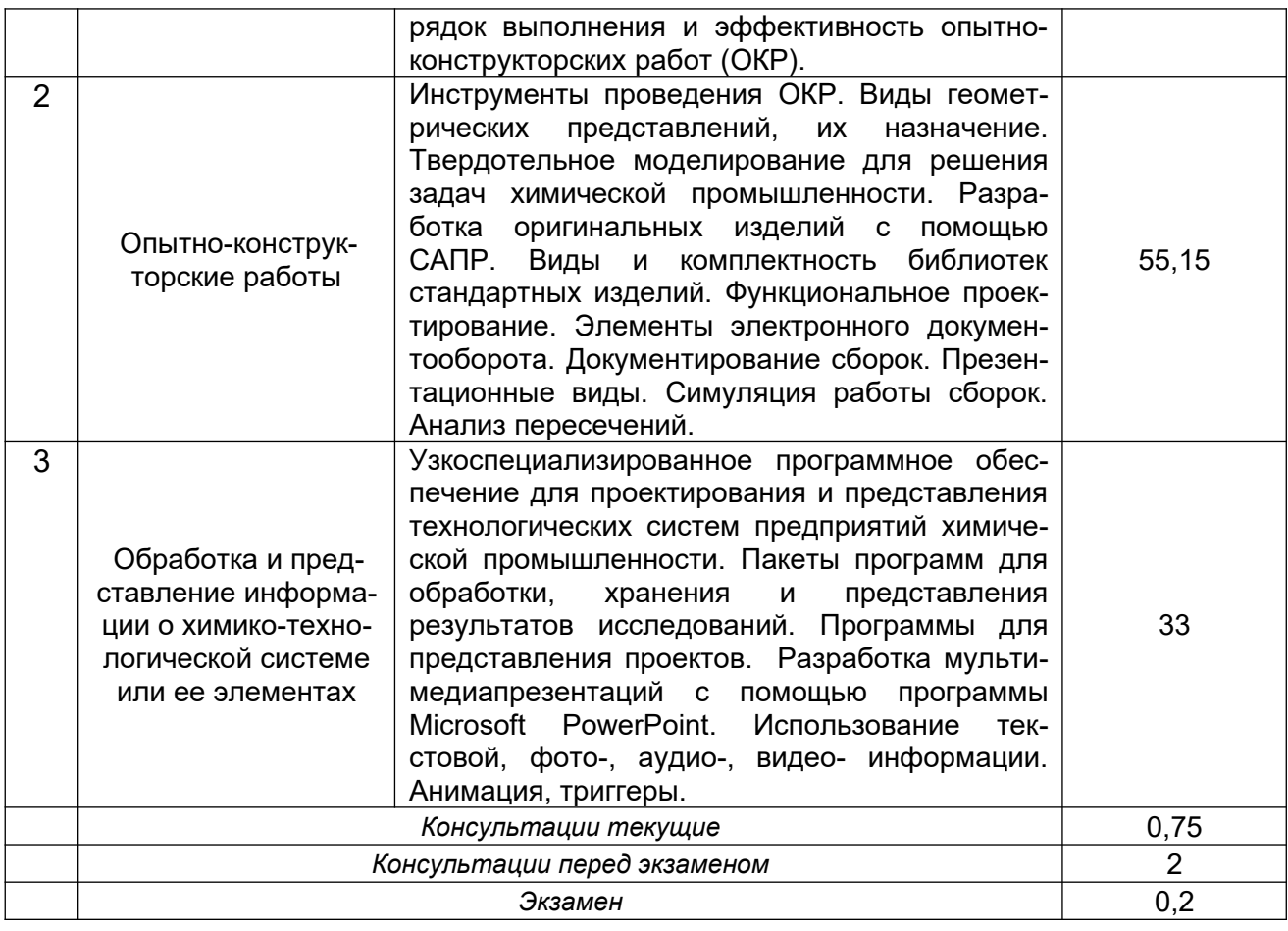

## **5.2 Разделы дисциплины и виды занятий**

### **6 семестр**

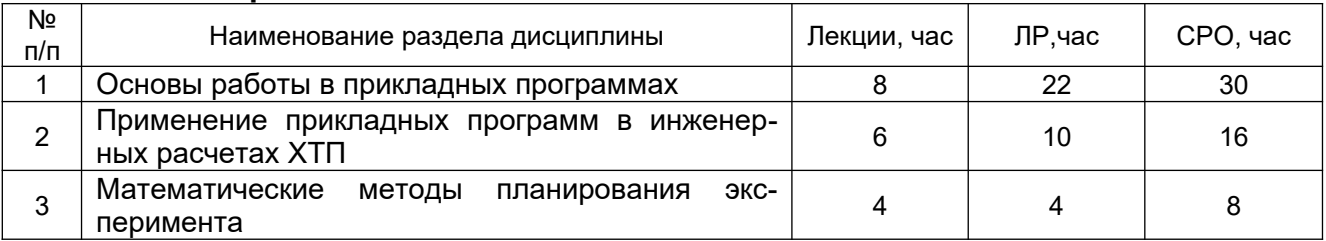

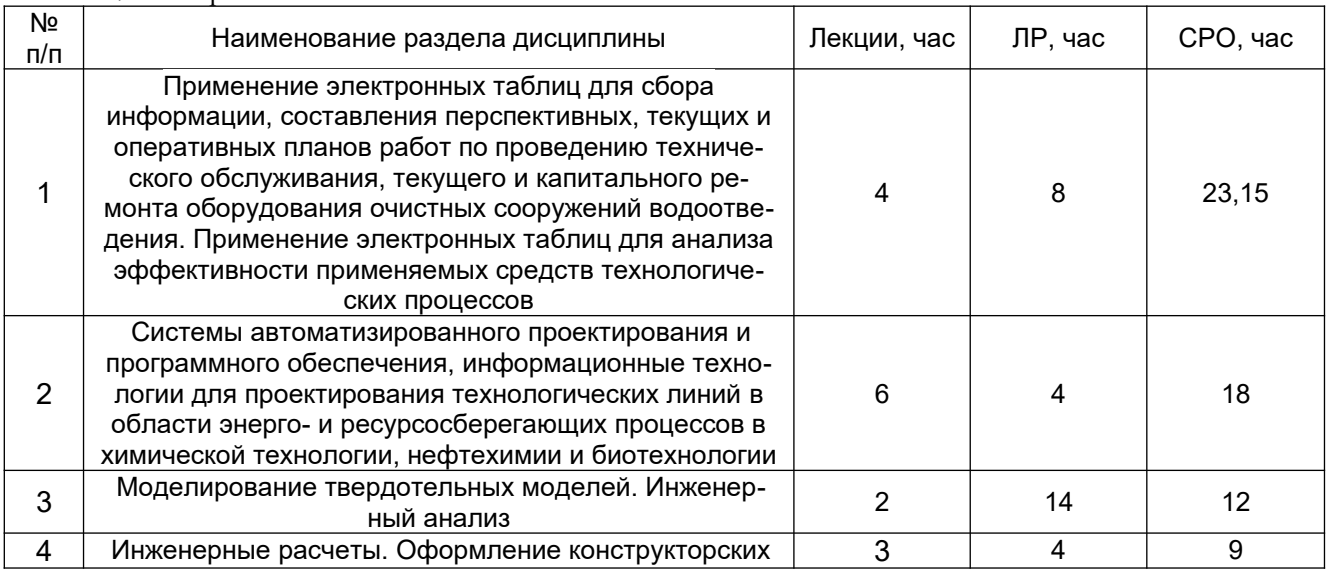

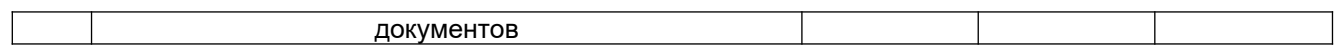

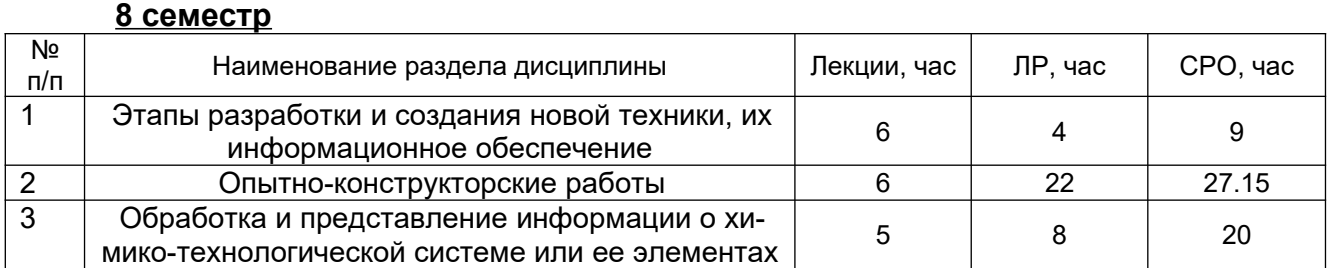

# **5.2.1 Лекции**

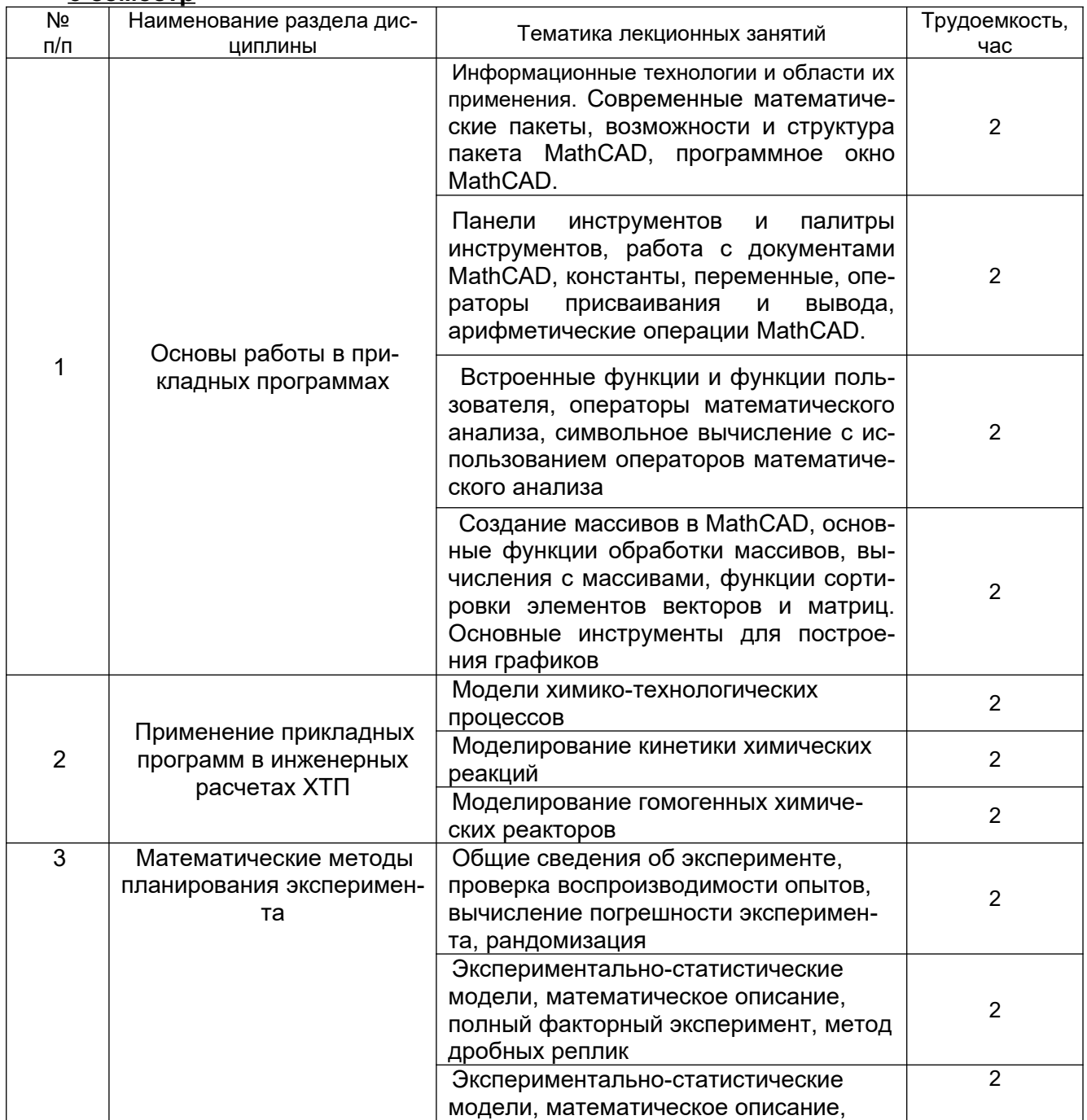

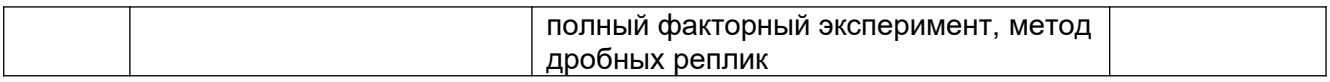

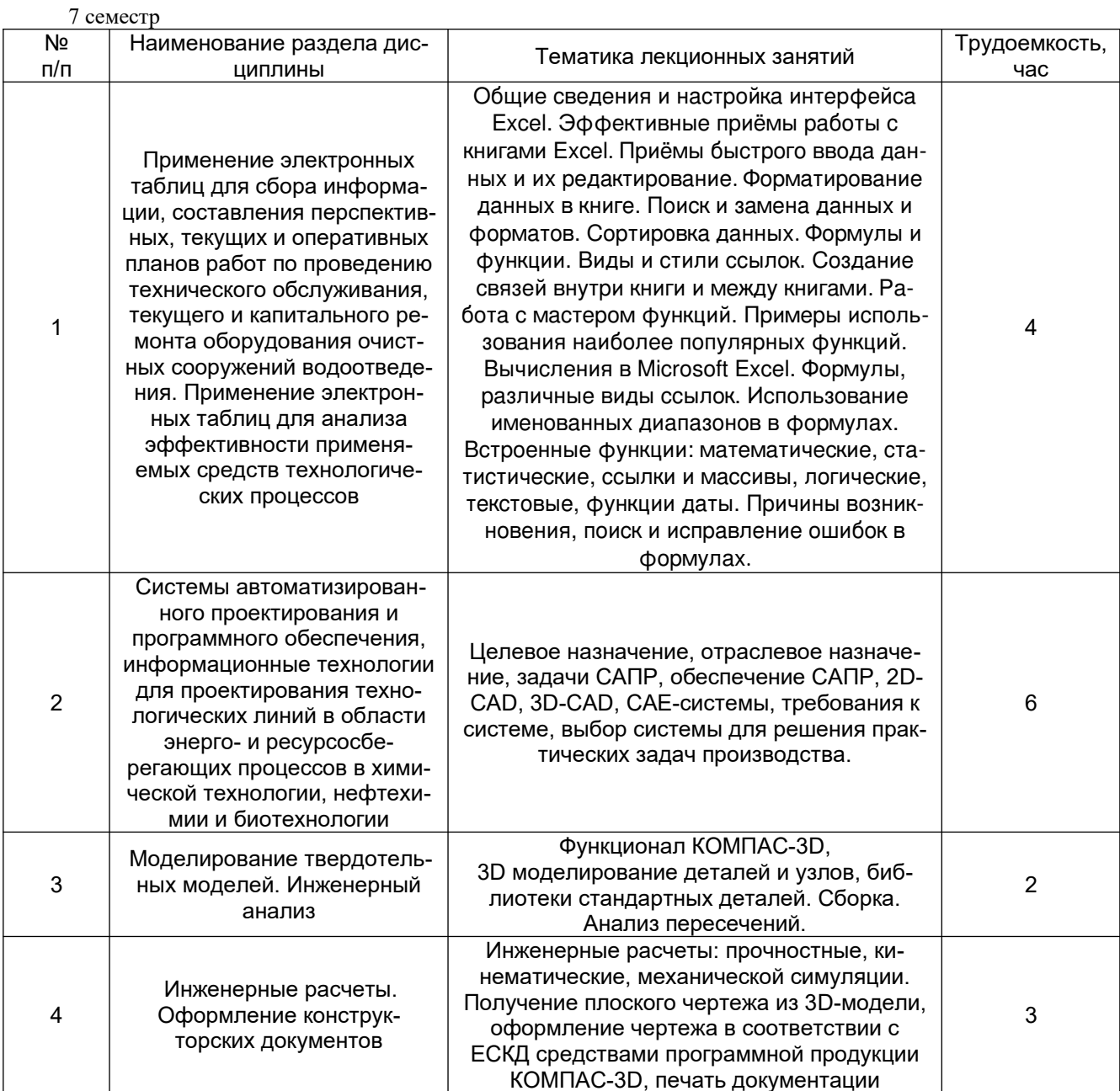

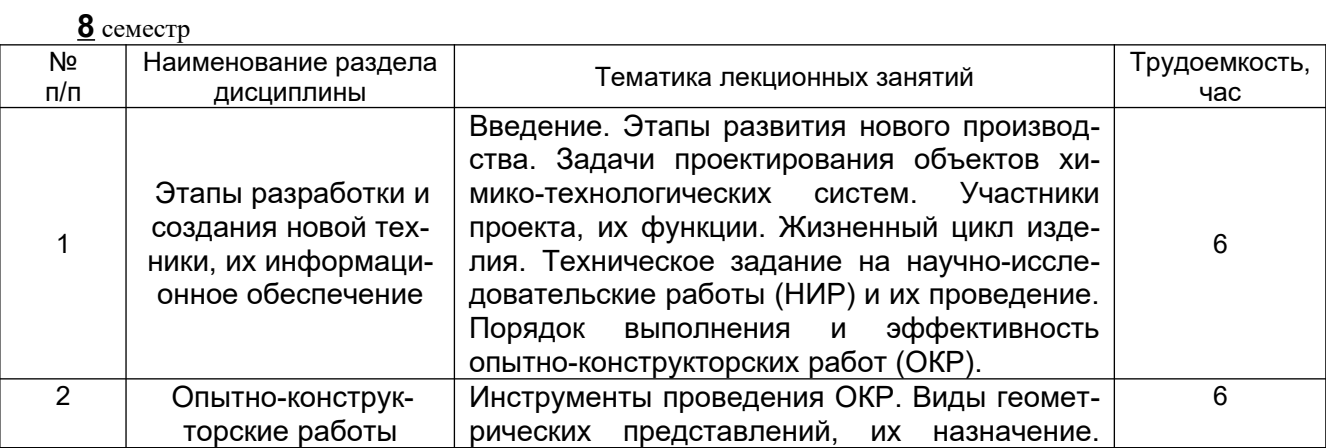

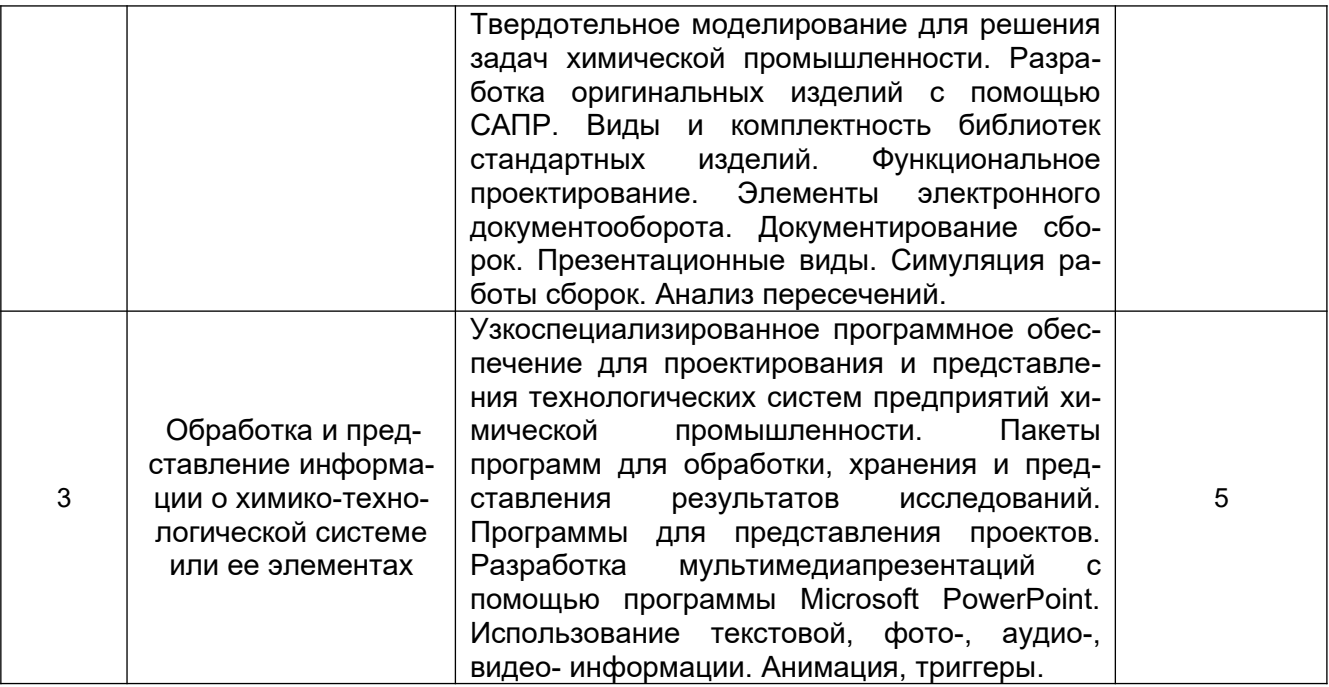

# 5.2.2 Практические занятия - не предусмотрены

# 5.2.3 Лабораторный практикум

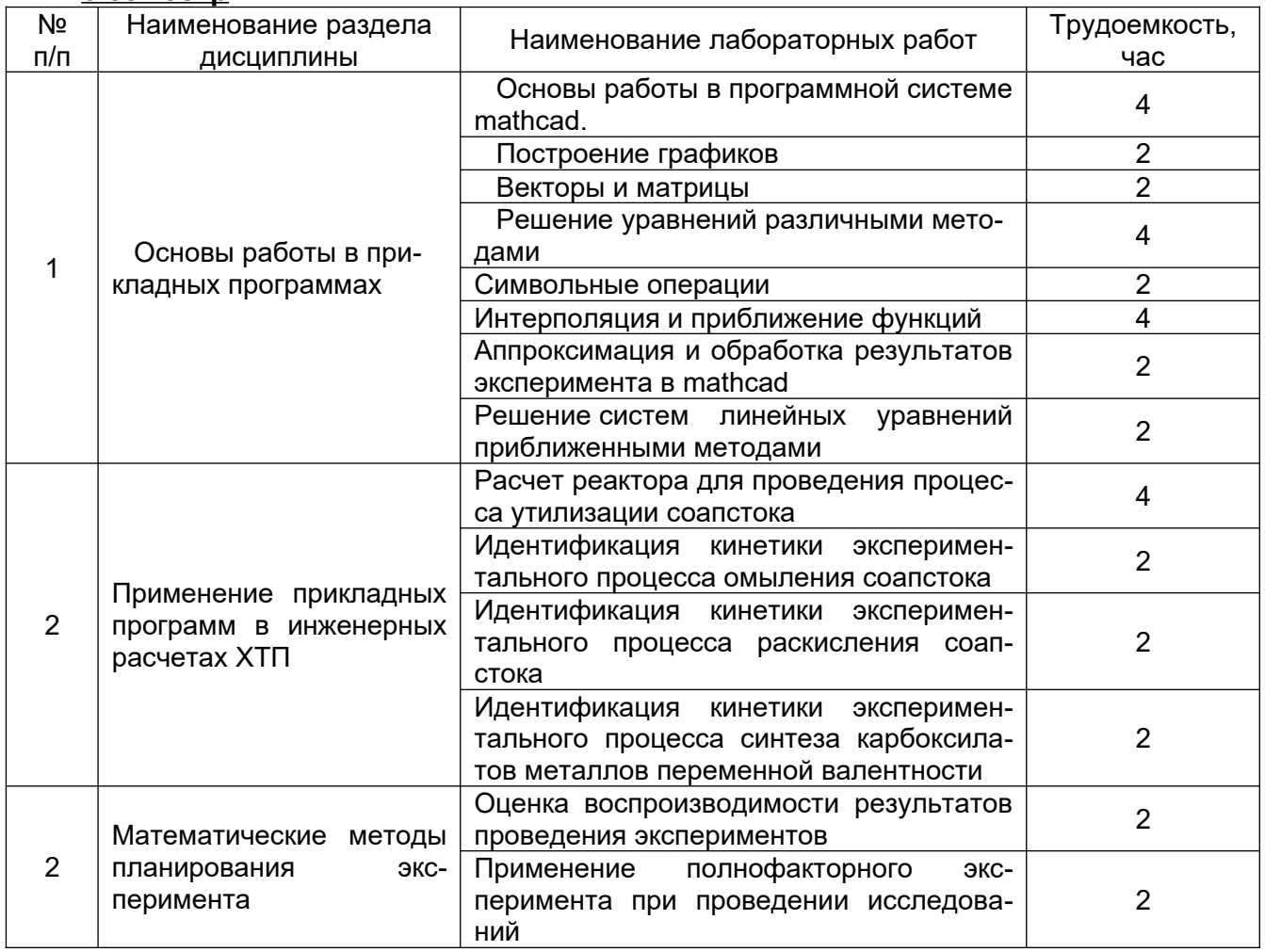

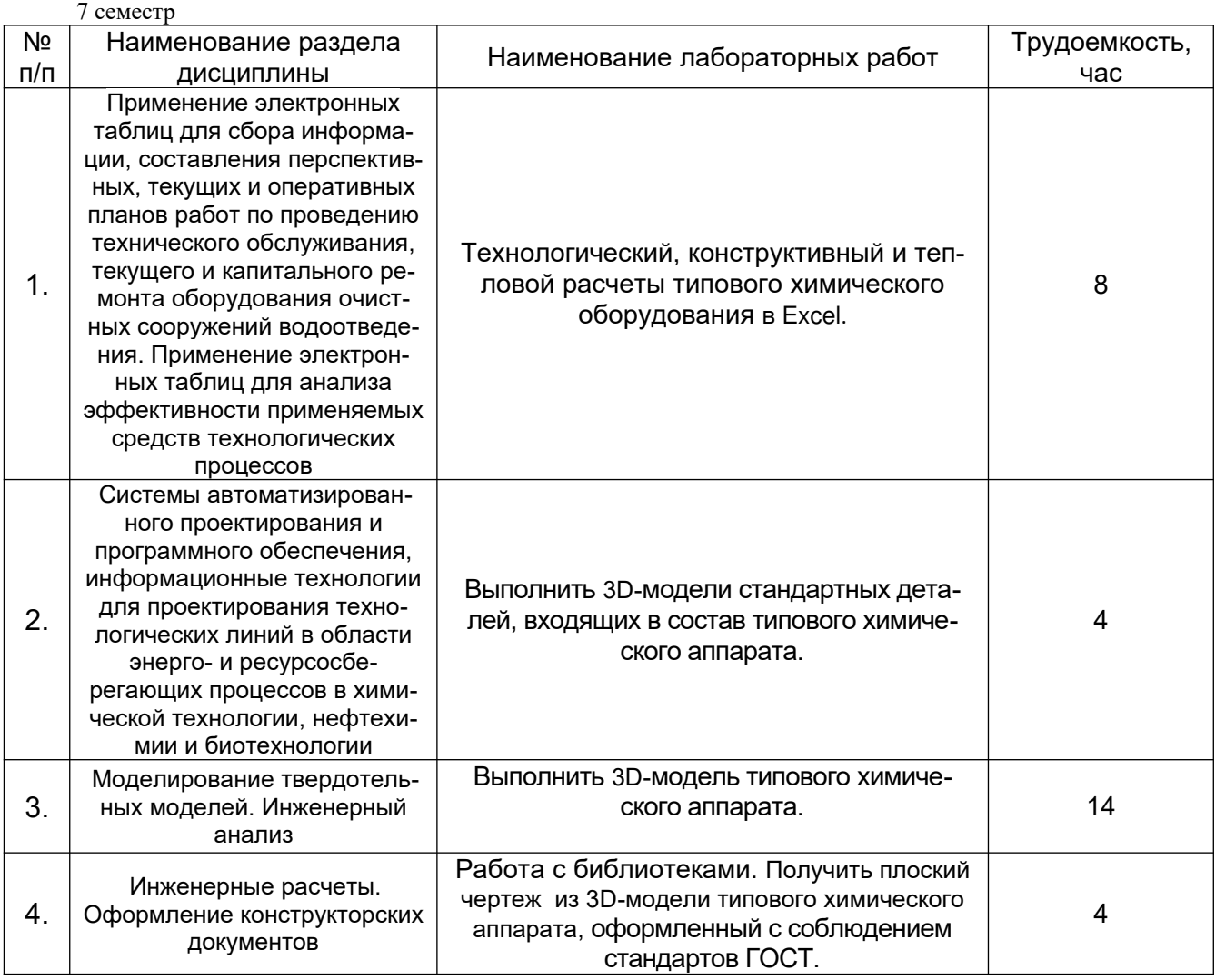

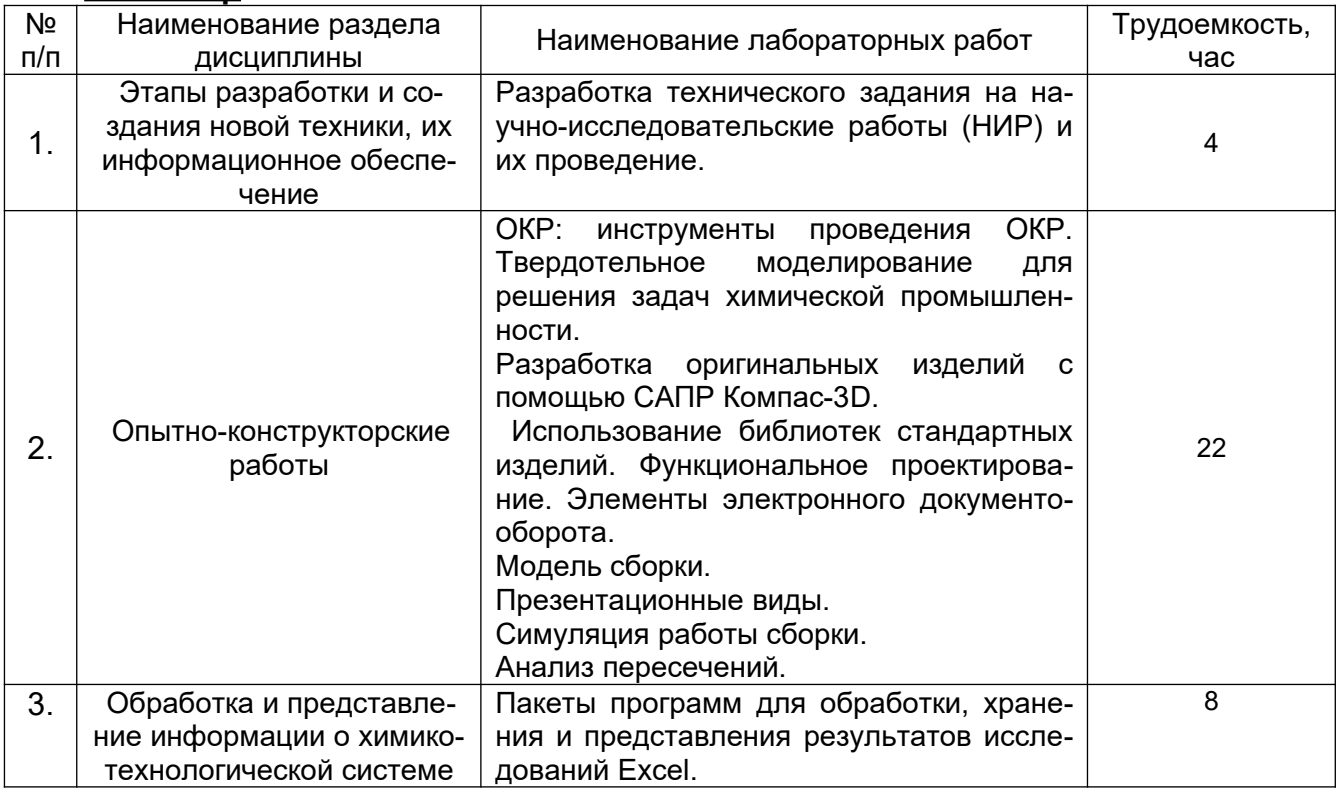

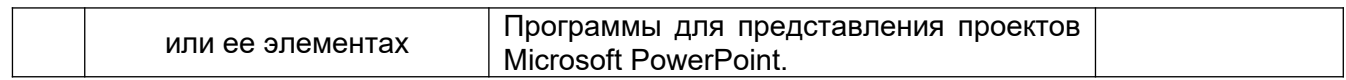

# 5.2.4 Самостоятельная работа обучающихся (СРО)

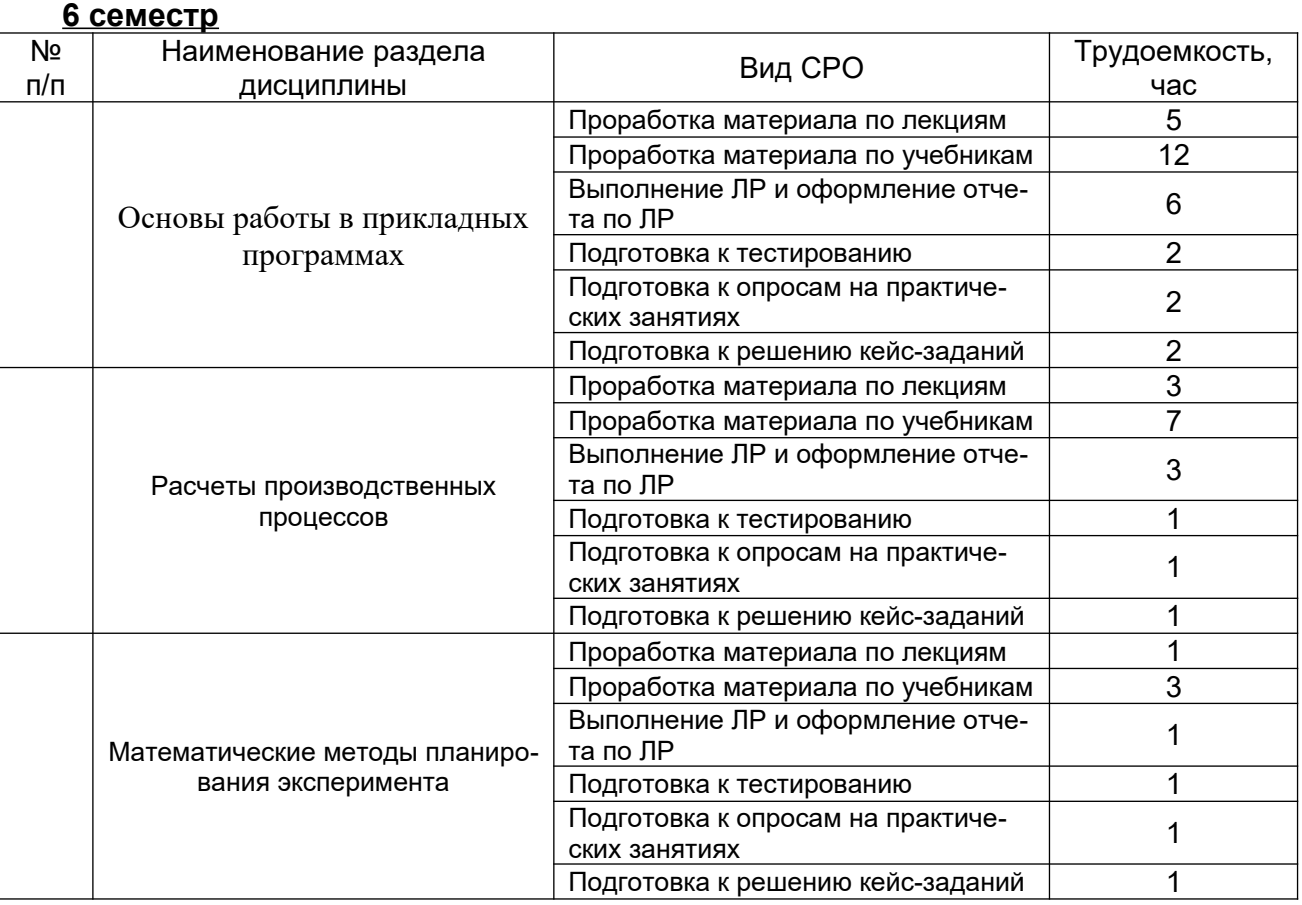

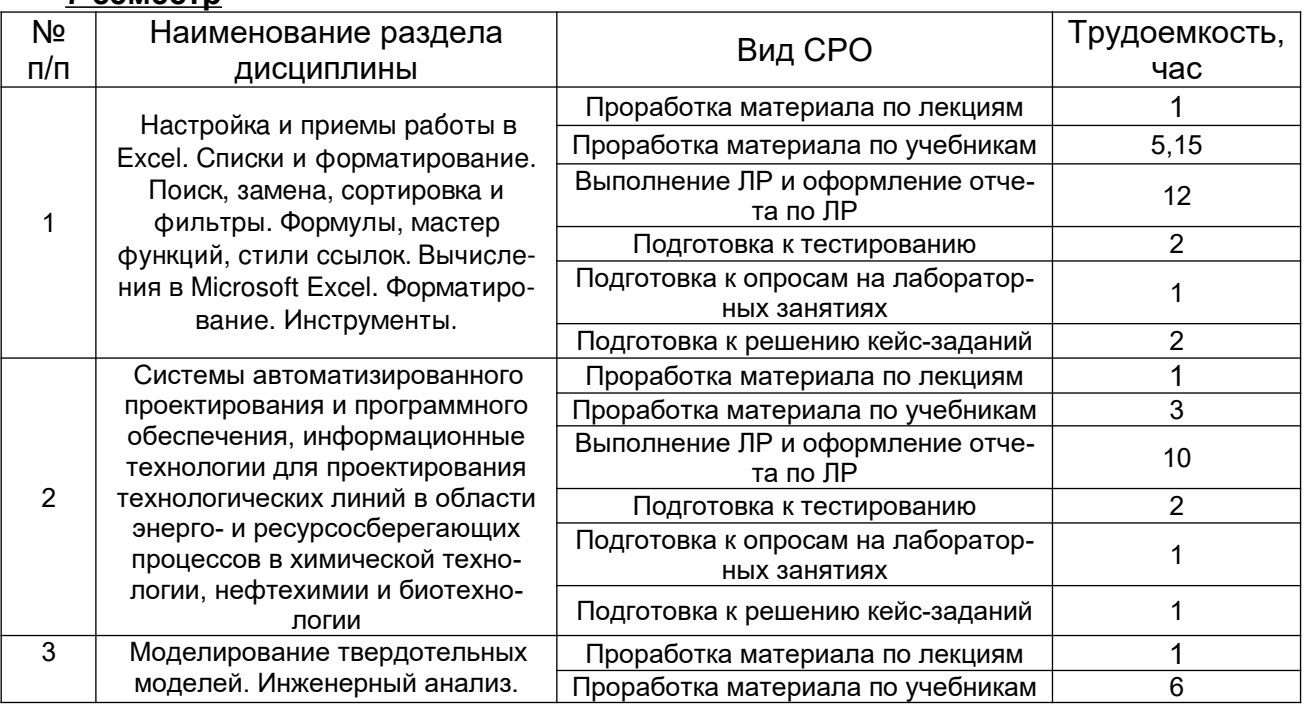

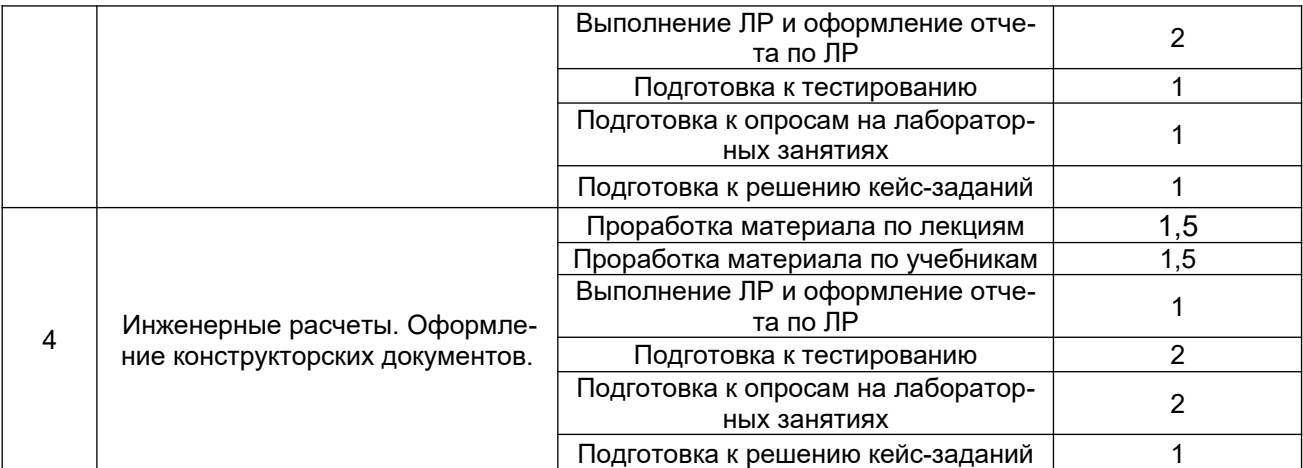

### **8 семестр**

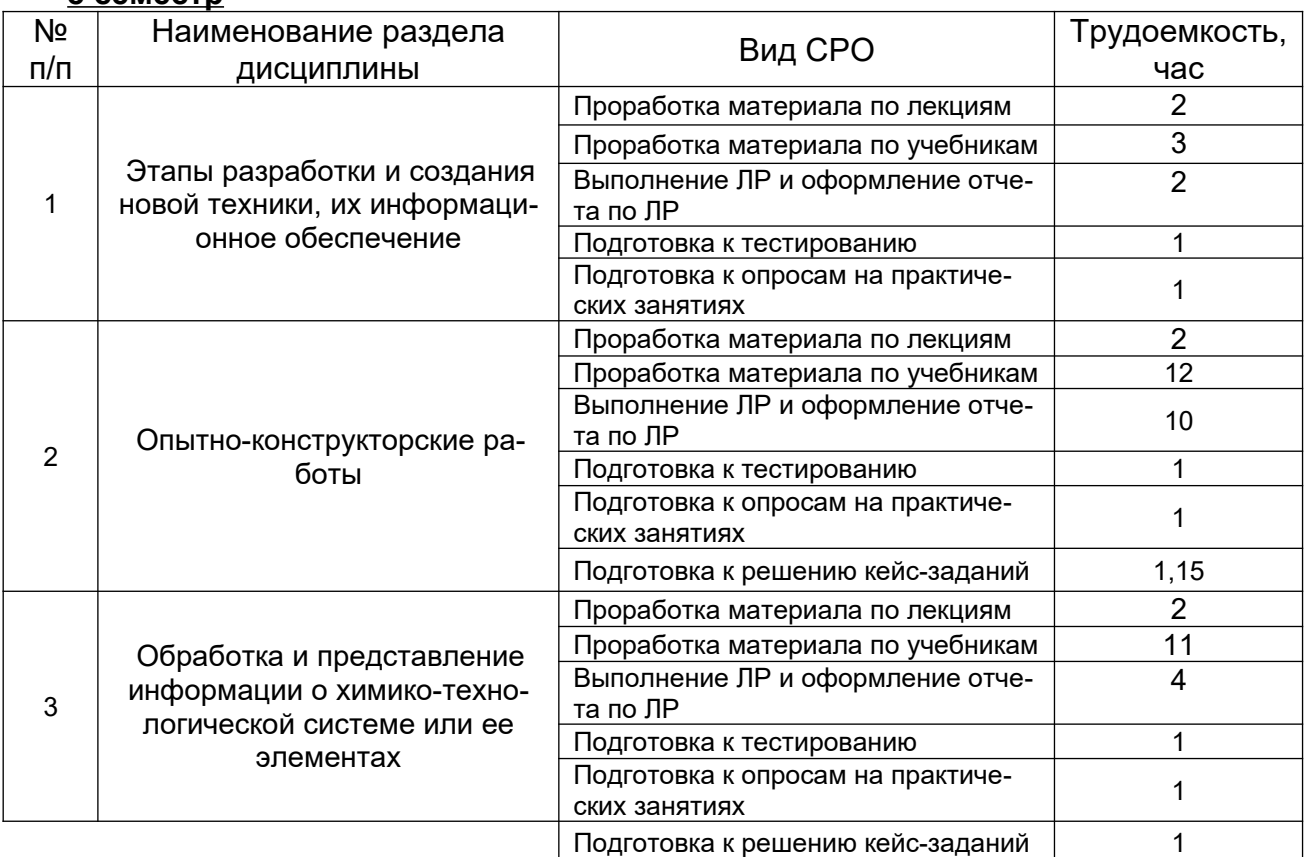

### **6 Учебно-методическое и информационное обеспечение дисциплины**

### **6.1 Основная литература**

1. [Гариева Ф. Р.](http://biblioclub.ru/index.php?page=author_red&id=151251) ,[Караванов А. А.](http://biblioclub.ru/index.php?page=author_red&id=151252) ,[Мусин Р. Р.](http://biblioclub.ru/index.php?page=author_red&id=151253) [,Гаврилов В. И.](http://biblioclub.ru/index.php?page=author_red&id=151254) [,Богданов А. В.](http://biblioclub.ru/index.php?page=author_red&id=151255) [Компьютерный расчет процесса ректификации: учебное пособие](http://biblioclub.ru/index.php?page=book_red&id=427941) - Издательство КНИТУ, 2014 https://biblioclub.ru/index.php?page=book\_view\_red&book\_id=427941

2. [Демченко З. А.](http://biblioclub.ru/index.php?page=author_red&id=155485) ,[Лебедев В. Д.](http://biblioclub.ru/index.php?page=author_red&id=155489) [,Мясищев Д. Г.](http://biblioclub.ru/index.php?page=author_red&id=155490) [Методология научно-исследо](http://biblioclub.ru/index.php?page=book_red&id=436330)[вательской деятельности: учебно-методическое пособие](http://biblioclub.ru/index.php?page=book_red&id=436330) САФУ, 2015 [https://biblioclub.ru/](https://biblioclub.ru/index.php?page=book_view_red&book_id=436330) [index.php?page=book\\_view\\_red&book\\_id=436330](https://biblioclub.ru/index.php?page=book_view_red&book_id=436330)

3. Практикум по инженерно-экологическому проектированию и оценке риска здоровью [Текст] : учебное пособие для вузов / С. А. Куролап, О. В. Клепиков, Е. Л. Акимов; ВГУИТ. - Воронеж : Научная книга, 2016. - 214 с. - ISBN 978-5-98222-887-1 : 200-00.

4. [Гумеров А. М.](http://biblioclub.ru/index.php?page=author_red&id=50609), Холоднов В. А. [Пакет Mathcad: теория и практика. Ч. 1](http://biblioclub.ru/index.php?page=book_red&id=258795) Издательство «Фән» АН РТ, 2013. [http://biblioclub.ru/index.php?](http://biblioclub.ru/index.php?page=book_red&id=258795&sr=1) [page=book\\_red&id=258795&sr=1](http://biblioclub.ru/index.php?page=book_red&id=258795&sr=1)

5. Головицына, М.В. Интеллектуальные САПР для разработки современных конструкций и технологических процессов: курс / М.В. Головицына. – 2-е изд., исправ. – Москва : Национальный Открытый Университет «ИНТУИТ», 2016. – 250 с. : ил. – (Основы информационных технологий). - Режим доступа: по подписке. - URL: [https://biblioclub.ru/](https://biblioclub.ru/index.php?page=book&id=429255) [index.php?page=book&id=429255](https://biblioclub.ru/index.php?page=book&id=429255) (дата обращения: 18.10.2020). – Библиогр. в кн. – ISBN 978- 5-94774-847-5. – Текст : электронный.

6. [Информационные технологии. Катков К.А., Хвостова И.П., Лебедев В.И., Косова](http://biblioclub.ru/index.php?page=book_red&id=457340) [Е.Н. Ч. 1: учебное пособие](http://biblioclub.ru/index.php?page=book_red&id=457340) СКФУ, 2014. [http://biblioclub.ru/index.php?](http://biblioclub.ru/index.php?page=book_red&id=457340&sr=1) [page=book\\_red&id=457340&sr=1](http://biblioclub.ru/index.php?page=book_red&id=457340&sr=1)

7. [Новоселов А. Л.](http://biblioclub.ru/index.php?page=author_red&id=32919) [Новоселова И. Ю.](http://biblioclub.ru/index.php?page=author_red&id=32920) Модели и методы принятия решений в природопользовании: учебное пособие. - Москва: [Юнити-Дана](http://biblioclub.ru/index.php?page=publisher_red&pub_id=2438), 2015. [http://biblioclub.ru/](http://biblioclub.ru/index.php?page=book_red&id=115170&sr=1) [index.php?page=book\\_red&id=115170&sr=1](http://biblioclub.ru/index.php?page=book_red&id=115170&sr=1)

8. [Плещинская И. Е.](http://biblioclub.ru/index.php?page=author_red&id=151865) [,Титов А. Н.](http://biblioclub.ru/index.php?page=author_red&id=102915) [,Бадертдинова Е. Р.](http://biblioclub.ru/index.php?page=author_red&id=102916), [Дуев С. И.](http://biblioclub.ru/index.php?page=author_red&id=98054) [Интерактивные си](http://biblioclub.ru/index.php?page=book_red&id=428781)[стемы Scilab, Matlab, Mathcad: учебное пособие](http://biblioclub.ru/index.php?page=book_red&id=428781). Издательство КНИТУ, 2014. [http://](http://biblioclub.ru/index.php?page=book_red&id=428781&sr=1) [biblioclub.ru/index.php?page=book\\_red&id=428781&sr=1](http://biblioclub.ru/index.php?page=book_red&id=428781&sr=1)

### **6.2 Дополнительная литература**

1. [Немтинов В. А.](http://biblioclub.ru/index.php?page=author_red&id=106966) [Карпушкин С. В.](http://biblioclub.ru/index.php?page=author_red&id=107075) Мокрозуб В. Г. [Малыгин Е. Н.](http://biblioclub.ru/index.php?page=author_red&id=106965) Егоров С. Я. [Информационные технологии при проектировании и управлении техническими системами](http://biblioclub.ru/index.php?page=book_red&id=277963) [: в 4-х ч.: учебное пособие](http://biblioclub.ru/index.php?page=book_red&id=277963) Издательство ФГБОУ ВПО «ТГТУ», 2014 https://biblioclub.ru/ index.php?page=book\_view\_red&book\_id=277963

2. [Хорольский А.](http://biblioclub.ru/index.php?page=author_red&id=152180) [Практическое применение КОМПАС в инженерной деятельности:](http://biblioclub.ru/index.php?page=book_red&id=429257) [курс](http://biblioclub.ru/index.php?page=book_red&id=429257) Национальный Открытый Университет «ИНТУИТ», 2016 https://biblioclub.ru/index.php? page=book\_view\_red&book\_id=429257

3. Компьютерные технологии при проектировании и эксплуатации технологического оборудования: учеб. пособие / Г.В. Алексеев [и др.].— Санкт-Петербург : ГИОРД, 2012 <https://e.lanbook.com/reader/book/4878/#1>

4. Основы инженерной экологии : учебное пособие / В.В. Денисов, И.А. Денисова, В.В. Гутенов, Л.Н. Фесенко ; под ред. В.В. Денисова. - Ростов-н/Д : Феникс, 2013. - 624 с. : ил., схем., табл. - (Высшее образование). - ISBN 978-5-222-21011-6 ; То же [Электронный ресурс]. - URL: <http://biblioclub.ru/index.php?page=book&id=271599> (05.02.2018).

5. Клепиков, О.В. Оценка риска для здоровья населения, обусловленного воздействием химических загрязнителей атмосферного воздуха [Электронный ресурс] : учеб.пособие / О.В. Клепиков, Л.Н. Костылева. — Электрон.дан. — Воронеж : ВГУИТ, 2013. — 60 с. — Режим доступа: https://e.lanbook.com/book/72898. — Загл. с экрана.

6. Свободно распространяемое программное обеспечение и Интернет-ресурсы: http://www.autodesk.ru/education/country-gateway

7. [Лихачева Г. Н.](http://biblioclub.ru/index.php?page=author_red&id=23443) [,Гаспариан М. С.](http://biblioclub.ru/index.php?page=author_red&id=20433) [Информационные системы и технологии:](http://biblioclub.ru/index.php?page=book_red&id=90543) [учебно-методический комплекс.](http://biblioclub.ru/index.php?page=book_red&id=90543) Евразийский открытый институт, 2011. [http://biblioclub.ru/](http://biblioclub.ru/index.php?page=book_red&id=90543&sr=1) [index.php?page=book\\_red&id=90543&sr=1](http://biblioclub.ru/index.php?page=book_red&id=90543&sr=1)

8. [Гариева Ф. Р.](http://biblioclub.ru/index.php?page=author_red&id=151251) [,Караванов А. А.](http://biblioclub.ru/index.php?page=author_red&id=151252) [,Мусин Р. Р.](http://biblioclub.ru/index.php?page=author_red&id=151253) [,Гаврилов В. И.](http://biblioclub.ru/index.php?page=author_red&id=151254) [,Богданов А. В.](http://biblioclub.ru/index.php?page=author_red&id=151255) [Компьютерный расчет процесса ректификации: учебное пособие.](http://biblioclub.ru/index.php?page=book_red&id=427941) Издательство КНИТУ, 2014 [http://biblioclub.ru/index.php?page=book\\_red&id=427941&sr=1](http://biblioclub.ru/index.php?page=book_red&id=427941&sr=1)

### **6.3 Перечень учебно-методического обеспечения для самостоятельной работы обучающихся**

1. Применение прикладных программ в инженерных расчетах [Электронный ресурс]: методические указания к контрольной работе по курсу «Применение прикладных

программ в инженерных расчетах» / Воронеж. гос. ун-т инж. технол.; сост. Е. А. Носова. – Воронеж : ВГУИТ, 2015. - 24 с.

- 2. Протасов, А. В. Методические указания для выполнения самостоятельной работы обучающихся по дисциплине " Применение информационных технологий в инженерных расчетах" [Электронный ресурс] : для студентов, обучающихся по направлению 18.03.02 – Энерго- и ресурсосберегающие процессы химической технологии, нефтехимии и биотехнологии / А. В. Протасов ; ВГУИТ, Кафедра инженерной экологии. - Воронеж : ВГУИТ, 2016. - 31 с. - Режим доступа: [http://biblos.vsuet.ru/ProtectedView/](http://biblos.vsuet.ru/ProtectedView/Book/ViewBook/1497) [Book/ViewBook/1497](http://biblos.vsuet.ru/ProtectedView/Book/ViewBook/1497)
- 3. Справочник по MathCad 11: справочник: Кудрявцев Е.М., М.: ДМК Пресс, 2008 г., 184 с

### **6.4 Перечень ресурсов информационно-телекоммуникационной сети «Интернет», необходимых для освоения дисциплины (модуля)**

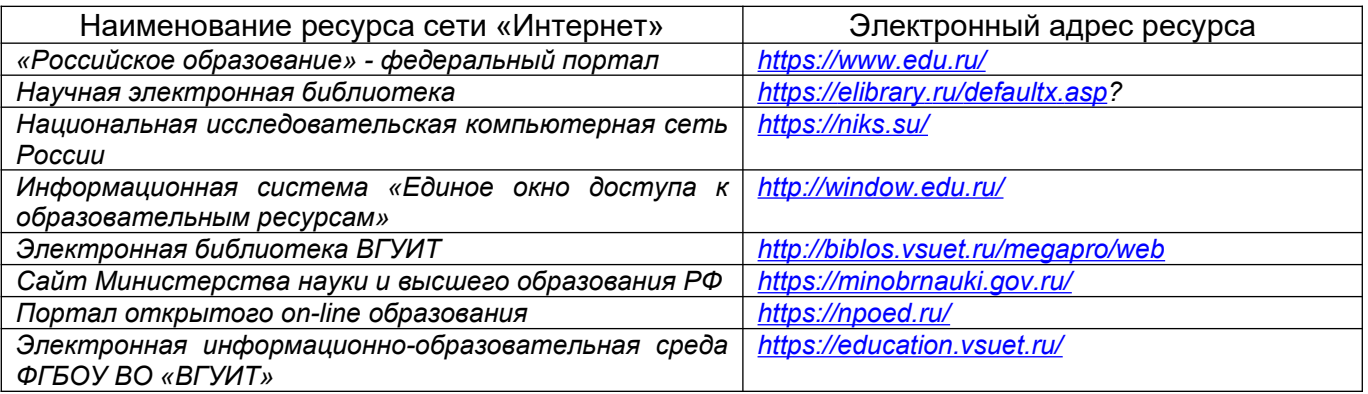

### **6.5 Перечень информационных технологий**, **используемых при осуществлении образовательного процесса по дисциплине (модулю), включая перечень программного обеспечения, современных профессиональных баз данных и информационных справочных систем**

*При изучении дисциплины используется программное обеспечение, современные профессиональные базы данных и информационные справочные системы: ЭИОС университета, в том числе на базе программной платформы «Среда электронного обучения 3KL», автоматизированная информационная база «Интернет-тренажеры», «Интернет-экзамен».*

**При освоении дисциплины используется лицензионное и открытое программное обеспечение –** *н-р, ОС Windows, ОС ALT Linux.*

### **7 Материально-техническое обеспечение дисциплины**

Необходимый для реализации образовательной программы перечень материальнотехнического обеспечения включает:

- помещения для проведения семинарских, лабораторных и практических занятий (оборудованные учебной мебелью);

- библиотеку (имеющую рабочие места для студентов, оснащенные компьютерами с доступом к базам данных и Интернет);

- компьютерные классы.

Обеспеченность процесса обучения техническими средствами полностью соответствует требованиям ФГОС по направлению подготовки. Материально-техническая база приведена в лицензионных формах и расположена во внутренней сети по адресу [http://](http://education.vsuet.ru/) [education.vsuet.ru.](http://education.vsuet.ru/)

Для проведения практических, групповых и индивидуальных консультаций, текущего контроля и промежуточной аттестации в распоряжении кафедры имеется:

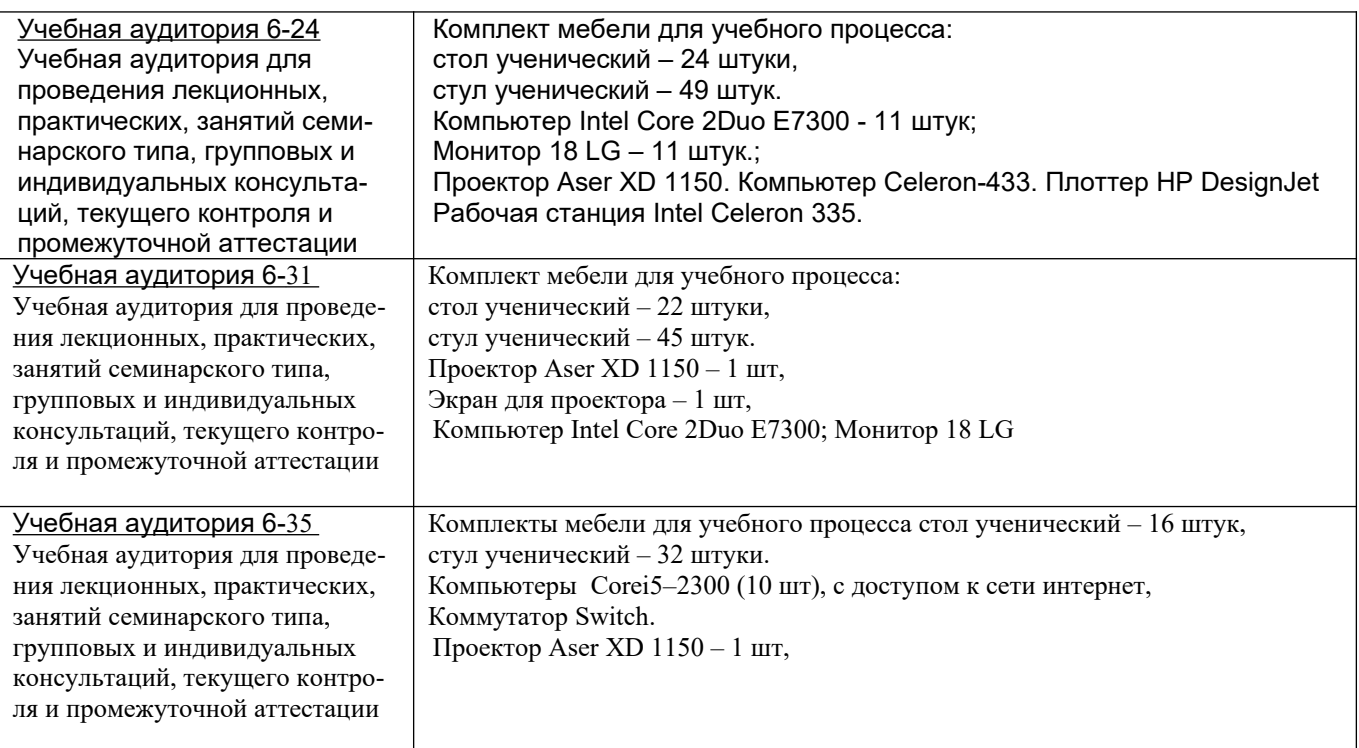

Дополнительно, самостоятельная работа обучающихся, может осуществляться при использовании:

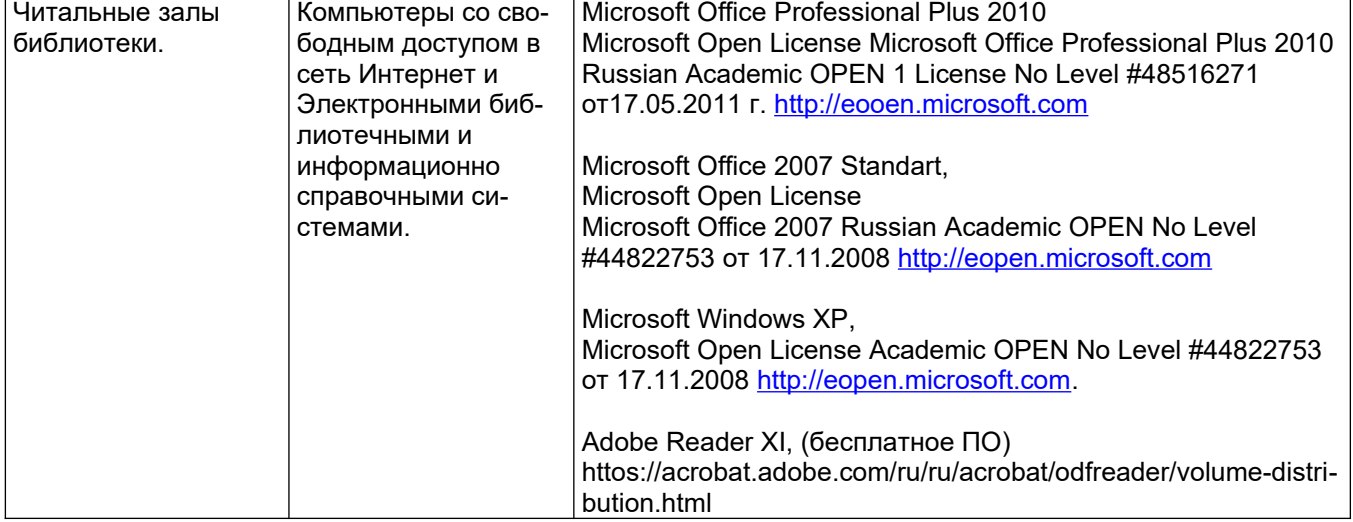

### **8 Оценочные материалы для промежуточной аттестации обучающихся по дисциплине**

8.1 Оценочные материалы (ОМ) для дисциплины включают в себя:

- перечень компетенций с указанием этапов их формирования в процессе освоения образовательной программы;

- описание показателей и критериев оценивания компетенций на различных этапах их формирования, описание шкал оценивания;

- типовые контрольные задания или иные материалы, необходимые для оценки знаний, умений, навыков и (или) опыта деятельности, характеризующих этапы формирования компетенций в процессе освоения образовательной программы;

- методические материалы, определяющие процедуры оценивания знаний, умений, навыков и (или) опыта деятельности, характеризующих этапы формирования компетенций.

8.2 Для каждого результата обучения по дисциплине (модулю) определяются показатели и критерии оценивания сформированности компетенций на различных этапах их формирования, шкалы и процедуры оценивания.

ОМ представляются отдельным комплектом и входят в состав рабочей программы дисциплины.

Оценочные материалы формируются в соответствии с П ВГУИТ «Положение об оценочных материалах».

### **ПРИЛОЖЕНИЕ А к рабочей программе**

### **1. Организационно-методические данные дисциплины для очно-заочной или заочной форм обучения**

### **1.1 Объемы различных форм учебной работы и виды контроля в соответствии с учебным планом**

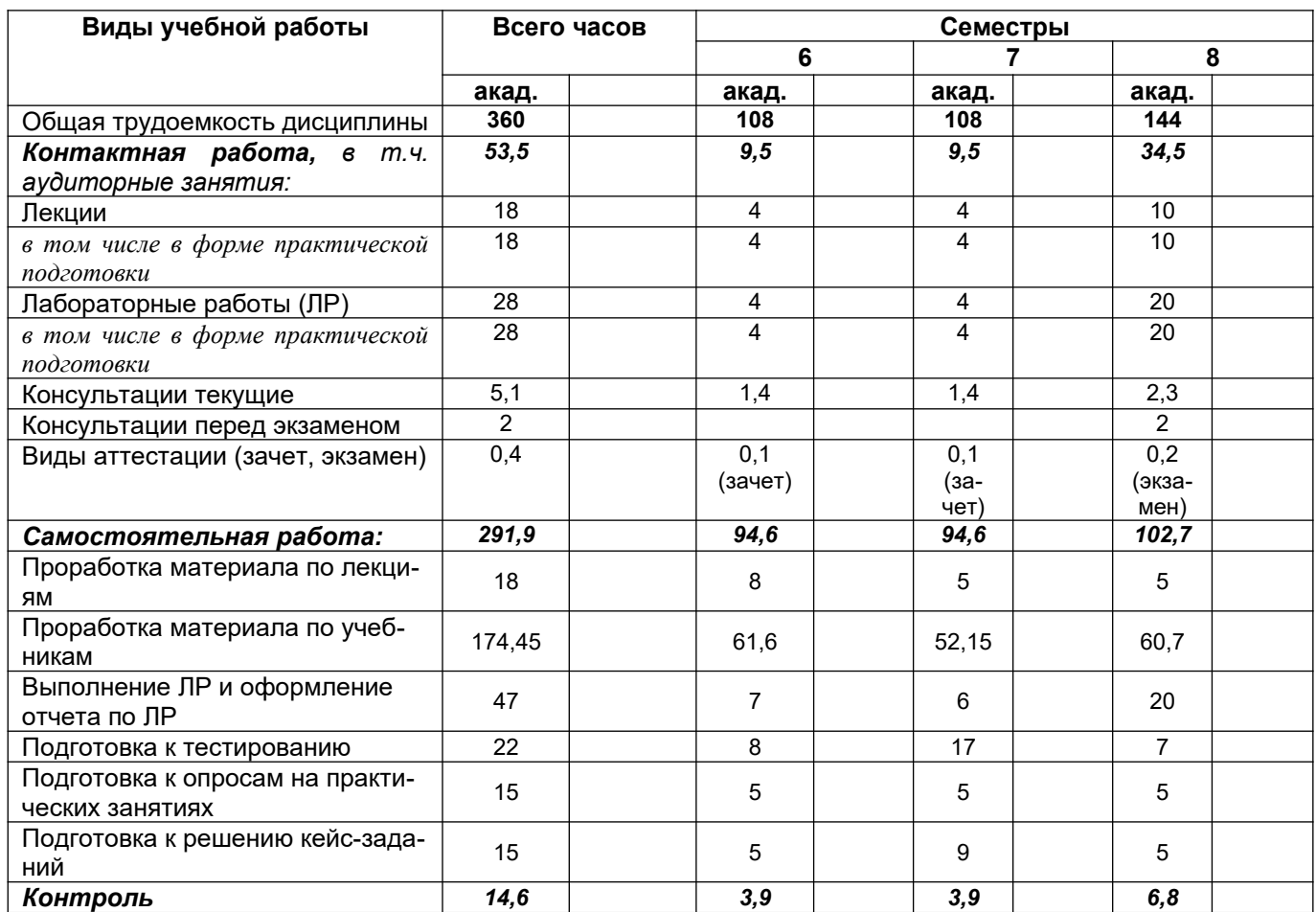

### **ОЦЕНОЧНЫЕ МАТЕРИАЛЫ ДЛЯ ПРОМЕЖУТОЧНОЙ АТТЕСТАЦИИ**

по дисциплине

Применение информационных технологий в профессиональной деятельности

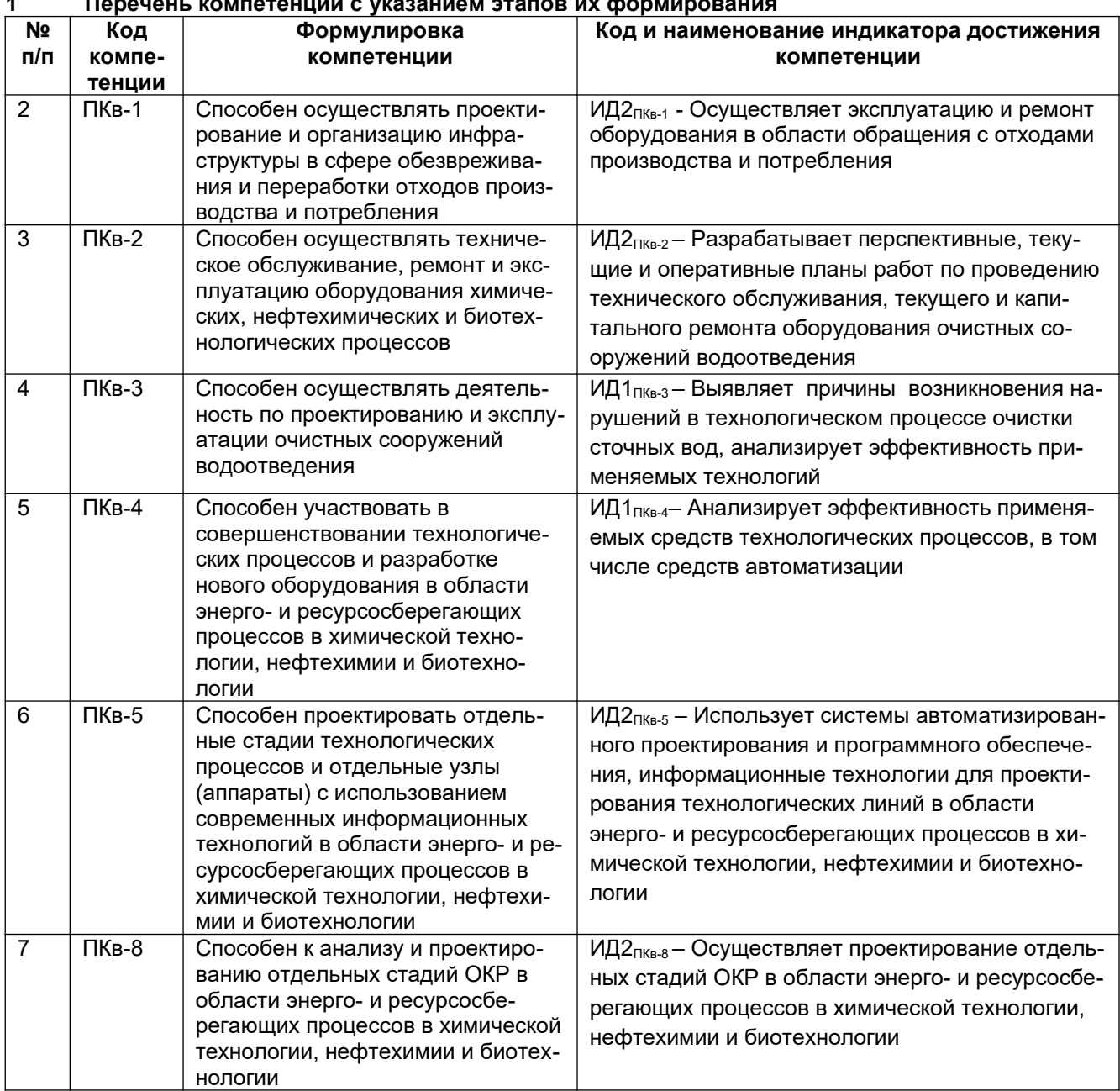

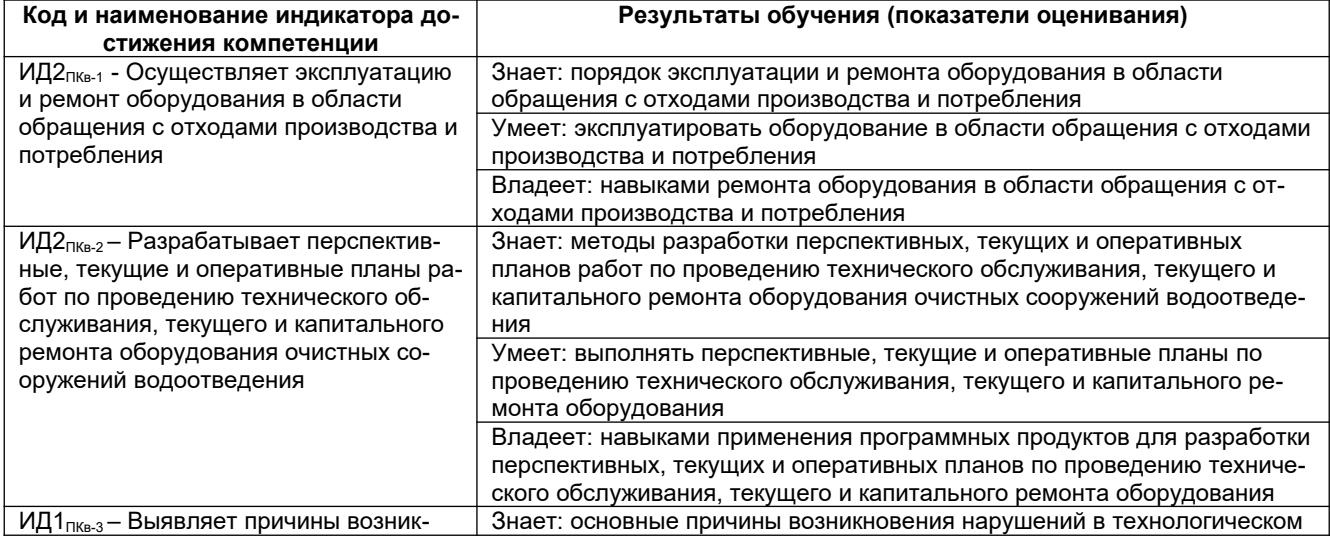

#### DNURSOONMAD VN GARETE MANULARANIA A

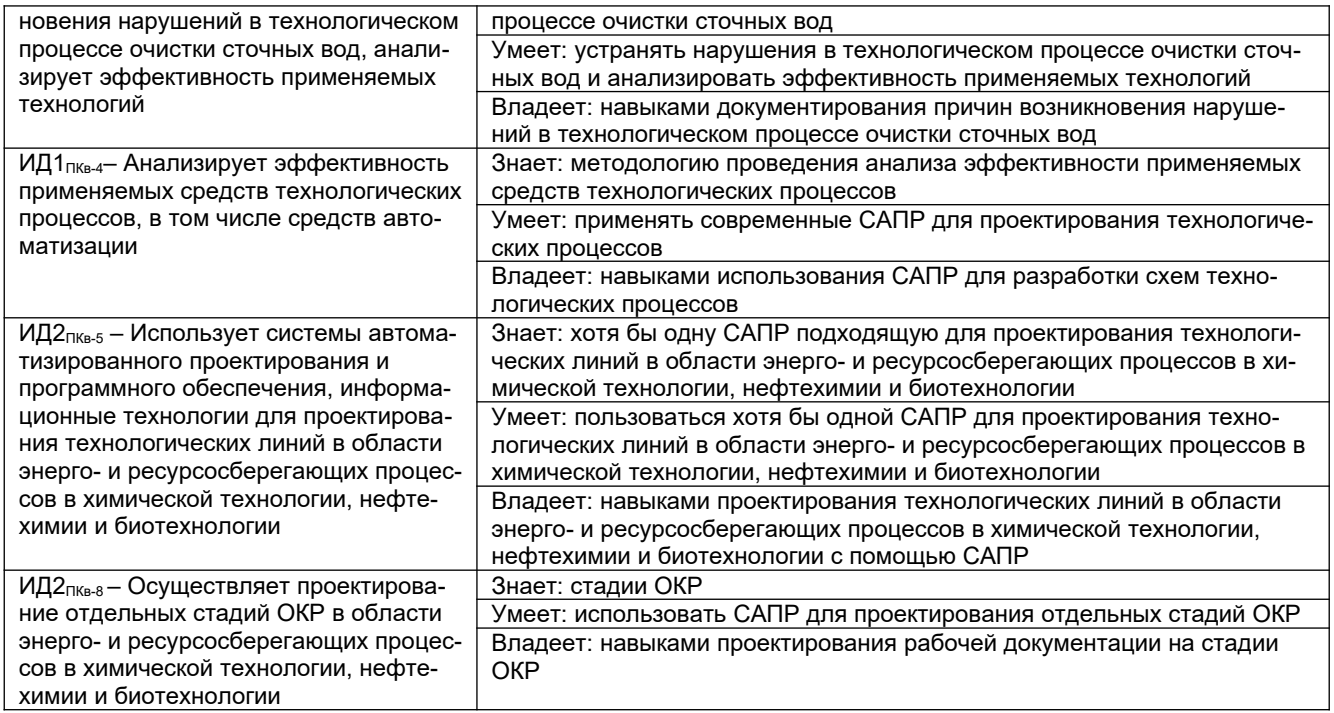

### **2 Паспорт оценочных материалов по дисциплине**

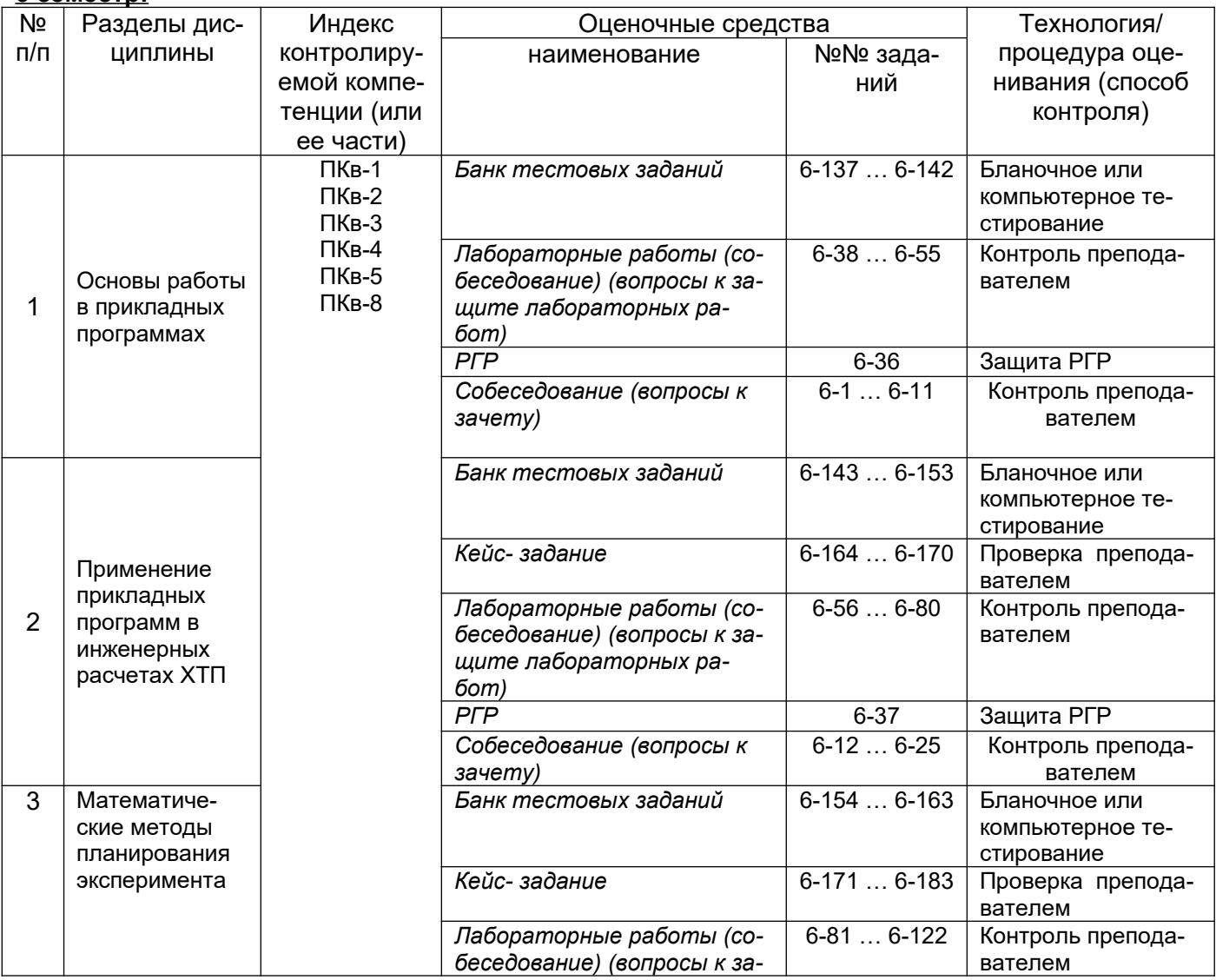

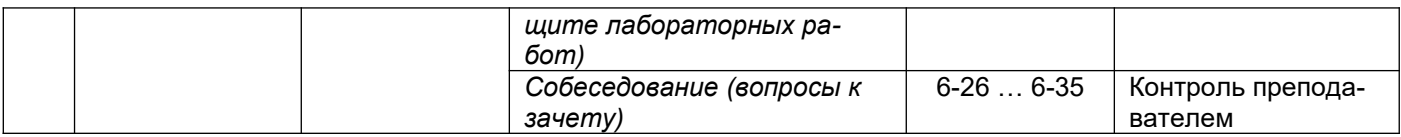

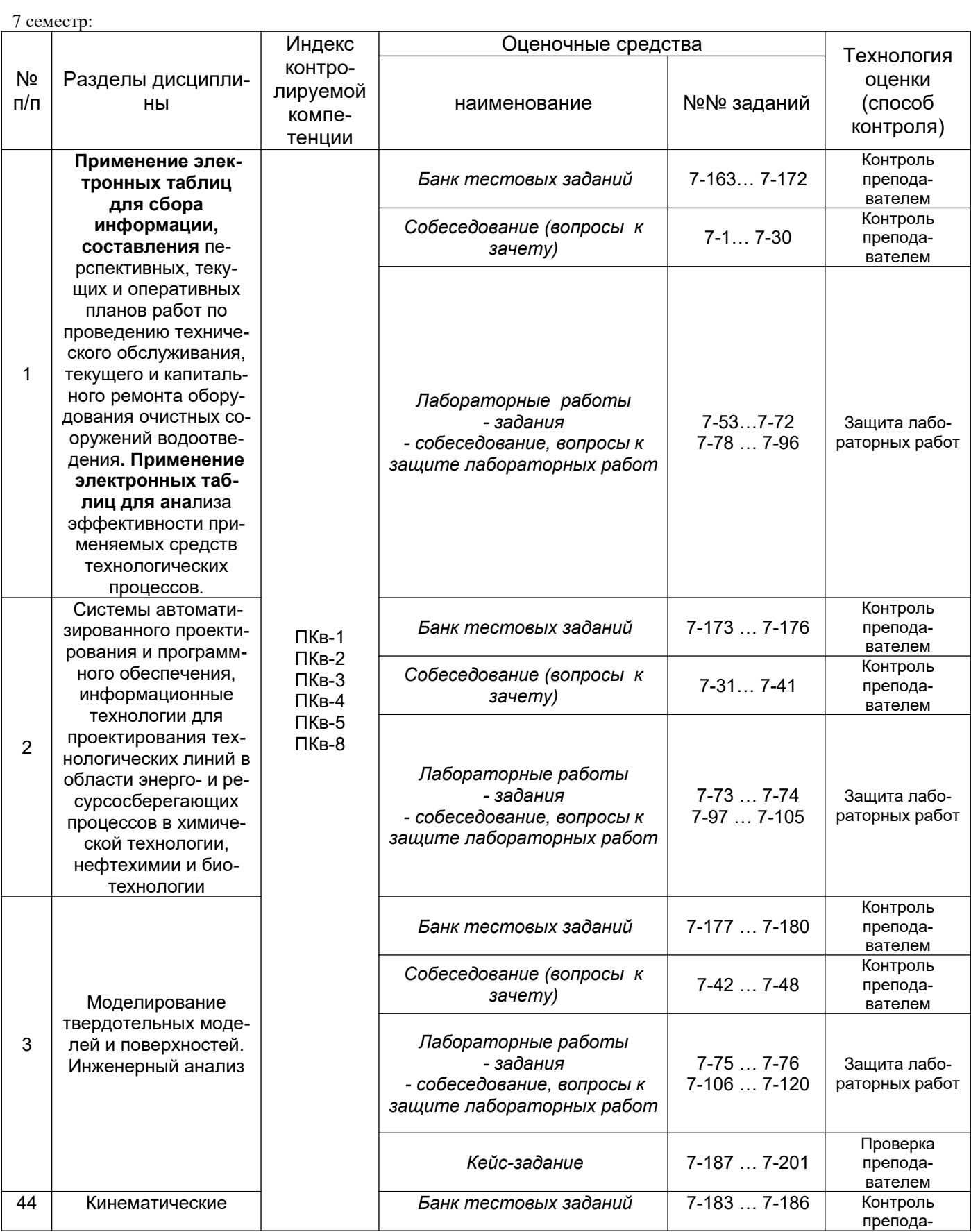

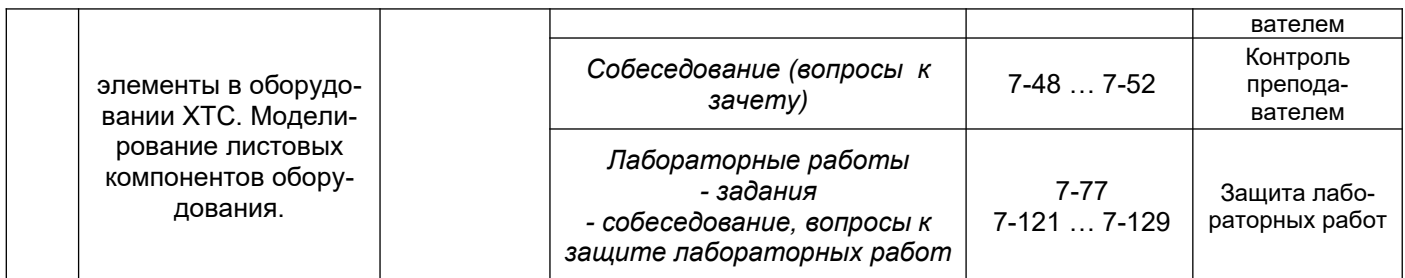

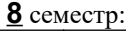

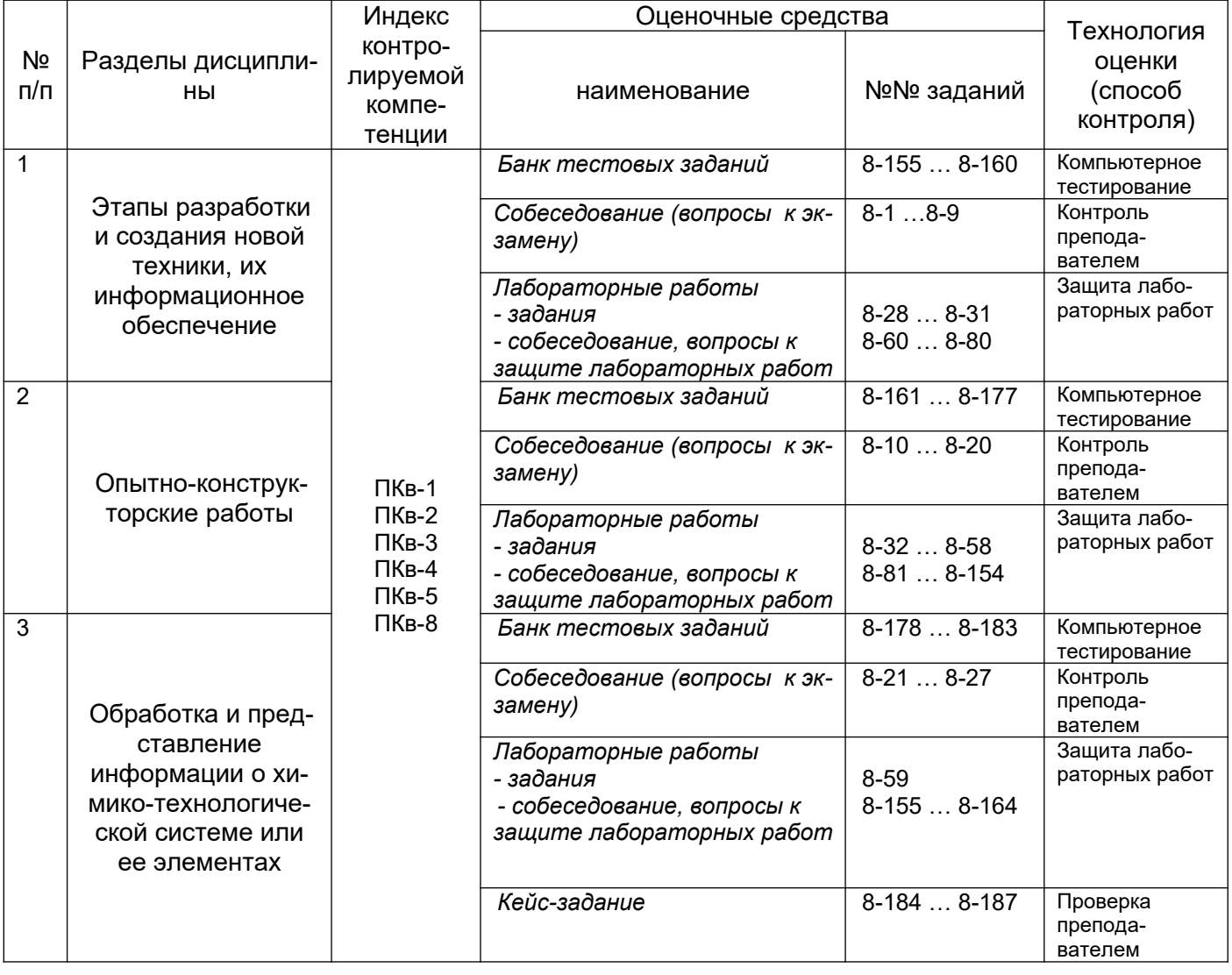

### **3Оценочные средства для промежуточной аттестации**

**Типовые контрольные задания или иные материалы, необходимые для оценки знаний, умений, навыков и (или) опыта деятельности, характеризующих этапы формирования компетенций в процессе освоения образовательной программы.**

Аттестация обучающегося по дисциплине проводится в форме тестирования (*или письменного ответа, выполнения лабораторной работы*) и предусматривает возможность последующего собеседования (зачета, экзамена).

Каждый вариант теста включает 20 контрольных заданий, из них:

- 8 контрольных задания на проверку знаний;
- 8 контрольных заданий на проверку умений;
- 4 контрольных заданий на проверку навыков

### **3.1. Вопросы к промежуточной аттестации**

### **3.1.1 Вопросы к зачету**

*ПКв-1 способен осуществлять проектирование и организацию инфраструктуры в сфере обезвреживания и переработки отходов производства и потребления*

*ПКв-2 способен осуществлять техническое обслуживание, ремонт и эксплуатацию оборудования химических, нефтехимических и биотехнологических процессов*

*ПКв-3 способен осуществлять деятельность по проектированию и эксплуатации очистных сооружений водоотведения*

*ПКв-4 способен участвовать в совершенствовании технологических процессов и разработке нового оборудования в области энерго- и ресурсосберегающих процессов в химической технологии, нефтехимии и биотехнологии*

*ПКв-5 способен проектировать отдельные стадии технологических процессов и отдельные узлы (аппараты) с использованием современных информационных технологий в области энергои ресурсосберегающих процессов в химической технологии, нефтехимии и биотехнологии ПКв-8 способен к анализу и проектированию отдельных стадий ОКР в области энерго- и ресурсосберегающих процессов в химической технологии, нефтехимии и биотехнологии*

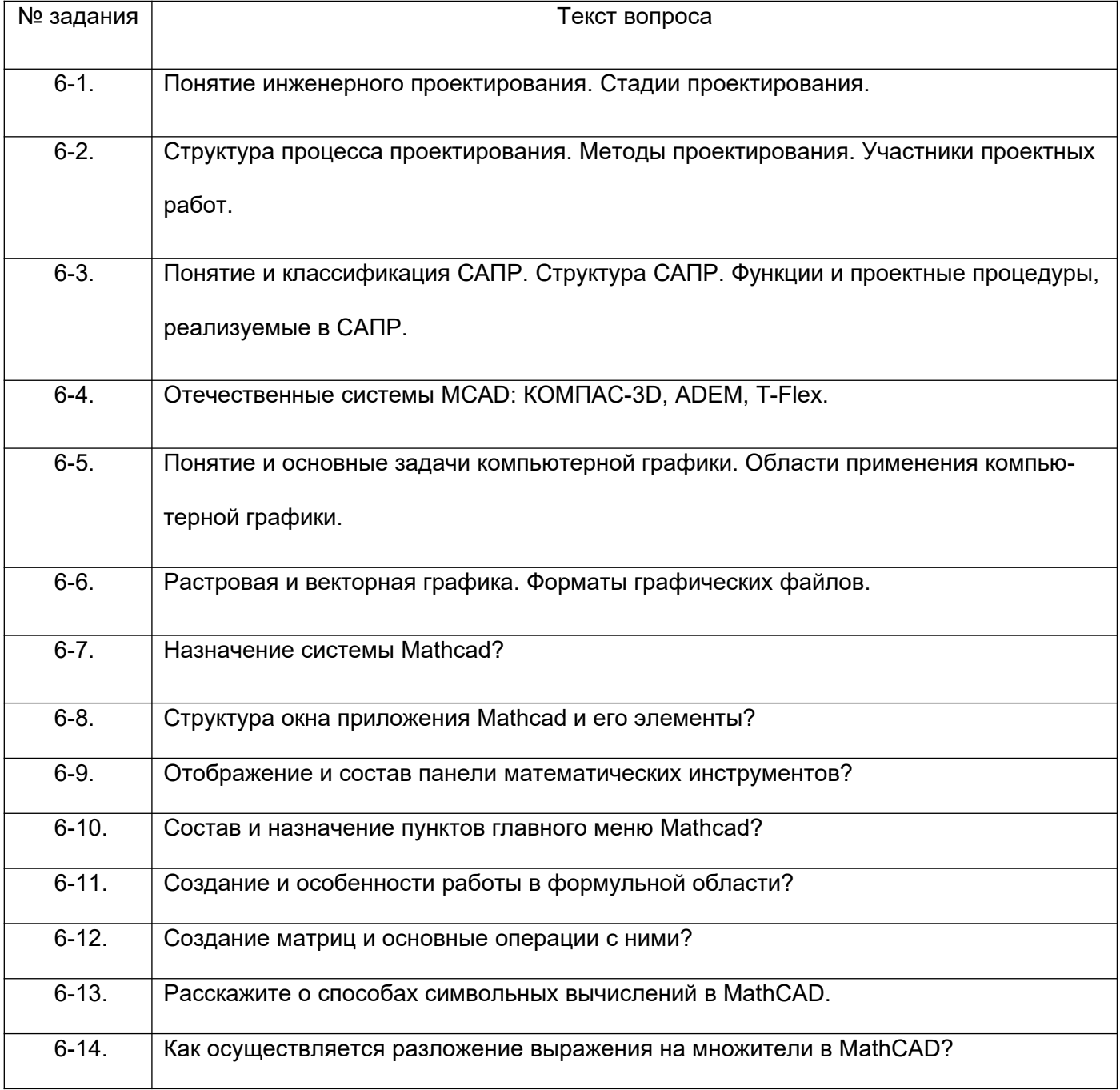

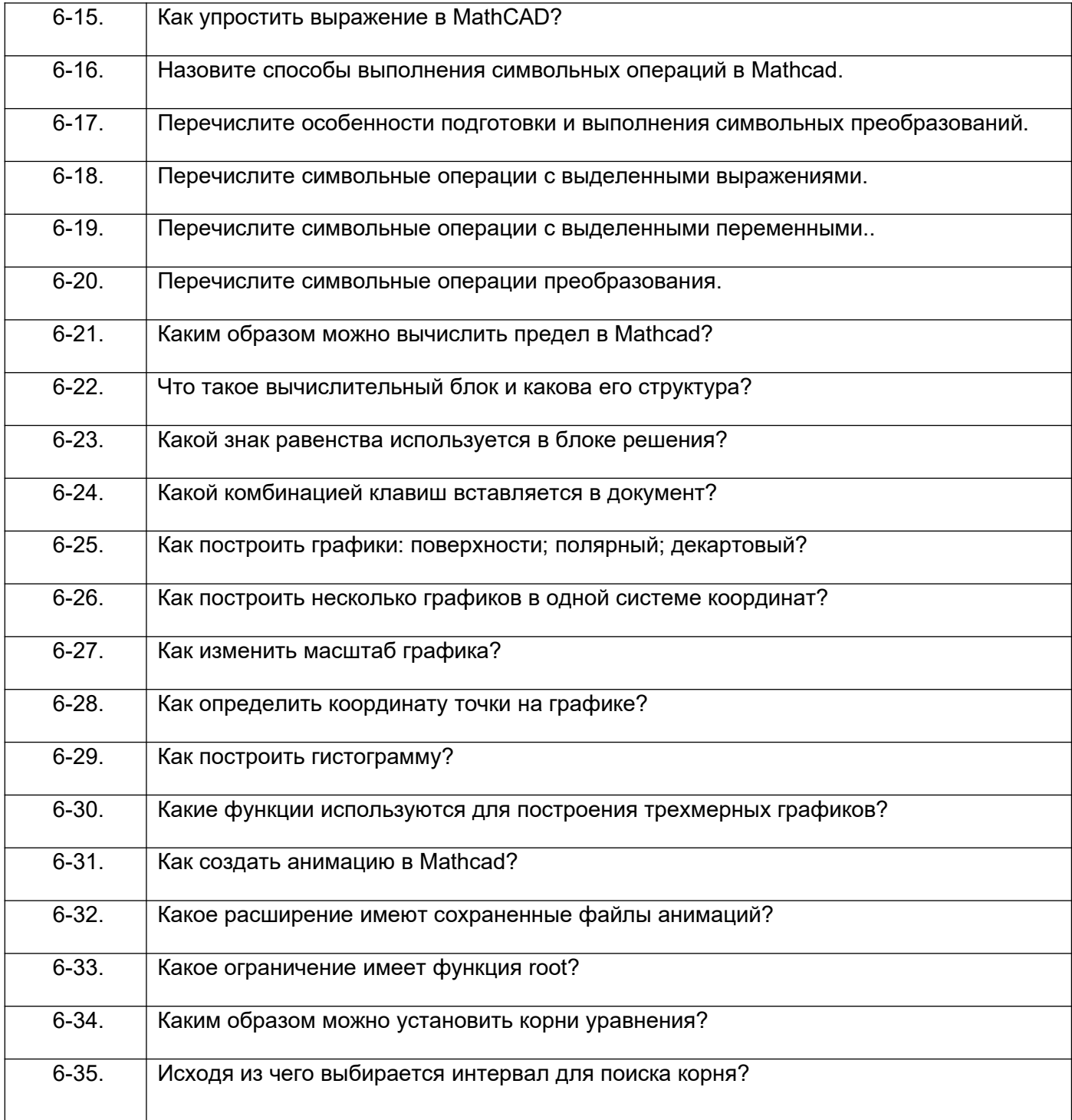

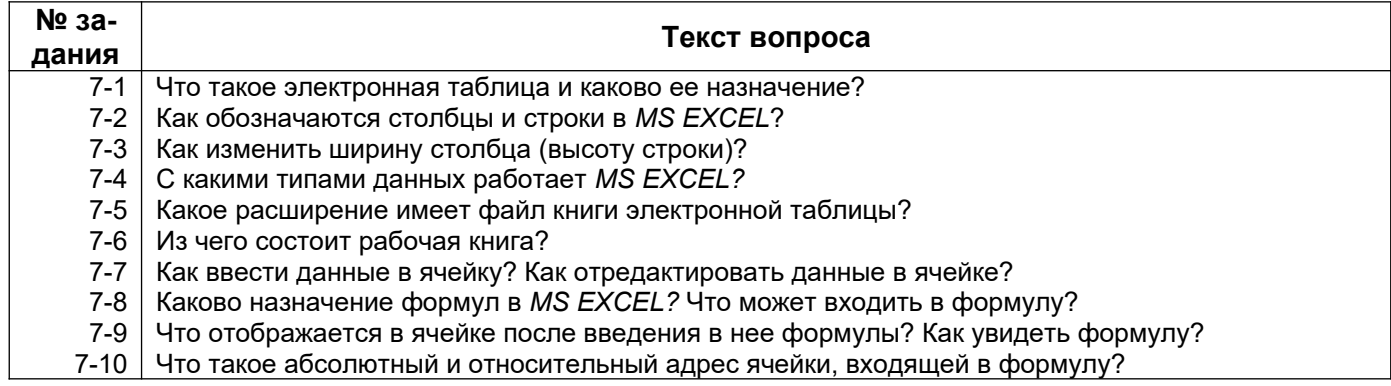

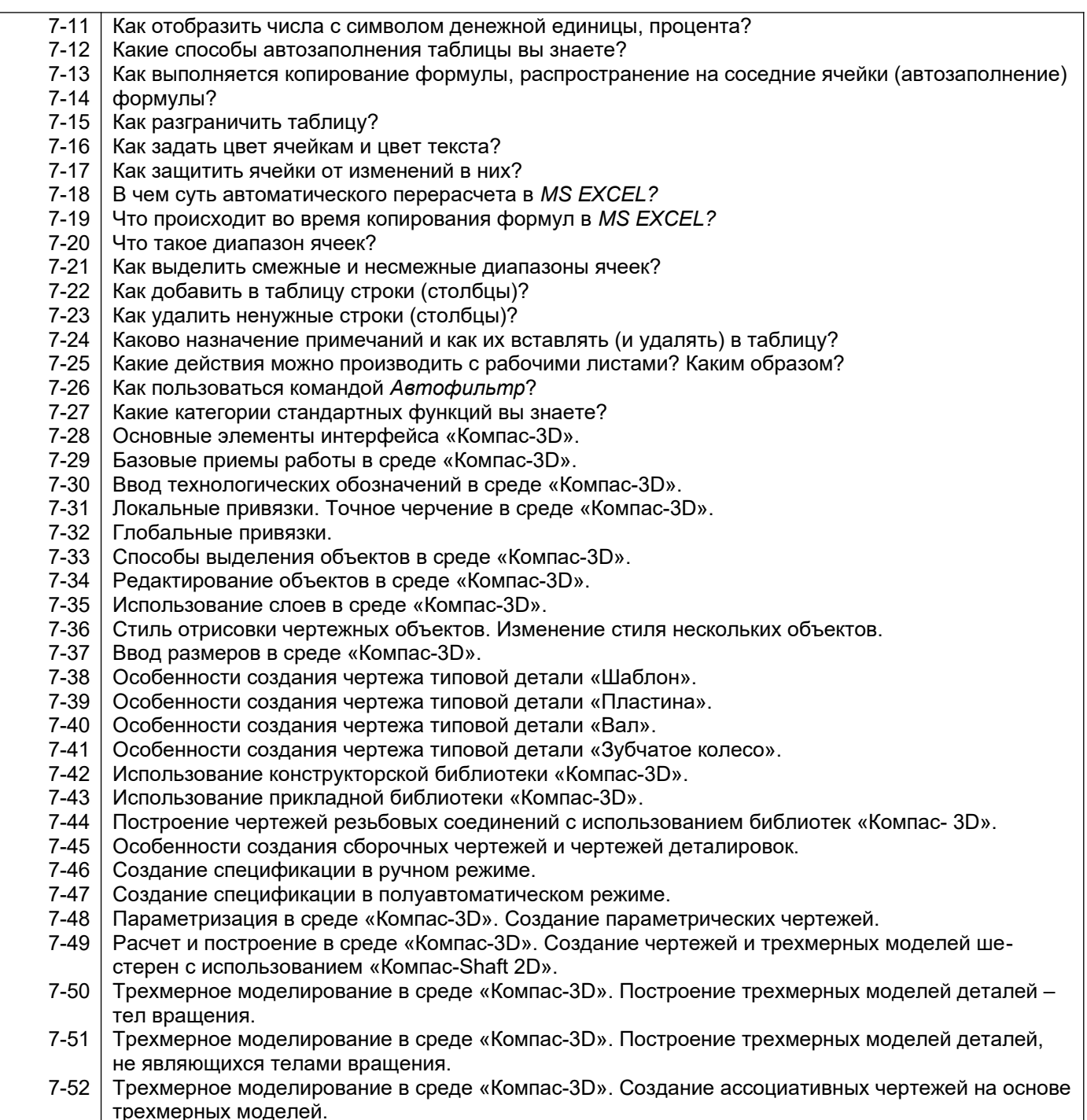

### **3.1.2. Вопросы к экзамену**

### **8 семестр:**

*ПКв-1 способен осуществлять проектирование и организацию инфраструктуры в сфере обезвреживания и переработки отходов производства и потребления*

*ПКв-2 способен осуществлять техническое обслуживание, ремонт и эксплуатацию оборудования химических, нефтехимических и биотехнологических процессов*

*ПКв-3 способен осуществлять деятельность по проектированию и эксплуатации очистных сооружений водоотведения*

*ПКв-4 способен участвовать в совершенствовании технологических процессов и разработке нового оборудования в области энерго- и ресурсосберегающих процессов в химической технологии, нефтехимии и биотехнологии*

*ПКв-5 способен проектировать отдельные стадии технологических процессов и отдельные узлы (аппараты) с использованием современных информационных технологий в области энергои ресурсосберегающих процессов в химической технологии, нефтехимии и биотехнологии*

*ПКв-8 способен к анализу и проектированию отдельных стадий ОКР в области энерго- и ресурсосберегающих процессов в химической технологии, нефтехимии и биотехнологии*

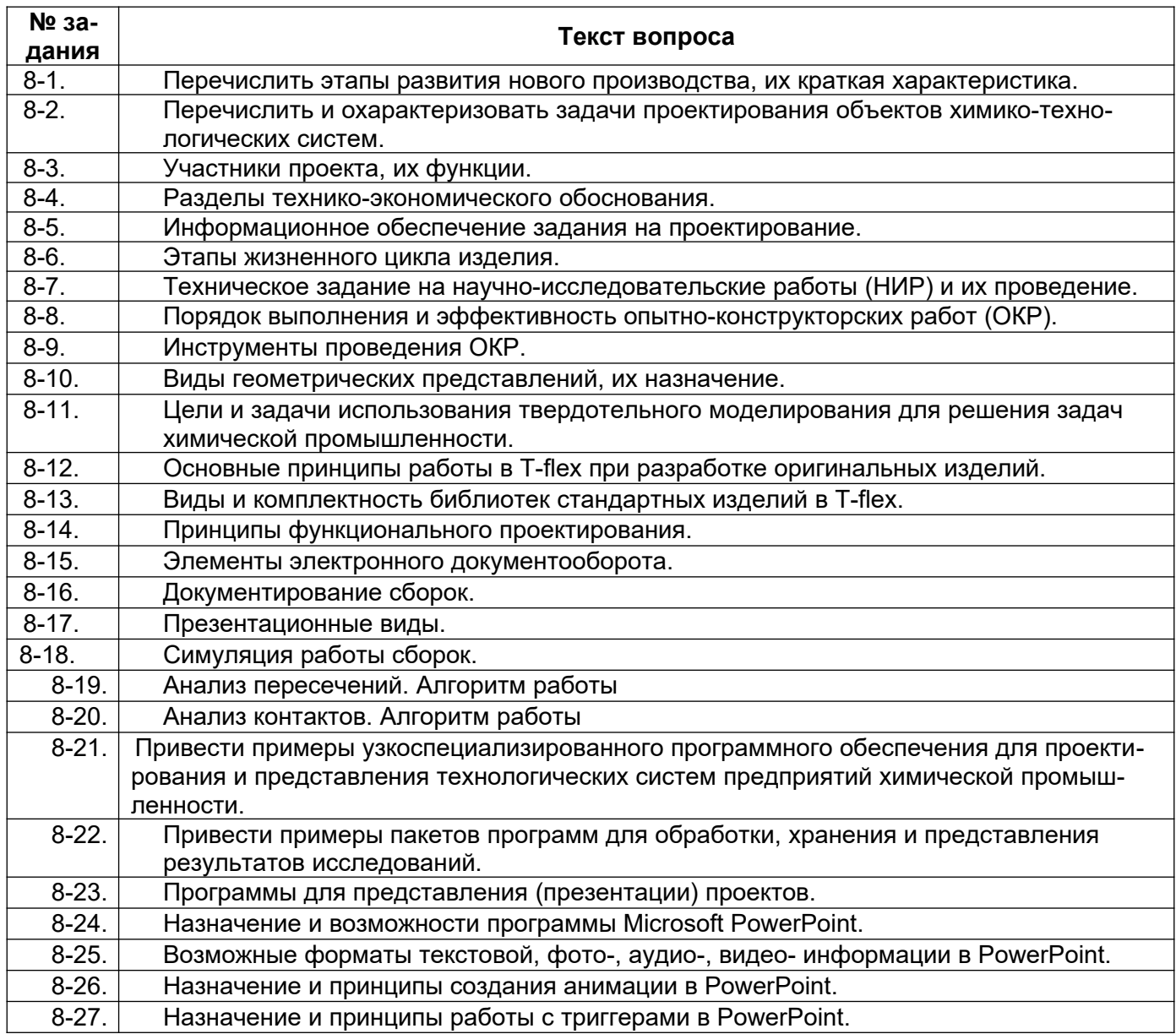

### **3.2. РГР**

*ПКв-5 способен проектировать отдельные стадии технологических процессов и отдельные узлы (аппараты) с использованием современных информационных технологий в области энергои ресурсосберегающих процессов в химической технологии, нефтехимии и биотехнологии* **6 семестр:**

### **Тематика расчетно-графической работы:**

6-36. Расчет константы скорости химической реакции, по известным данным эксперимента, с использованием приложения MathCad.

### **Тематика расчетно-графической работы:**

6-37. Расчет теплофизических параметров реактора идеального смешения с использованием приложения MathCAD.

### **3.3. Лабораторные работы**

*ПКв-1 способен осуществлять проектирование и организацию инфраструктуры в сфере обезвреживания и переработки отходов производства и потребления*

*ПКв-2 способен осуществлять техническое обслуживание, ремонт и эксплуатацию оборудования химических, нефтехимических и биотехнологических процессов*

*ПКв-3 способен осуществлять деятельность по проектированию и эксплуатации очистных сооружений водоотведения*

*ПКв-4 способен участвовать в совершенствовании технологических процессов и разработке нового оборудования в области энерго- и ресурсосберегающих процессов в химической технологии, нефтехимии и биотехнологии*

*ПКв-5 способен проектировать отдельные стадии технологических процессов и отдельные узлы (аппараты) с использованием современных информационных технологий в области энергои ресурсосберегающих процессов в химической технологии, нефтехимии и биотехнологии ПКв-8 способен к анализу и проектированию отдельных стадий ОКР в области энерго- и ресурсосберегающих процессов в химической технологии, нефтехимии и биотехнологии*

### **6 семестр:**

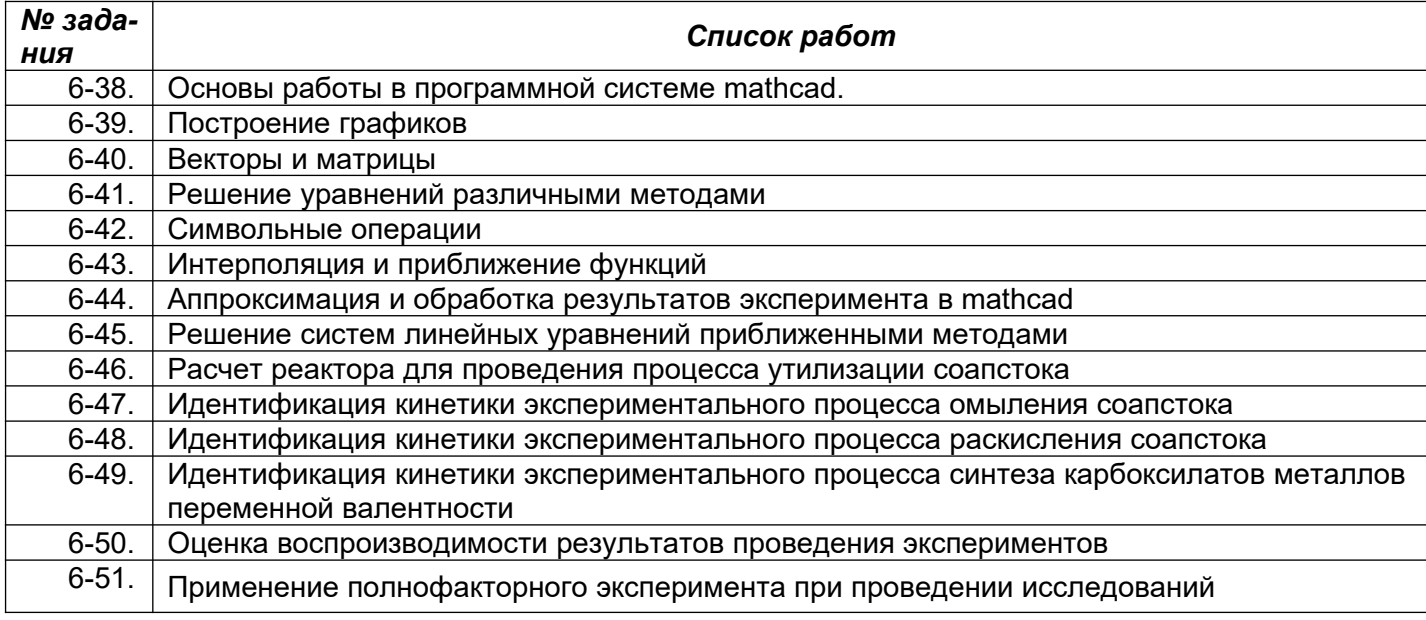

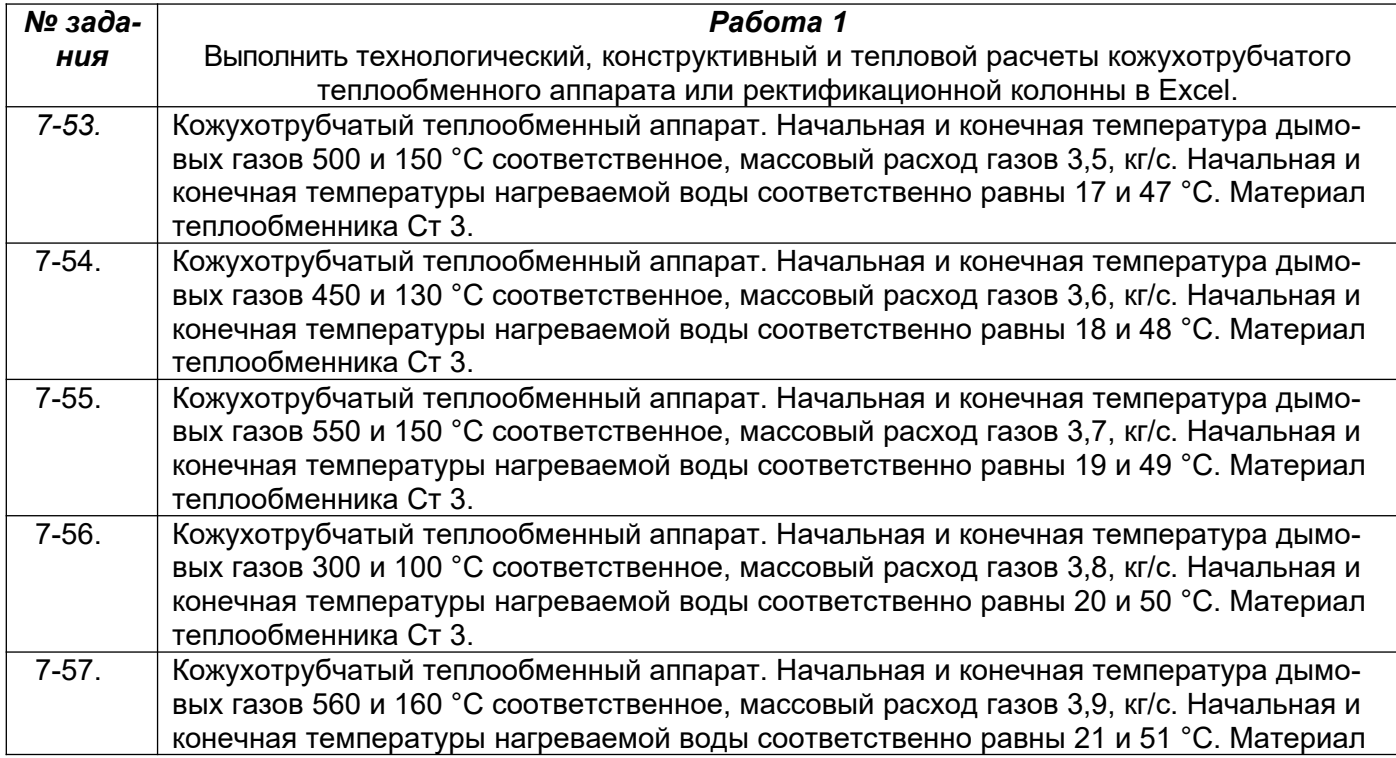

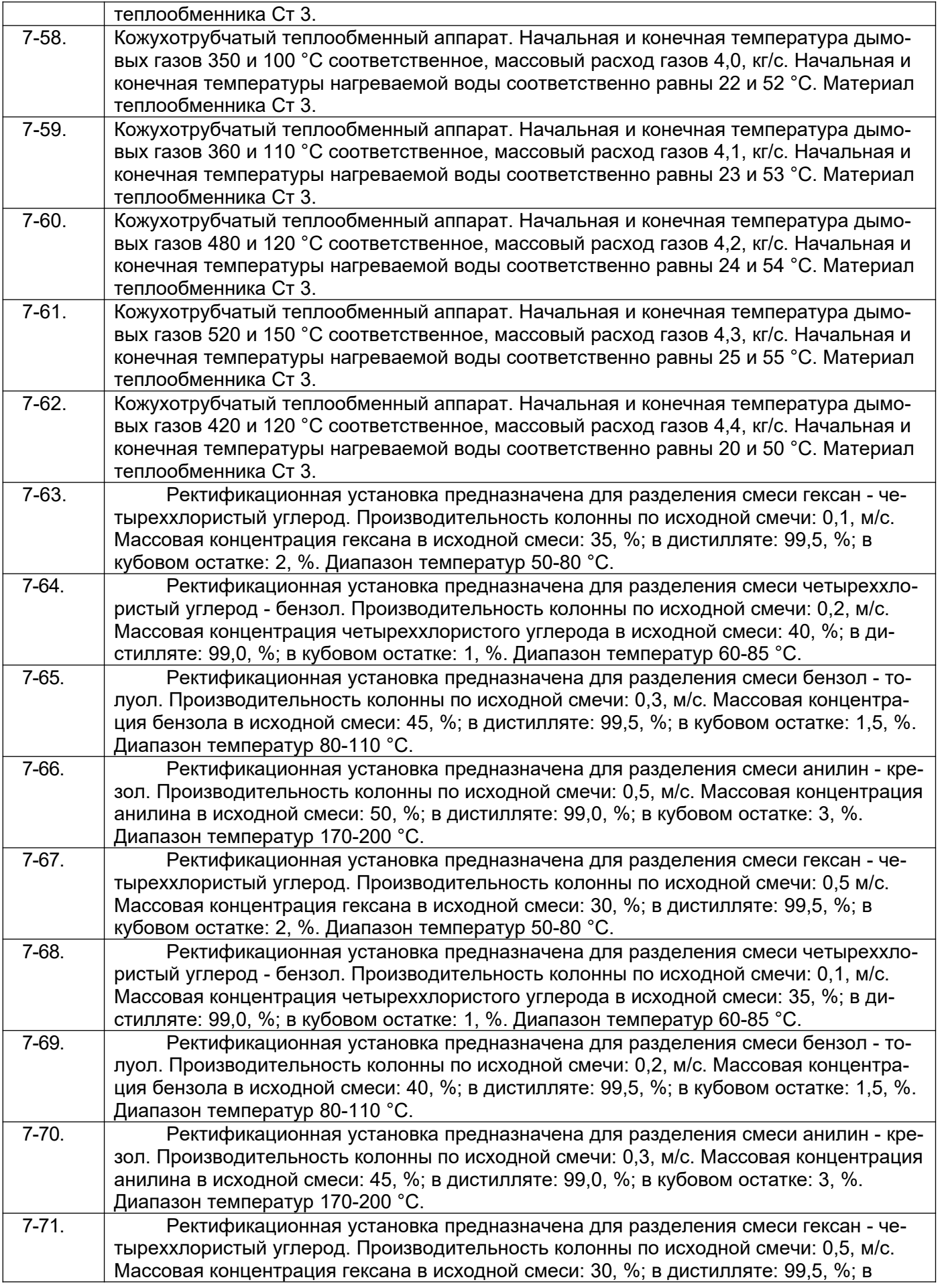

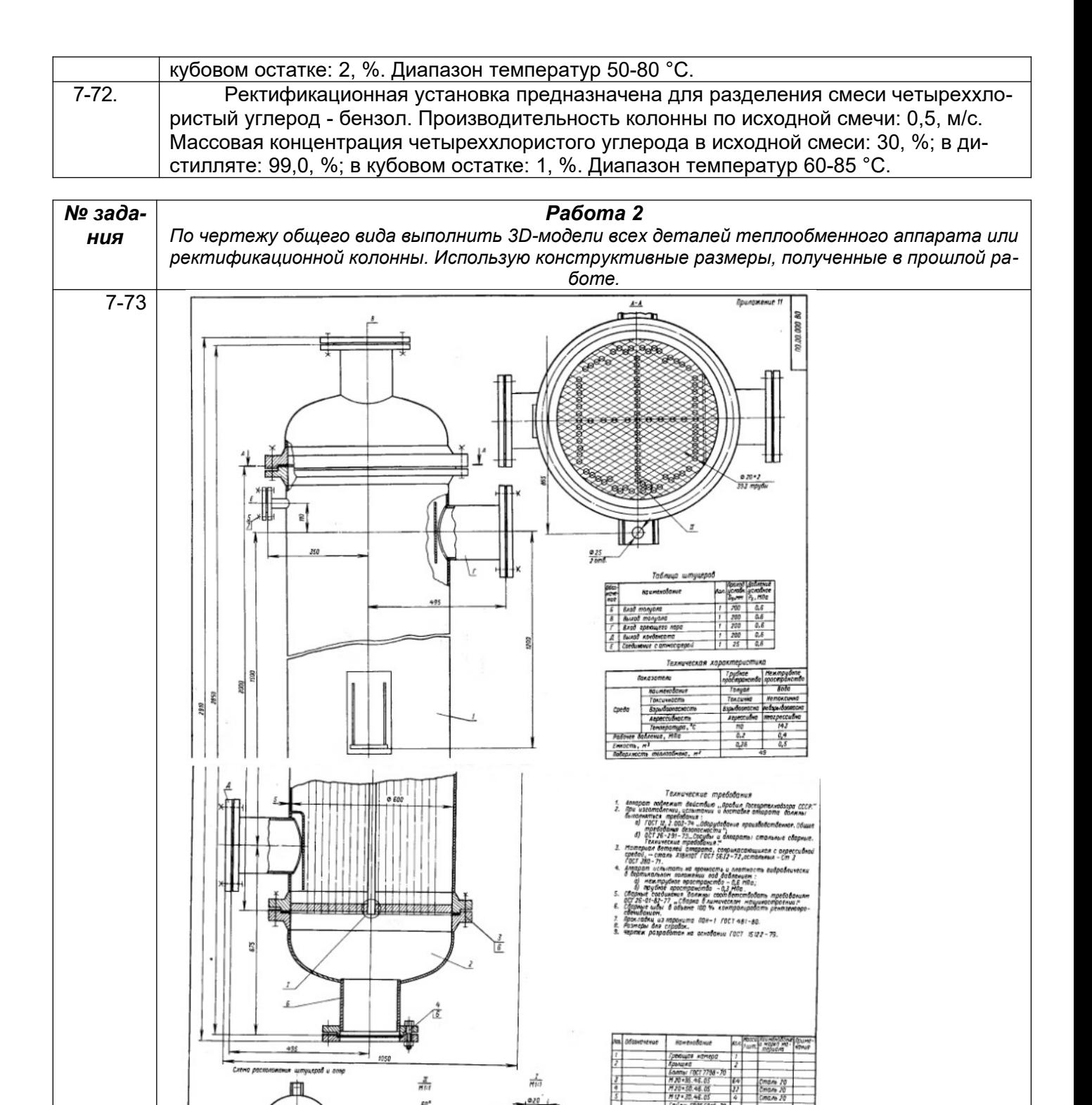

t

00.00.000 A

÷

Ш

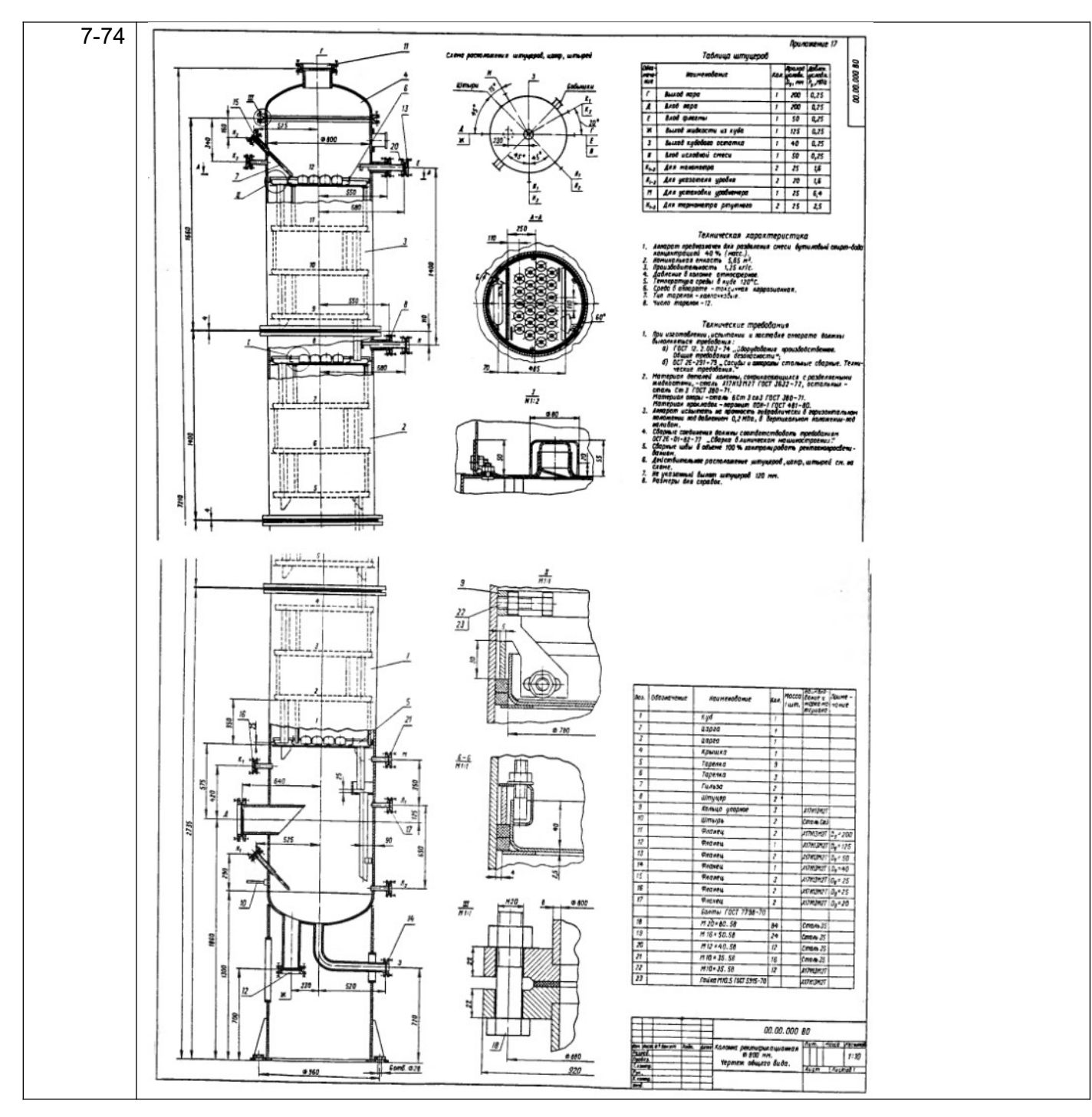

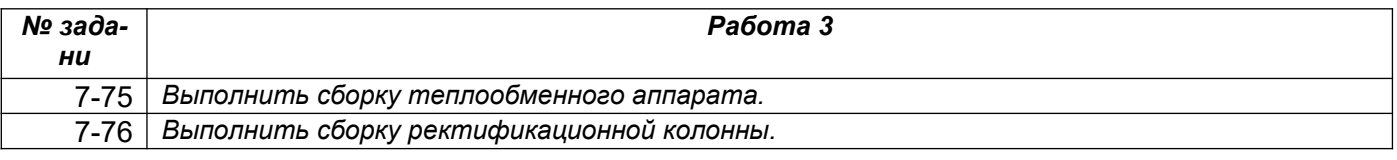

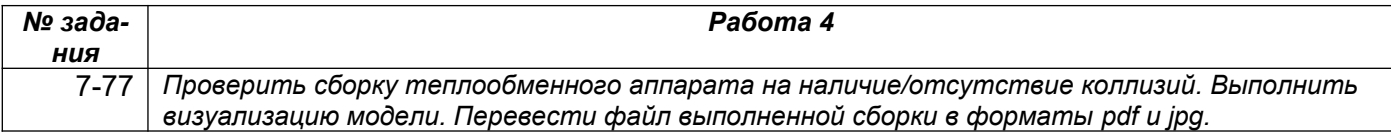

### **8 семестр:**

**Лабораторная работа №1.** Для стадии ТЗ на ОКР составить эскизный проект на разработку реактора:

8-28. Трубчатого типа (возможное технологическое применение: крекинг бензинов, полимеризация этилена, алкилирование низших парафинов, гидролиз хлорбензола),

- 8-29. Колонного типа (возможное технологическое применение: окисление углеводородов, нейтрализация аммиака, окисление n-ксилола, получение сульфата аммония, дегидрогенизация этилбензола, пиролиз бутана, окисление этилена, обжиг известняка, ионный обмен, газификация твердых топлив, обжиг пирита),
- 8-30. Реакционной камеры с перемешиванием (возможное технологическое применение: диазотирование, хлорирование производных этилена, сульфирование бензола, получение суперфосфата),
- 8-31. Печи (возможное технологическое применение: окисление руд, обжиг пирита, разложение карбида кальция водою в ацетилен, парциальное окисление углеводородов в олефин и диолефин).

Предусмотреть для каждого типа реактора только один гидродинамический режим движения реагентов.

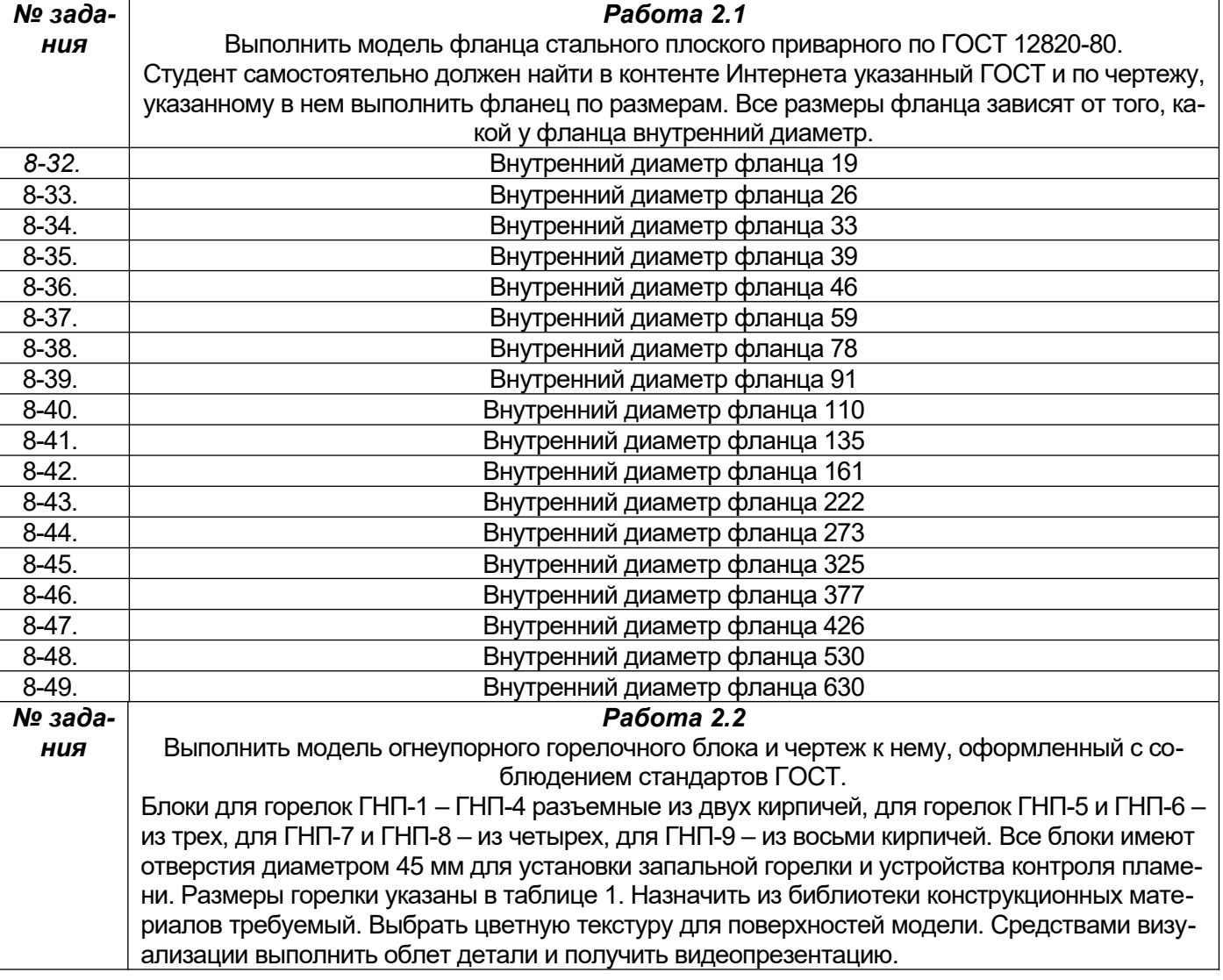

### *Лабораторная работа №2.*

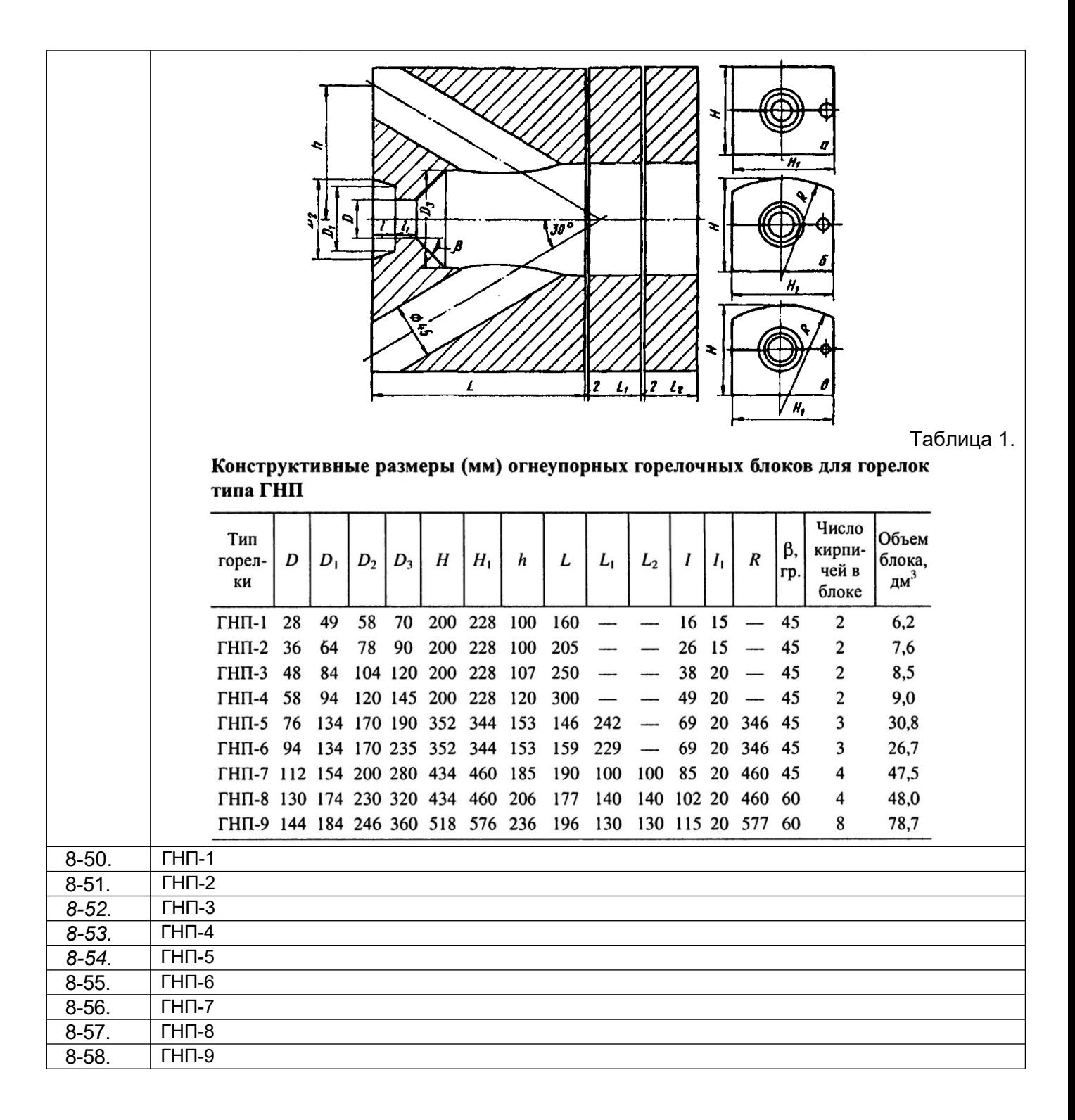

### **Лабораторная работа №3.**

8-59. Подготовить презентацию на основе результатов лабораторных №1 и №2.

### **3.4. Собеседование (вопросы к защите лабораторных работ)**

*ПКв-1 способен осуществлять проектирование и организацию инфраструктуры в сфере обезвреживания и переработки отходов производства и потребления*

*ПКв-2 способен осуществлять техническое обслуживание, ремонт и эксплуатацию оборудования химических, нефтехимических и биотехнологических процессов*

*ПКв-3 способен осуществлять деятельность по проектированию и эксплуатации очистных сооружений водоотведения*

*ПКв-4 способен участвовать в совершенствовании технологических процессов и разработке нового оборудования в области энерго- и ресурсосберегающих процессов в химической технологии, нефтехимии и биотехнологии*

*ПКв-5 способен проектировать отдельные стадии технологических процессов и отдельные узлы (аппараты) с использованием современных информационных технологий в области энергои ресурсосберегающих процессов в химической технологии, нефтехимии и биотехнологии ПКв-8 способен к анализу и проектированию отдельных стадий ОКР в области энерго- и ресурсосберегающих процессов в химической технологии, нефтехимии и биотехнологии*

### **6-семестр:**

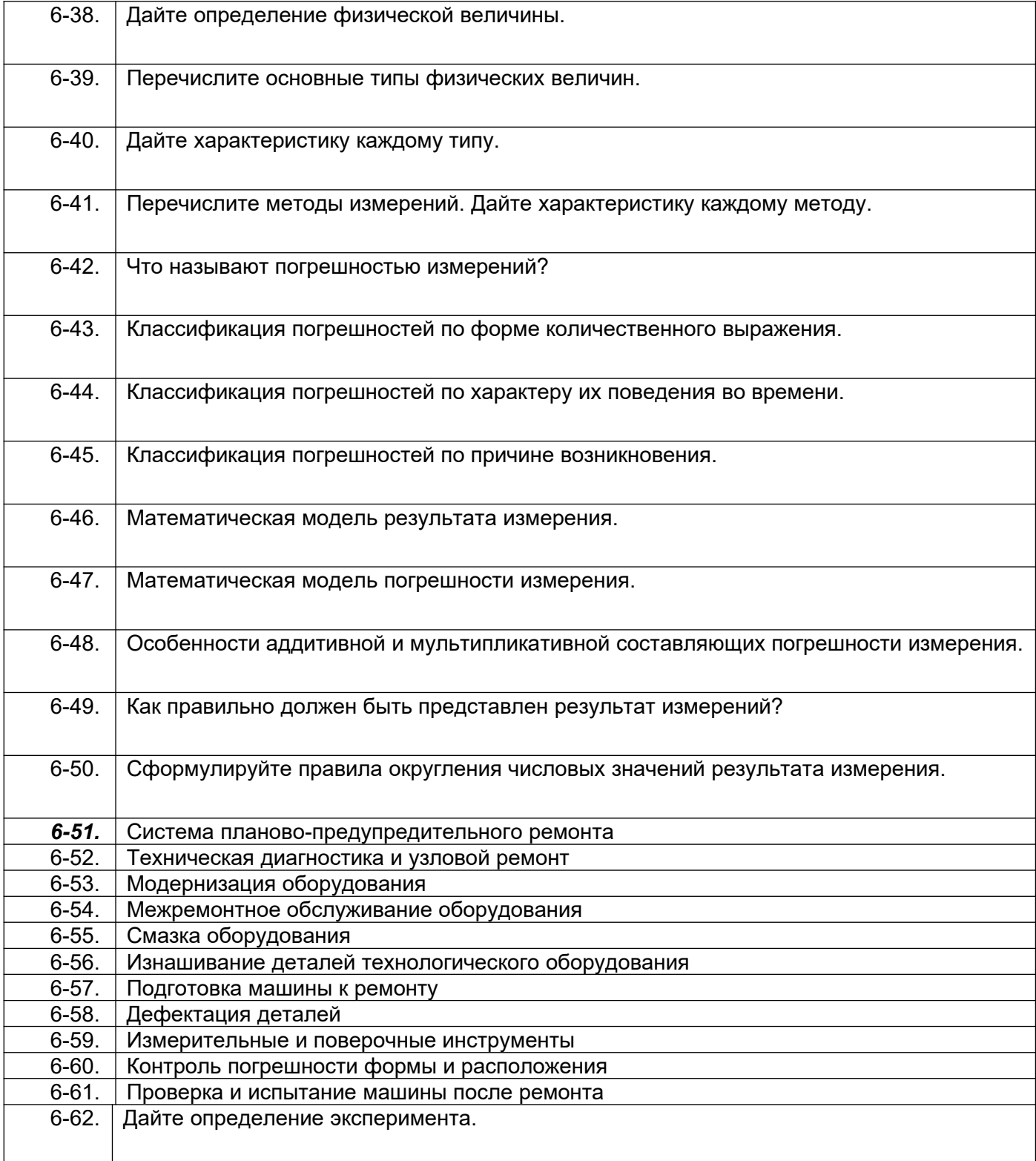

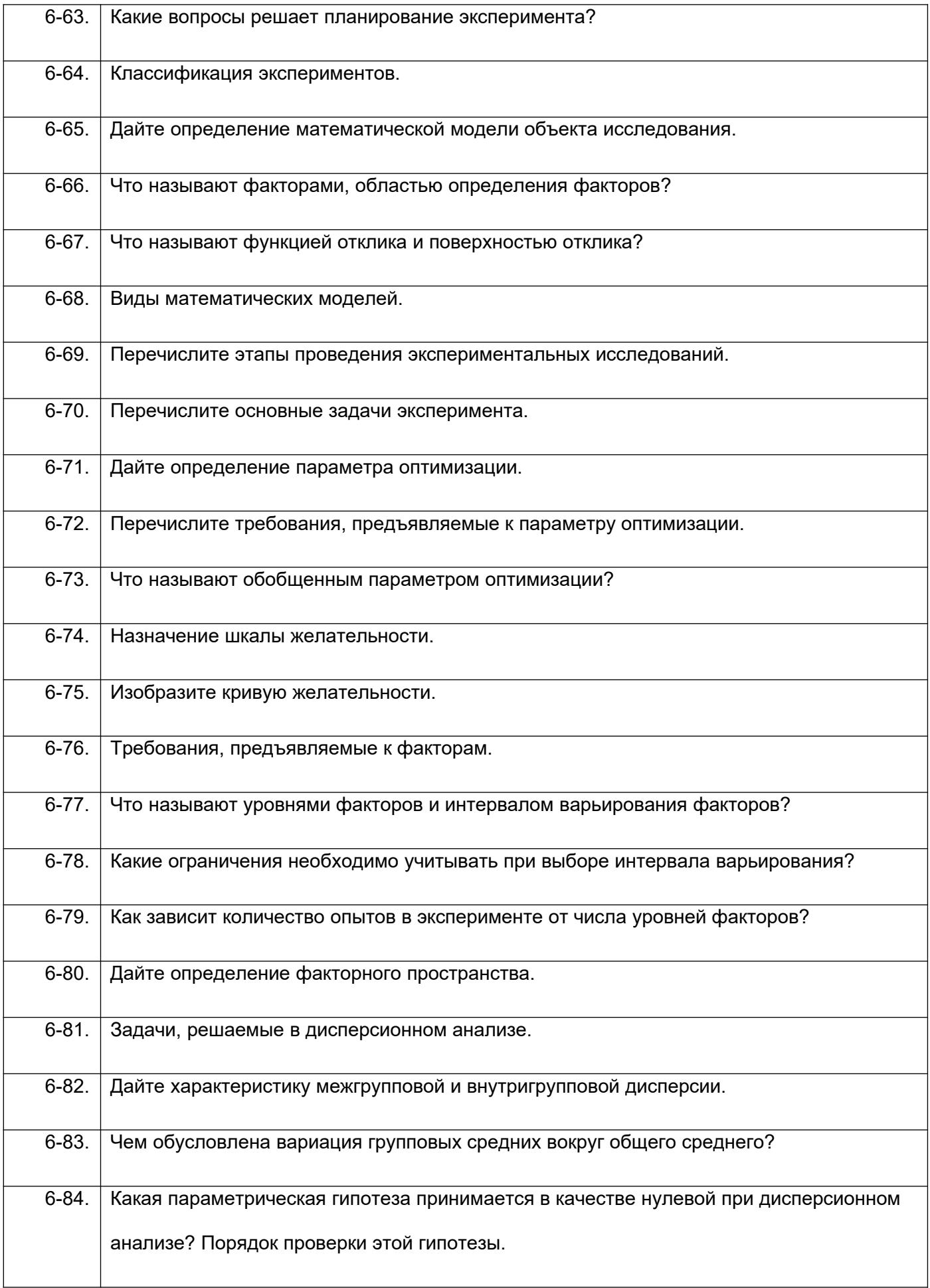

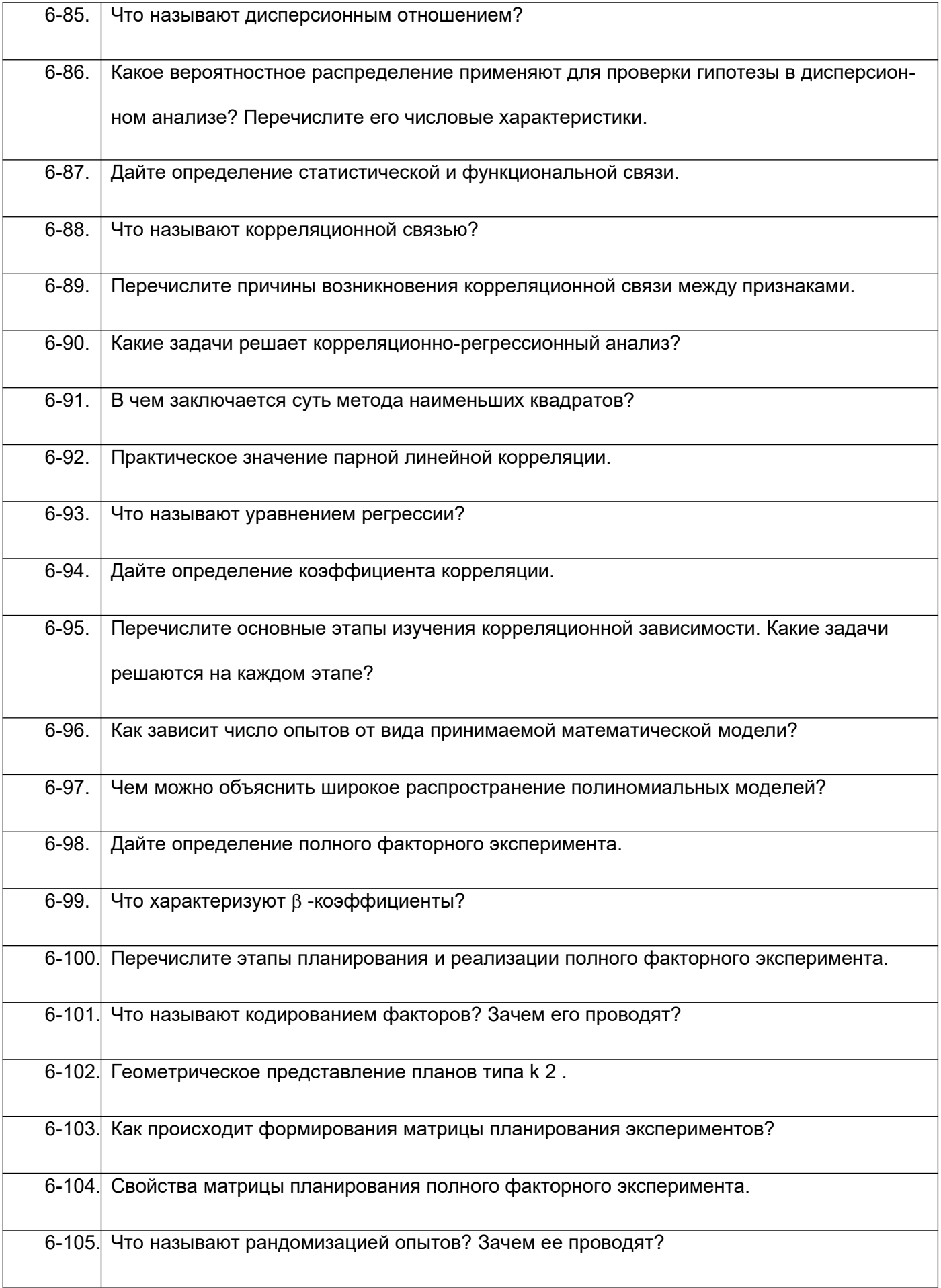

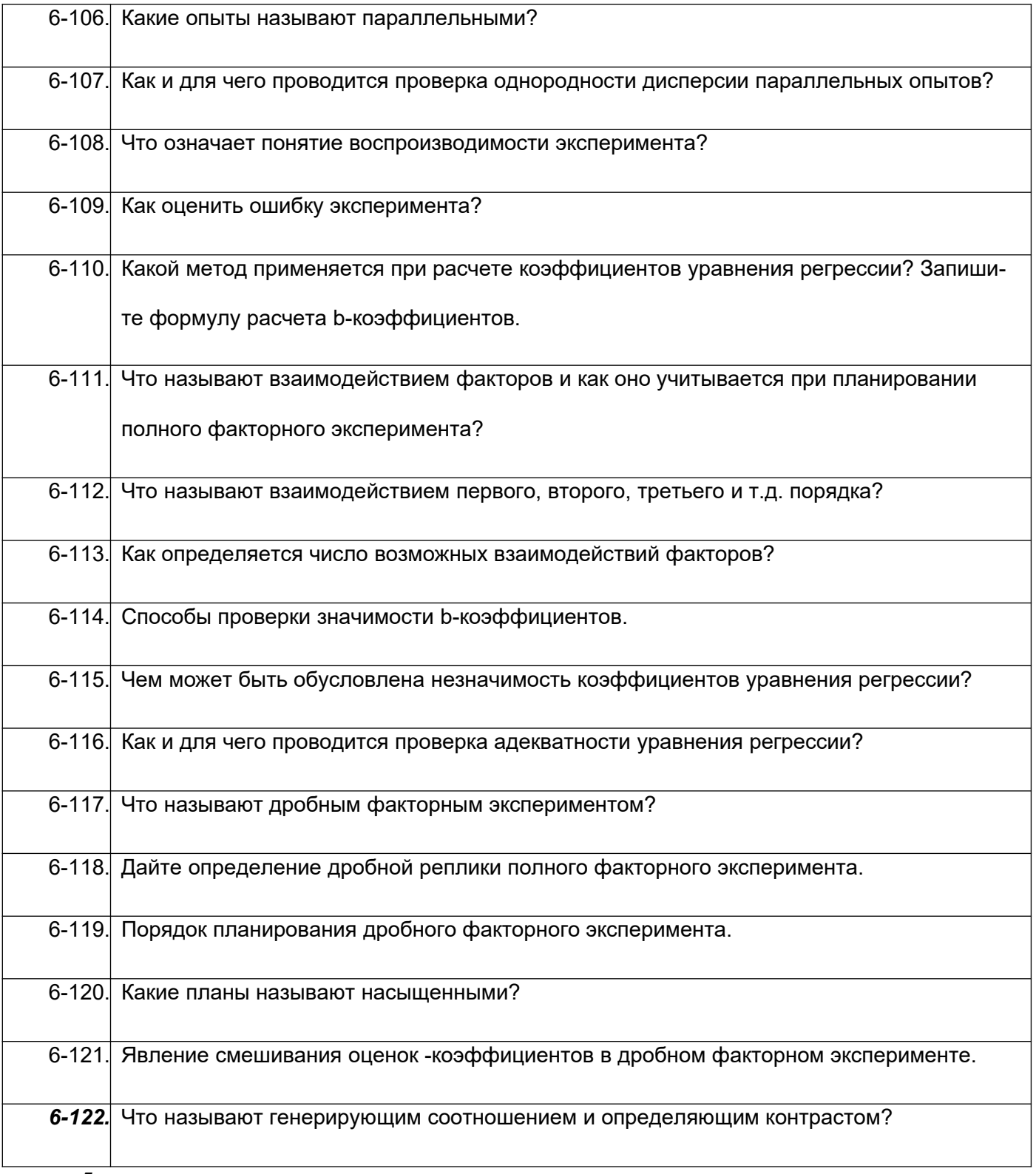

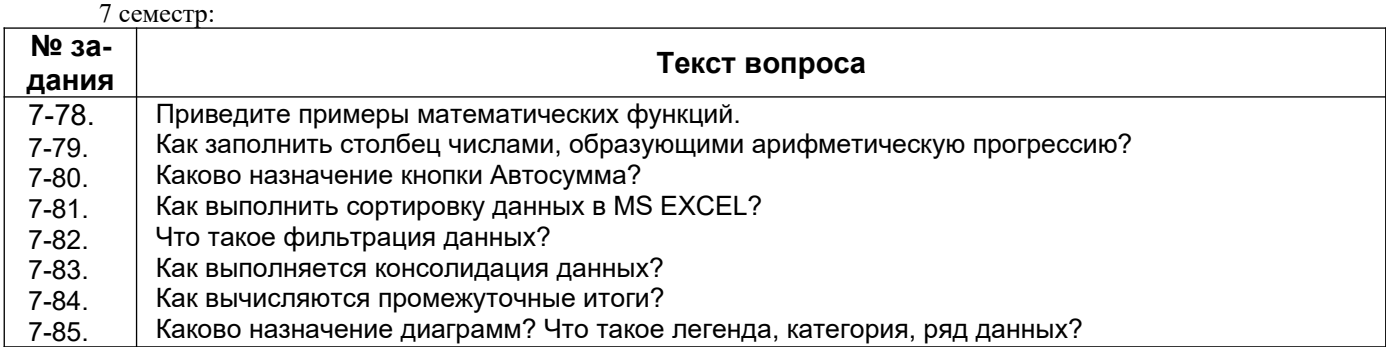

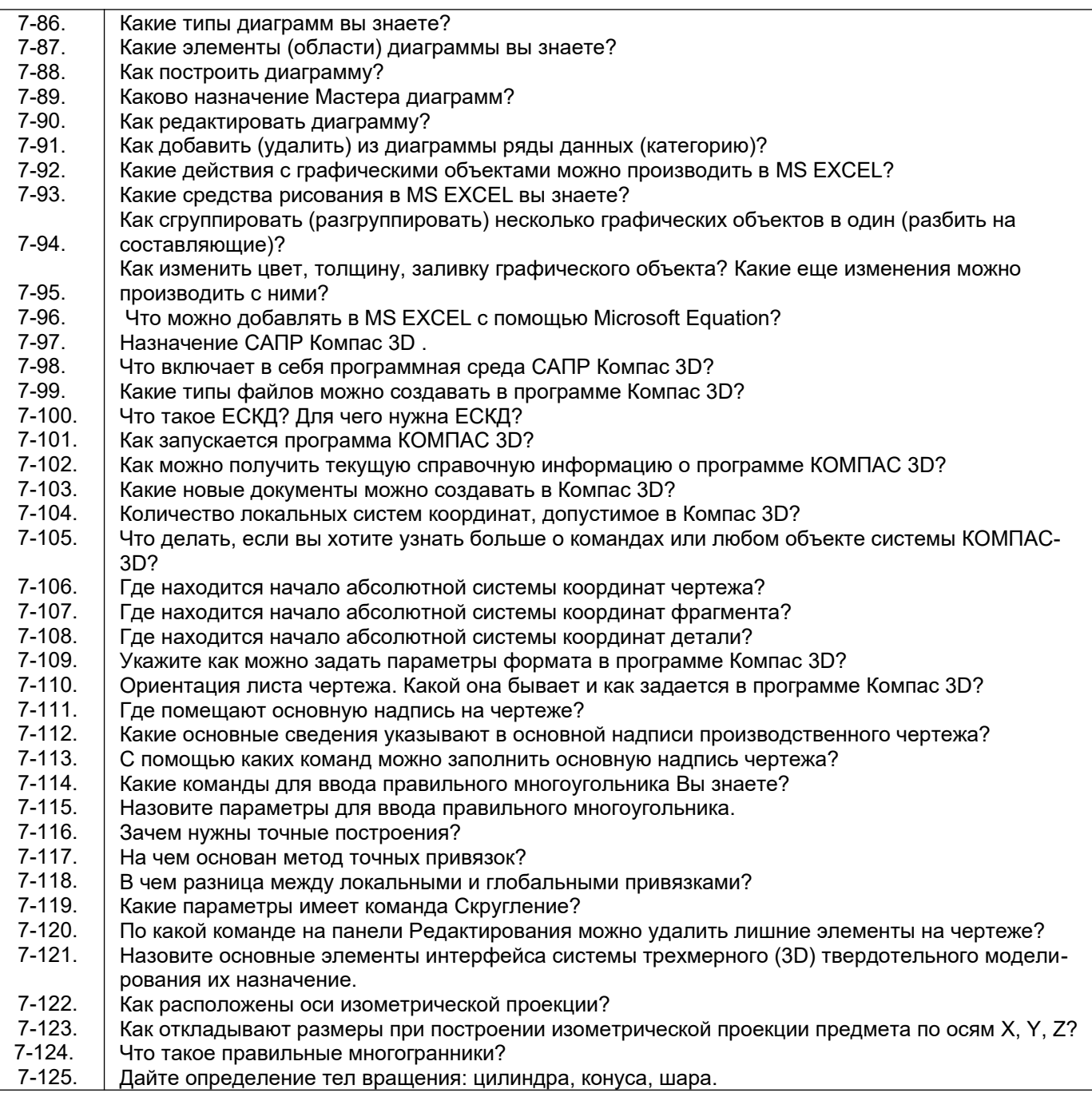

- 8-60. Перечислить этапы развития нового производства.
- 8-61. В чем заключается главная задача проектного исследования?
- 8-62. В чем заключается задача нового строительства производства?
- 8-63. В чем заключается задача расширения производства?
- 8-64. В чем заключается задача реконструкции производства?
- 8-65. В чем заключается задача модернизации производства?
- 8-66. Перечислить основные юридические стороны, принимающие участие в разработке проекта.
- 8-67. Кто выступает в качестве заказчика проекта?
- 8-68. Головной исполнитель проекта это…
- 8-69. Главный инженер проекта это…
- 8-70. В чем заключаются пуско-наладочные работы?
- 8-71. Основные разделы, которые входят в технико-экономическое обоснование.
- 8-72. Задание на проектирование предприятий, зданий и сооружений содержит пункты …
- 8-73. Какие прогрессивные решения должны обеспечивать при проектировании проектные организации?
- 8-74. Состав рабочего проекта.
- 8-75. Состав технического задания.
- 8-76. Что такое техническое предложение?
- 8-77. Что такое эскизный проект?
- 8-78. Что такое технический проект?
- 8-79. Какие информационные технологии могут применяться для проектирования промышленных объектов?
- 8-80. Перечислить некоторые системы автоматизированного проектирования российских и зарубежных разработчиков.
- 8-81. Где расположено *Меню приложения*?
- 8-82. Как настроить Панель быстрого доступа?
- 8-83. Как расширить рабочее пространство?
- 8-84. Где расположен *Инфоцентр* T-flex?
- 8-85. Как выполнить настройку функционала T-flex?
- 8-86. Где расположена *Панель навигации*?
- 8-87. Где расположено Дерево построений?
- 8-88. Как выполнить настройку *Объектных привязок*?
- 8-89. Если в одном сеансе T-flex открыто несколько чертежей, как переходить между ними?
- 8-90. С какими форматами работает T-flex?
- 8-91. Принципы построения чертежа T-flex.
- 8-92. Как осуществить выбор объектов для их редактирования?
- 8-93. Как изменить размеры объекта?
- 8-94. Как выполнить зеркальное отображение предмета?
- 8-95. Какие массивы копий объекта можно создать в T-flex?
- 8-96. Как выполнить обрезку в режиме эскиза?
- 8-97. Когда исполняется команда удлинить в режиме эскиза?
- 8-98. Назовите единые принципы работы команд фаска и скругление?
- 8-99. Стили и стандарты чертежей T-flex.
- 8-100. Как установить активный проект?
- 8-101. Как создать эскизную геометрию детали?
- 8-102. Как выполнить выдавливание эскиза?
- 8-103. Как задать глубину выдавливания?
- 8-104. Как сменить направление выдавливания?
- 8-105. Как выполнить симметричное выдавливание?
- 8-106. Как выполнить ассиметричное выдавливание?
- 8-107. Как выполнить модель образованную вращением?
- 8-108. Можно использовать геометрию модели для создания новых элементов?
- 8-109. Как задать новую рабочую плоскость со смещением относительно имеющейся?
- 8-110. Как создать сборку?
- 8-111. Как выполняется вставка вхождений?
- 8-112. Какие виды зависимостей можно наложить на сборку?
- 8-113. Как перейти к созданию ортогонального чертежа?
- 8-114. Для того, чтобы две линии или оси эллипсов лежали на одной прямой какая используется зависимость?
- 8-115. Чтобы динамически проверить, как примененные зависимости влияют на эскиз, можно щелкнуть и протащить кривую. Как называется этот процесс?
- 8-116. В T-flex наличие или отсутствие в эскизе полного набора зависимостей обозначается путем отображения эскиза разными цветами. Чтобы это произошло какую зависимость надо применить по меньшей мере к одной кривой на эскизе?
- 8-117. Верно ли, что в окно редактирования «Редактирование размера» можно вводить только числовые значения?
- 8-118. Можно ли одновременно можно использовать несколько активных эскизов?
- 8-119. Какие существуют способы выполнения отверстий в модели детали?
- 8-120. Как показать на модели резьбу?
- 8-121. Если проектируемая деталь включает различные типы сопряжений, как их следует указывать?
- 8-122. Какую команду следует использовать для создания элемента путем перемещения эскизного контура вдоль плоской траектории?
- 8-123. Вслед за созданием элемента сечения некоторые контуры начинают переплетаться. Что нужно сделать для того, чтобы устранить эту проблему?
- 8-124. Подлежат ли редактированию стандарты размеров ANSI, ISO?
- 8-125. Как создать лист А3 в новом чертеже?
- 8-126. Изменит ли рамка автоматически свои размеры и маркировку при изменении формата листа?
- 8-127. Как устанавливается исходный масштаб для всех зависимых видов?
- 8-128. Как разместить сечение без выравнивания по базовому виду?
- 8-129. Что нужно сделать чтобы изменить размер детали на чертеже?
- 8-130. Как перетащить размер в любое местоположение?
- 8-131. Где сохраняются компоненты, созданные в среде сборки?
- *8-132.* Как называется первый компонент, размещаемый в сборке?
- 8-133. Сколько степеней свободы у тела, свободно плавающего в пространстве?
- 8-134. Где находится команда Анализ контактов?
- 8-135. Как обнаружить пересечение и вычислить пересечение между деталями?
- 8-136. Как показать сварку на сборке?
- 8-137. Где задаются Свойства материала?
- 8-138. Как наложить текстуру на модель?
- 8-139. Можно ли создать пользовательские свойства материала?
- 8-140. Какой инструмент используется для создания эскизного вида сборки?
- 8-141. Чем определяется номер позиции в списке деталей?
- 8-142. Каков порядок создания списков деталей и аннотаций?
- 8-143. Каково наполнение библиотеки компонентов?
- 8-144. Порядок вставки болтового соединения в сборку?
- 8-145. Какие средства визуализации имеются в T-flex?
- 8-146. В чем отличие твердотельного и тонкостенного моделирования?
- 8-147. Как создать модель вала?
- 8-148. Как создать модель соединения цилиндрических прямозубых зубчатых колес?
- 8-149. Как установить подшипник в сборку?
- 8-150. Сварные конструкции.
- 8-151. С какими видами принтеров работает T-flex?
- 8-152. Как выполнить настройки печати?
- 8-153. Какие можно использовать форматы экспорта файлов?
- 8-154. Как выполнить публикацию в формате DWF(x)?
- 8-155. Перечислить названия узкоспециализированного программного обеспечения для проектирования и представления технологических систем предприятий химической промышленности.
- 8-156. Какие программы можно применять для обработки, хранения и представления результатов исследований.
- 8-157. Назначение программы Microsoft PowerPoint.
- 8-158. Какие форматы фотоинформации можно использовать в Microsoft PowerPoint?
- 8-159. Какие форматы аудиоинформации можно использовать в Microsoft PowerPoint?
- 8-160. Какие форматы видеоинформации можно использовать в Microsoft PowerPoint?
- 8-161. Что такое анимация в Microsoft PowerPoint?
- 8-162. Как работать с областью навигации анимации в Microsoft PowerPoint?
- 8-163. Что такое триггеры в Microsoft PowerPoint?
- 8-164. Каковы принципы создания триггеров в Microsoft PowerPoint?

### **3.5. Тесты (тестовые задания)**

### *ПКв-1 способен осуществлять проектирование и организацию инфраструктуры в сфере обезвреживания и переработки отходов производства и потребления*

*ПКв-2 способен осуществлять техническое обслуживание, ремонт и эксплуатацию оборудования химических, нефтехимических и биотехнологических процессов*

*ПКв-3 способен осуществлять деятельность по проектированию и эксплуатации очистных сооружений водоотведения*

*ПКв-4 способен участвовать в совершенствовании технологических процессов и разработке нового оборудования в области энерго- и ресурсосберегающих процессов в химической технологии, нефтехимии и биотехнологии*

*ПКв-5 способен проектировать отдельные стадии технологических процессов и отдельные узлы (аппараты) с использованием современных информационных технологий в области энергои ресурсосберегающих процессов в химической технологии, нефтехимии и биотехнологии ПКв-8 способен к анализу и проектированию отдельных стадий ОКР в области энерго- и ресурсосберегающих процессов в химической технологии, нефтехимии и биотехнологии*

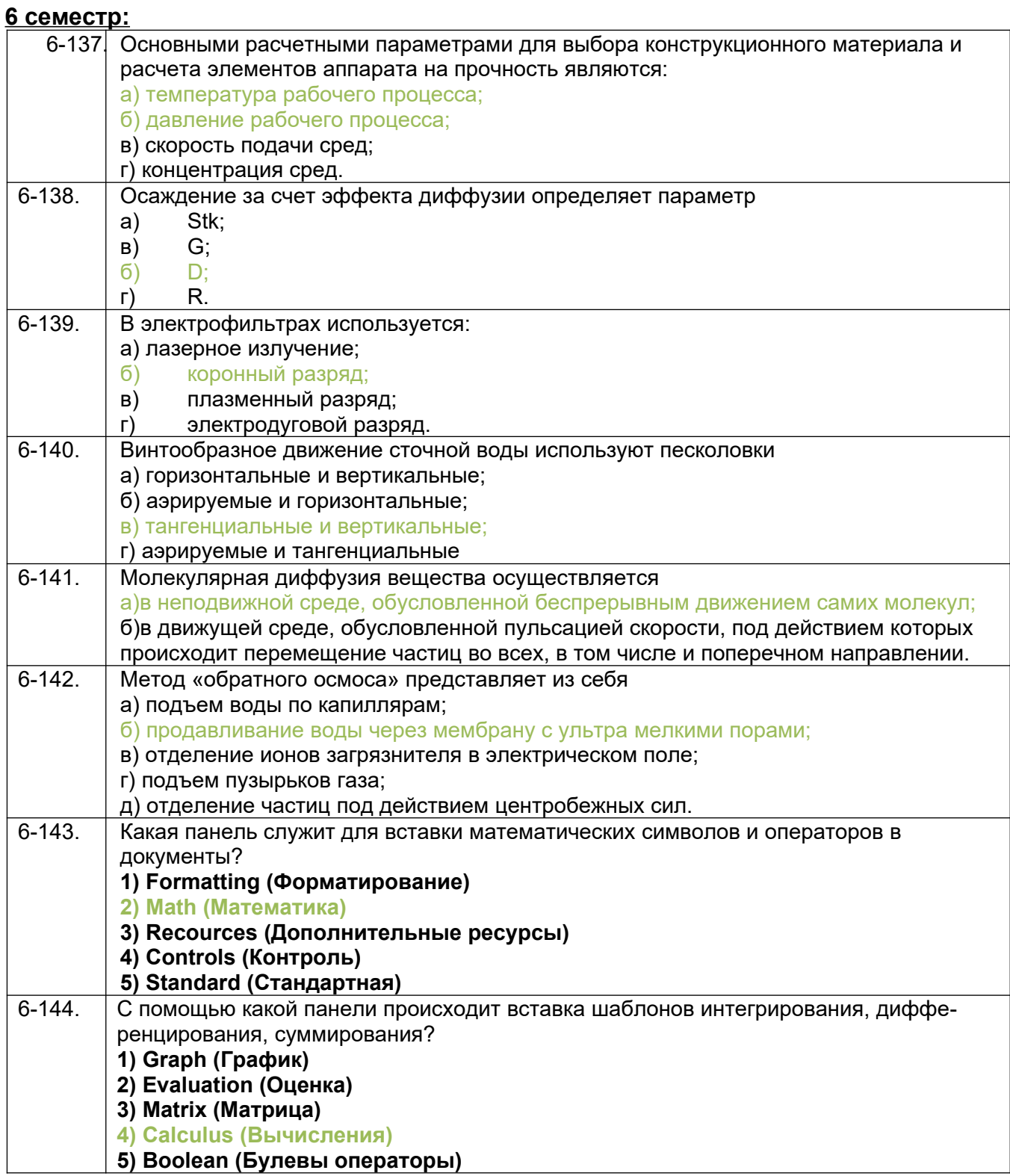

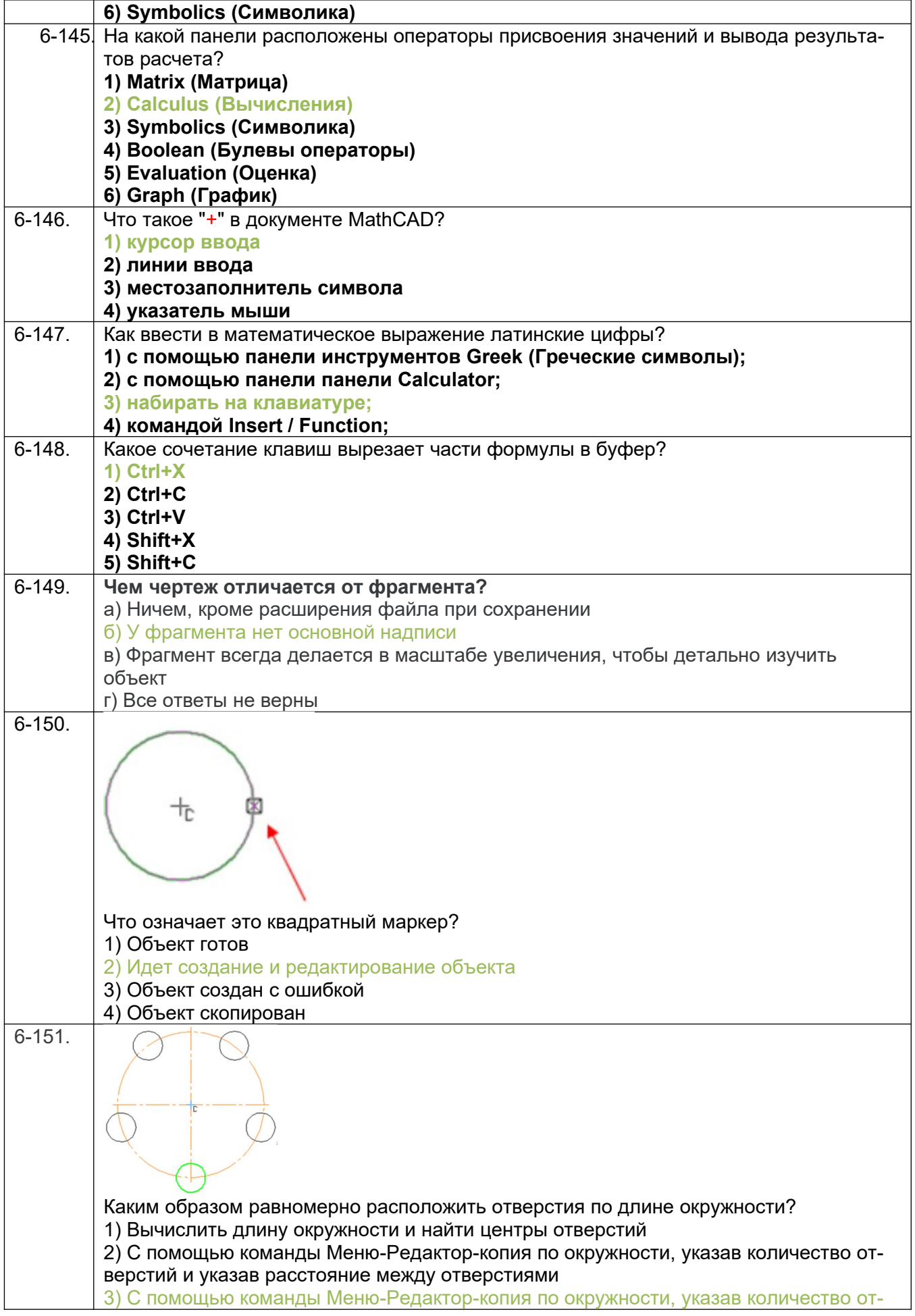

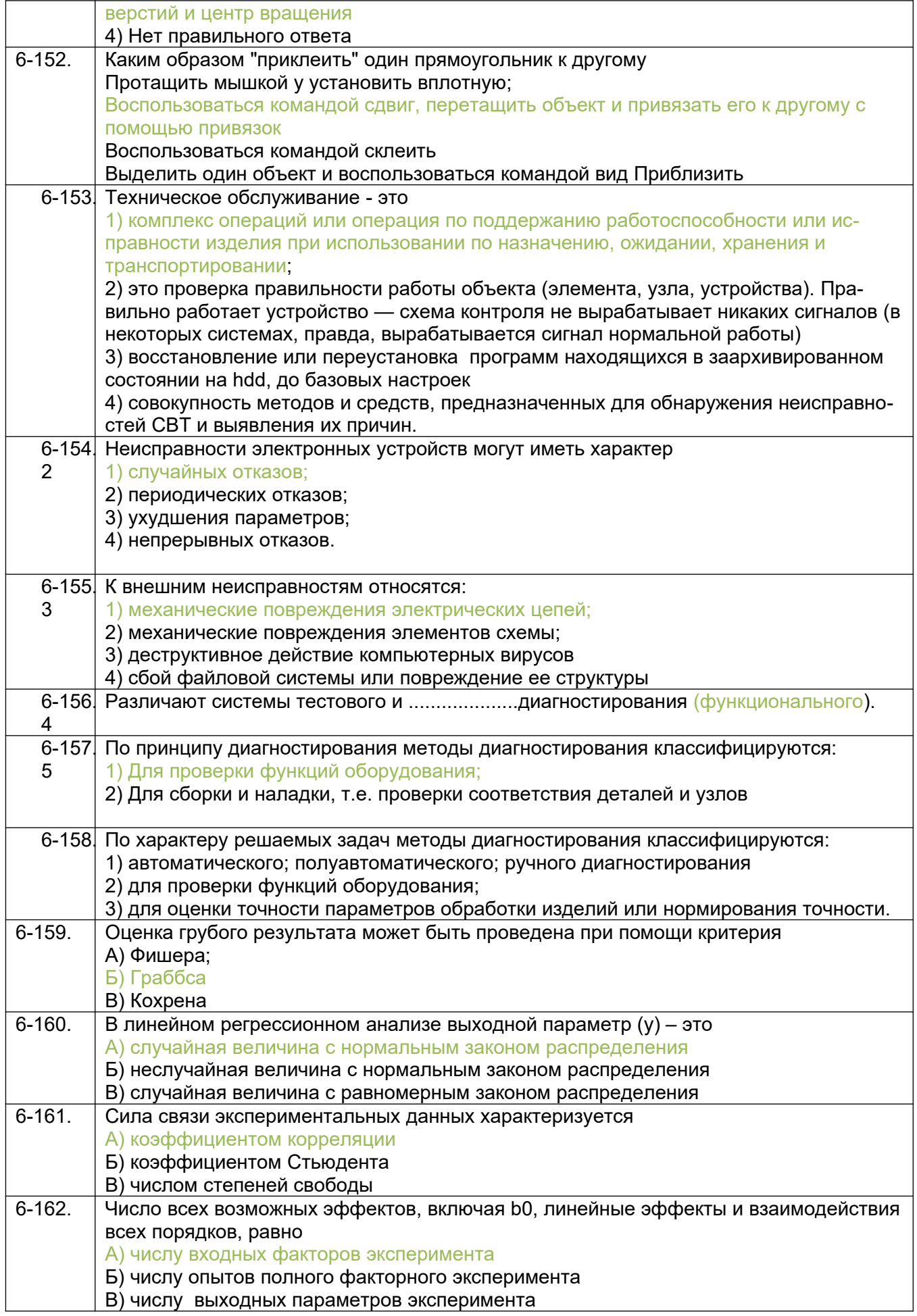

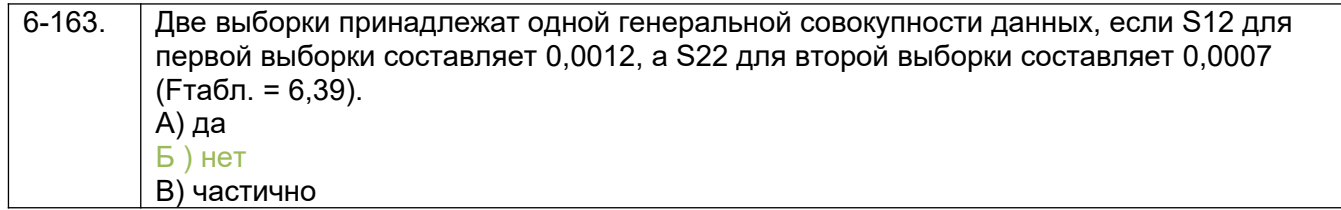

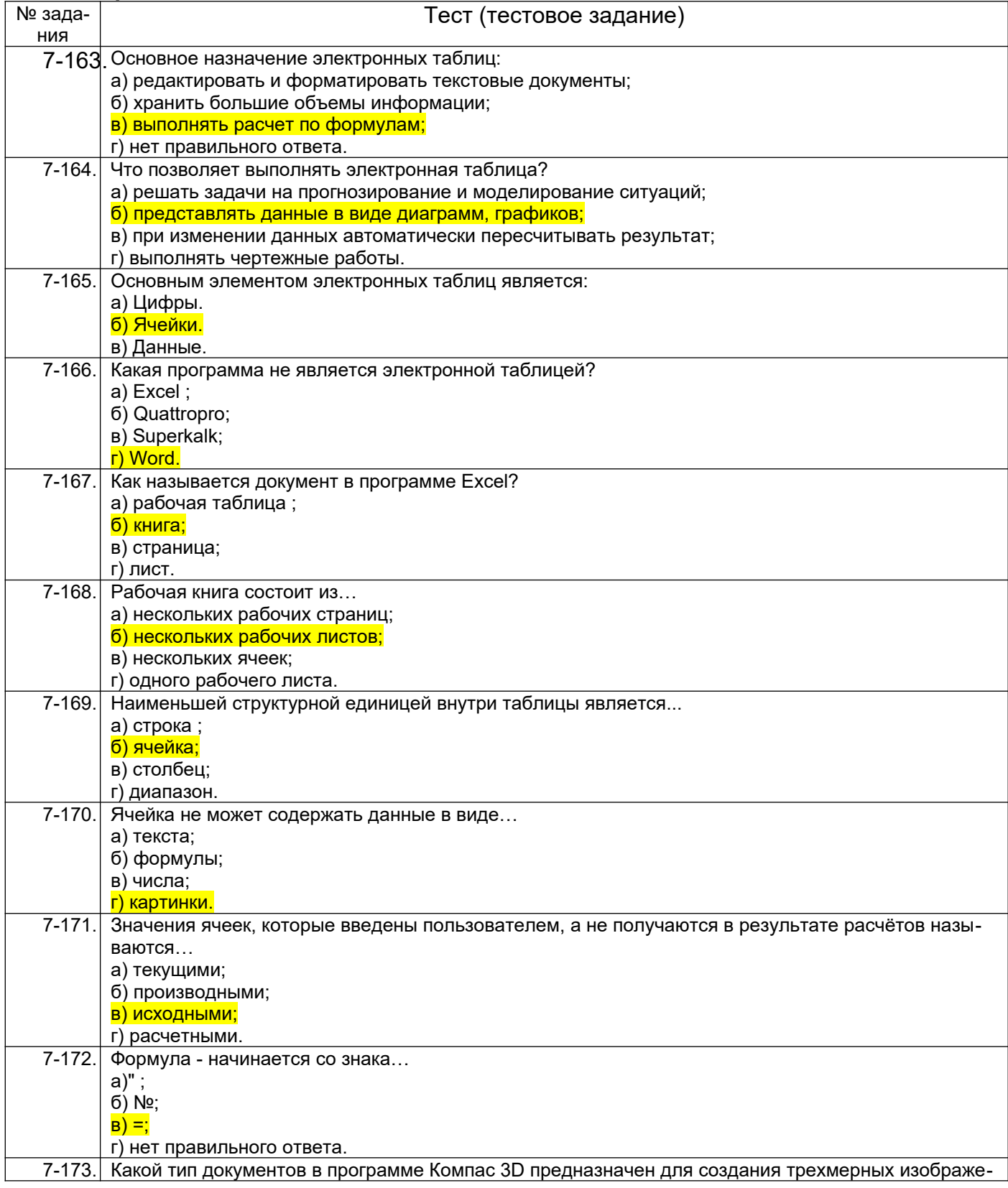

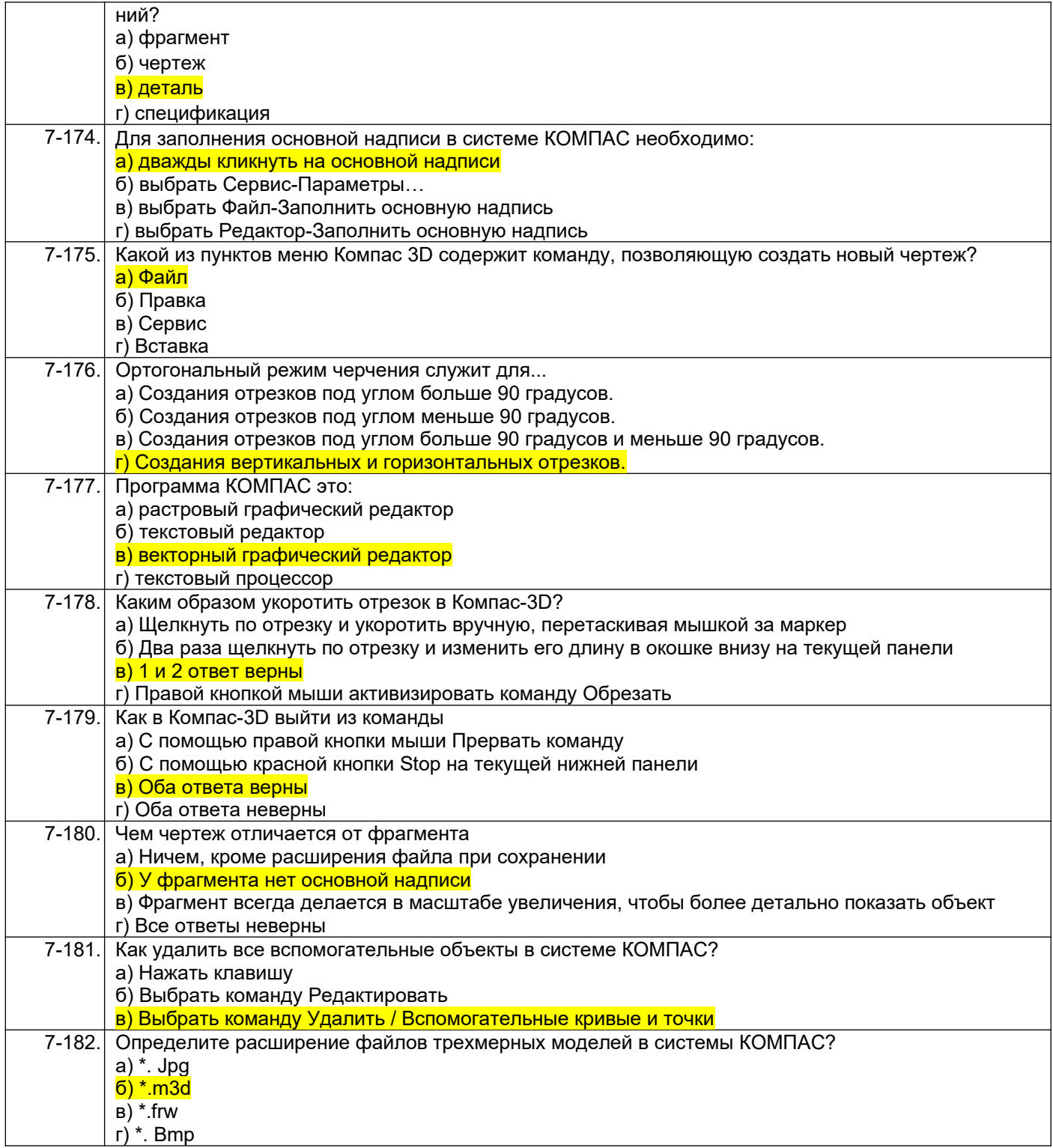

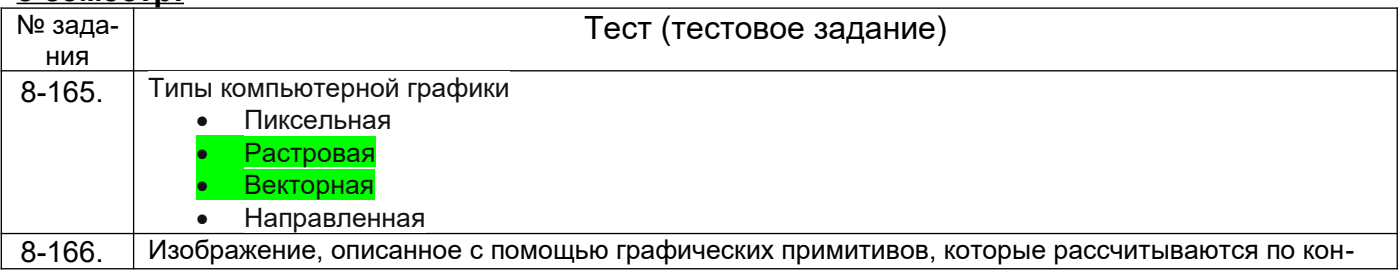

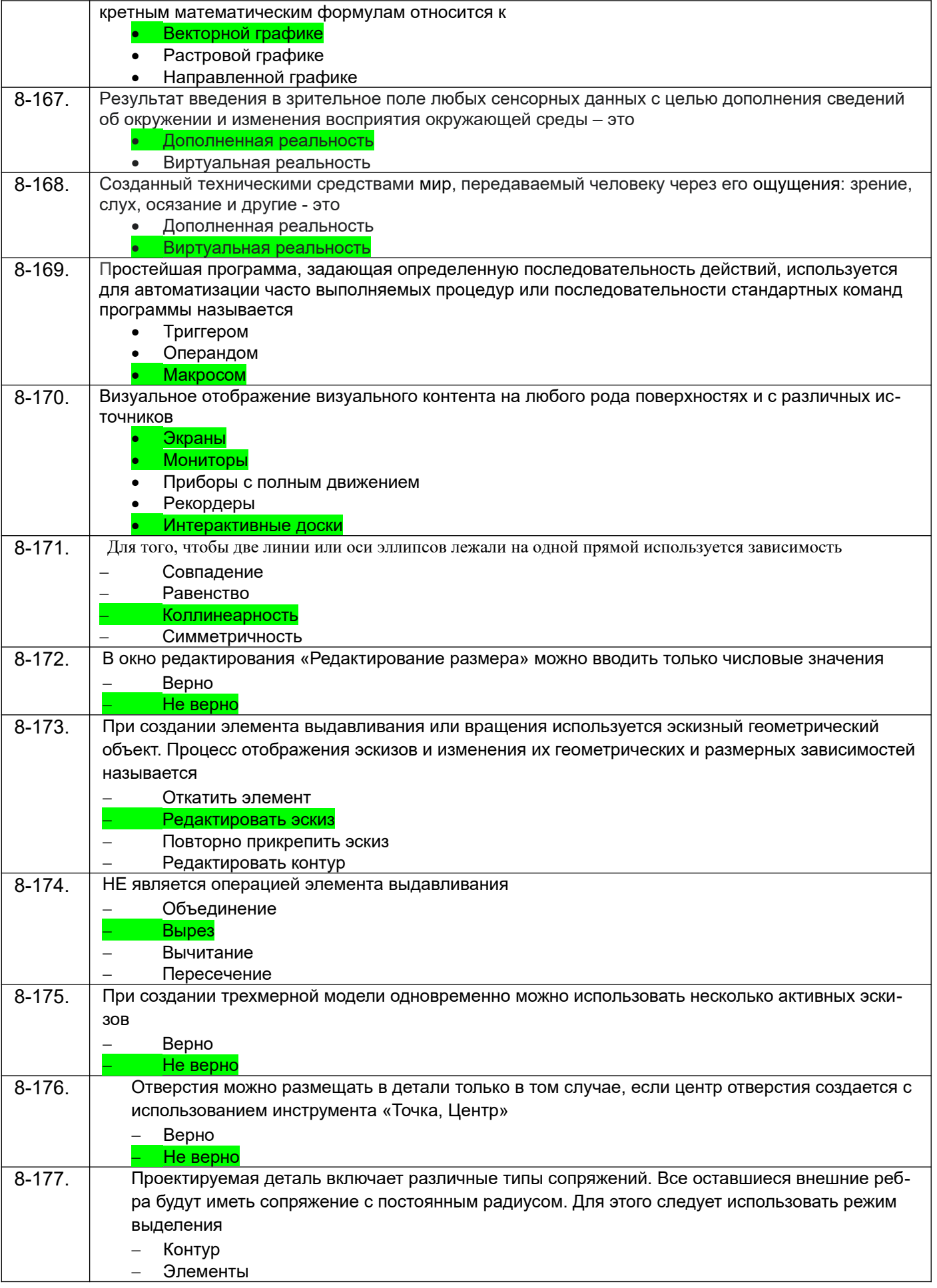

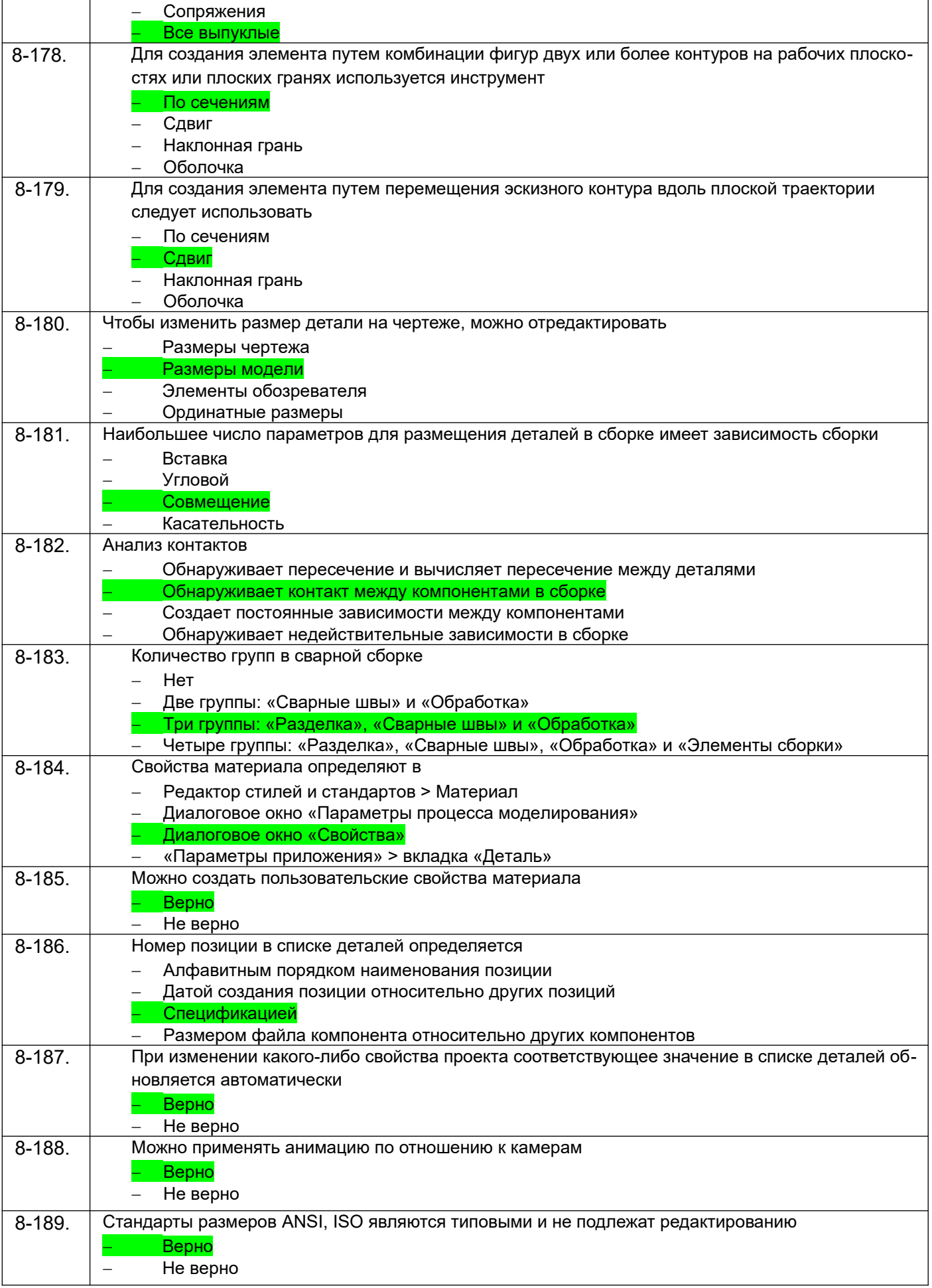

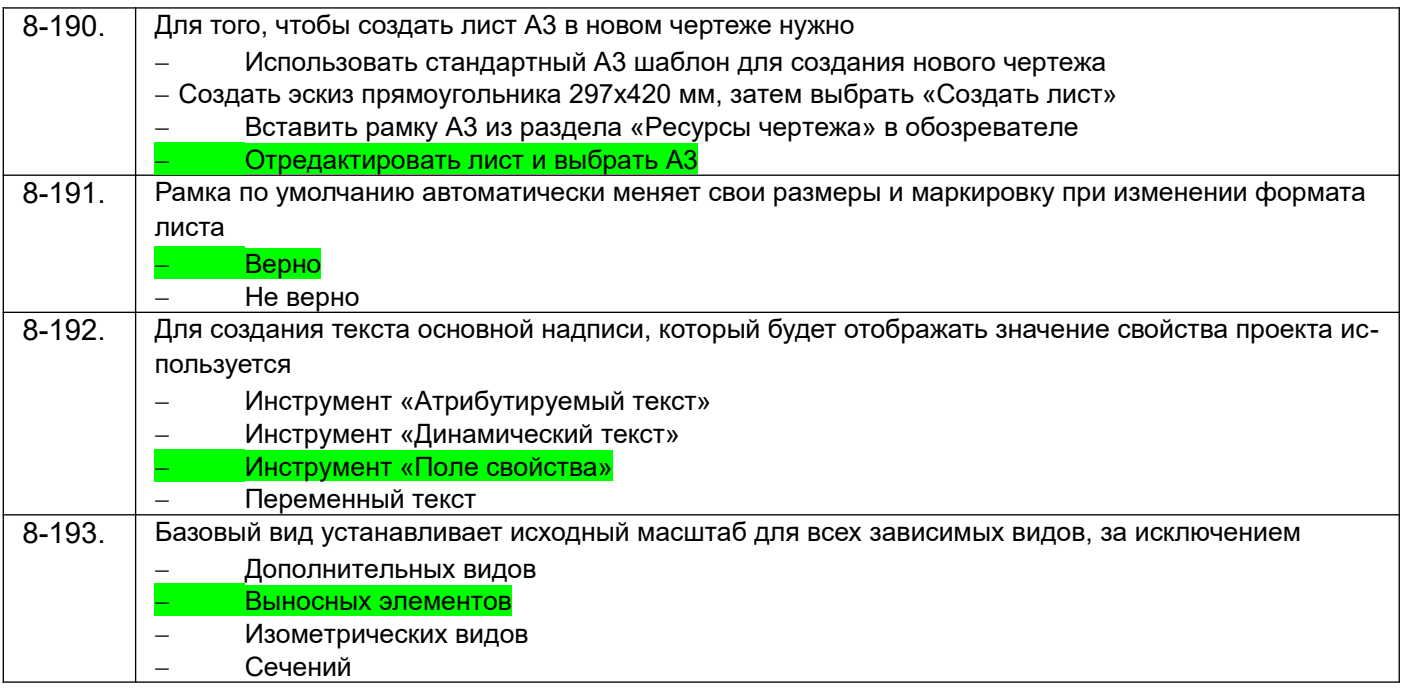

### **3.6. Кейс-задания по дисциплине**

*ОПК-4 способен понимать принципы работы современных информационных технологий и использовать их для решения задач профессиональной деятельности*

*ПКв-1 способен осуществлять проектирование и организацию инфраструктуры в сфере обезвреживания и переработки отходов производства и потребления*

*ПКв-2 способен осуществлять техническое обслуживание, ремонт и эксплуатацию оборудования химических, нефтехимических и биотехнологических процессов*

*ПКв-3 способен осуществлять деятельность по проектированию и эксплуатации очистных сооружений водоотведения*

*ПКв-4 способен участвовать в совершенствовании технологических процессов и разработке нового оборудования в области энерго- и ресурсосберегающих процессов в химической технологии, нефтехимии и биотехнологии*

*ПКв-5 способен проектировать отдельные стадии технологических процессов и отдельные узлы (аппараты) с использованием современных информационных технологий в области энергои ресурсосберегающих процессов в химической технологии, нефтехимии и биотехнологии ПКв-8 способен к анализу и проектированию отдельных стадий ОКР в области энерго- и ресурсосберегающих процессов в химической технологии, нефтехимии и биотехнологии*

### **6 семестр:**

6-164. В таблице представлены измерения органолептических свойств воды поле применения систем очистки различных производителей. Определить приоритет в выборе системы очистки

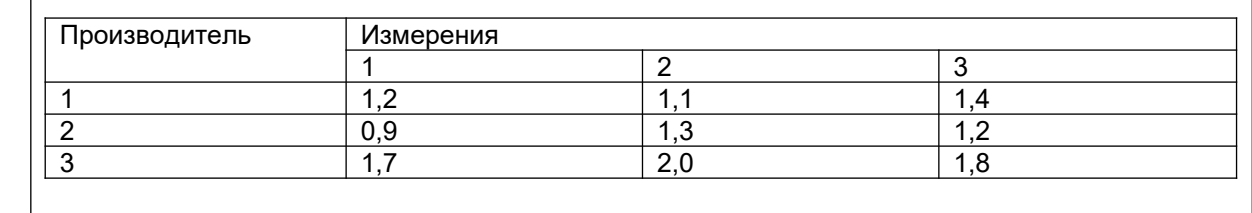

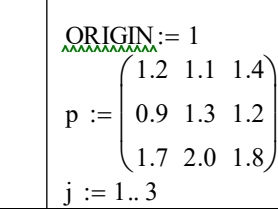

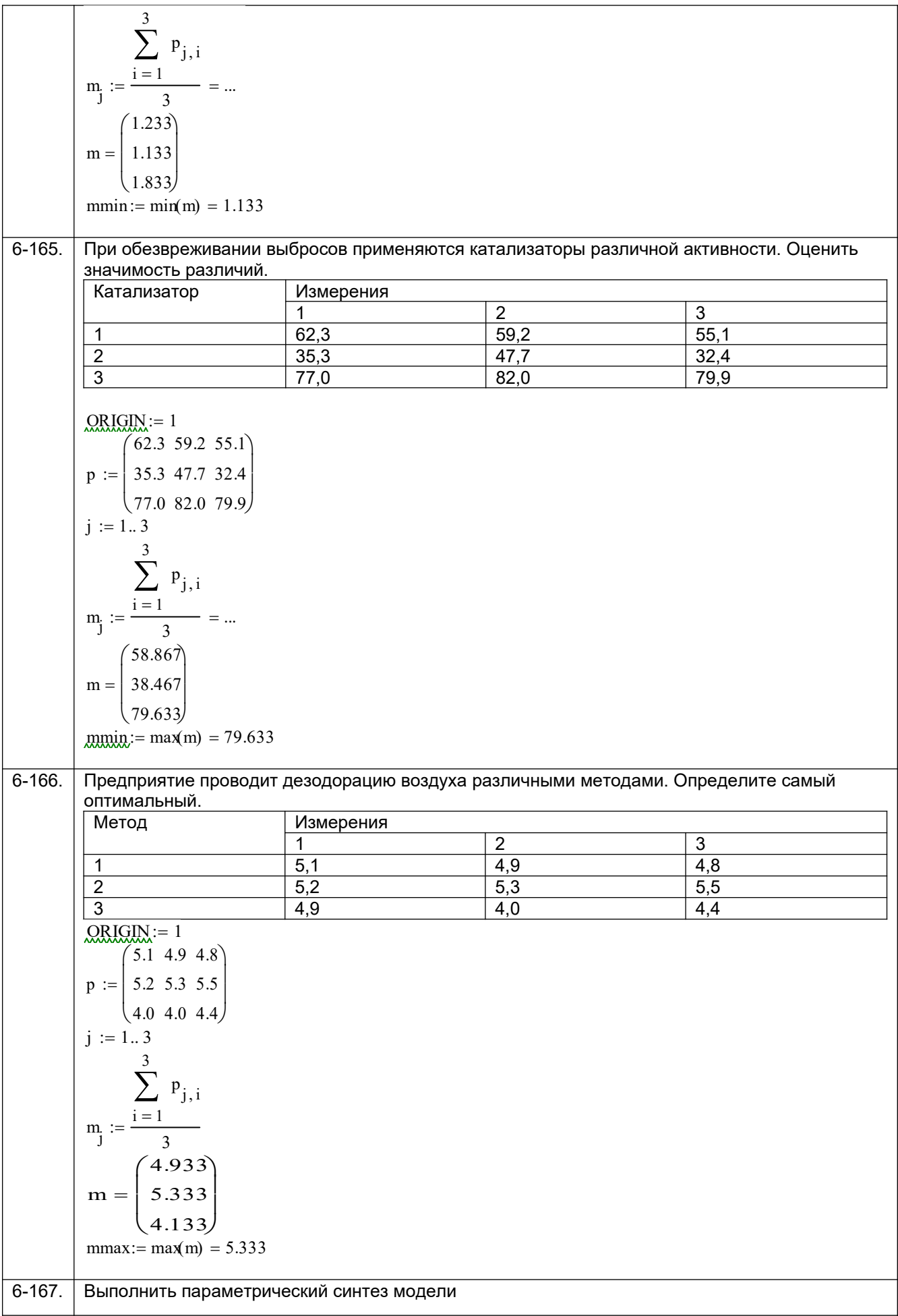

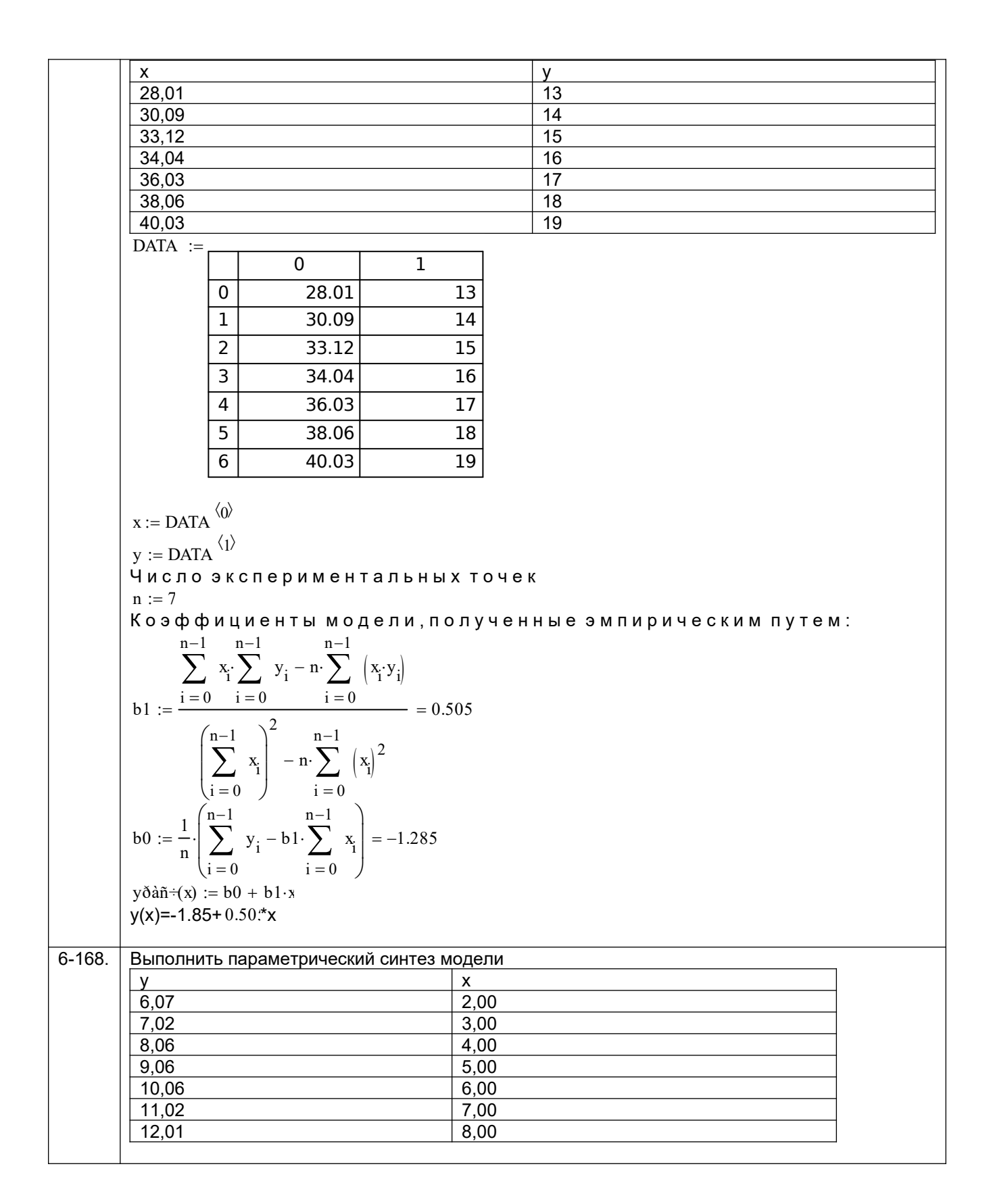

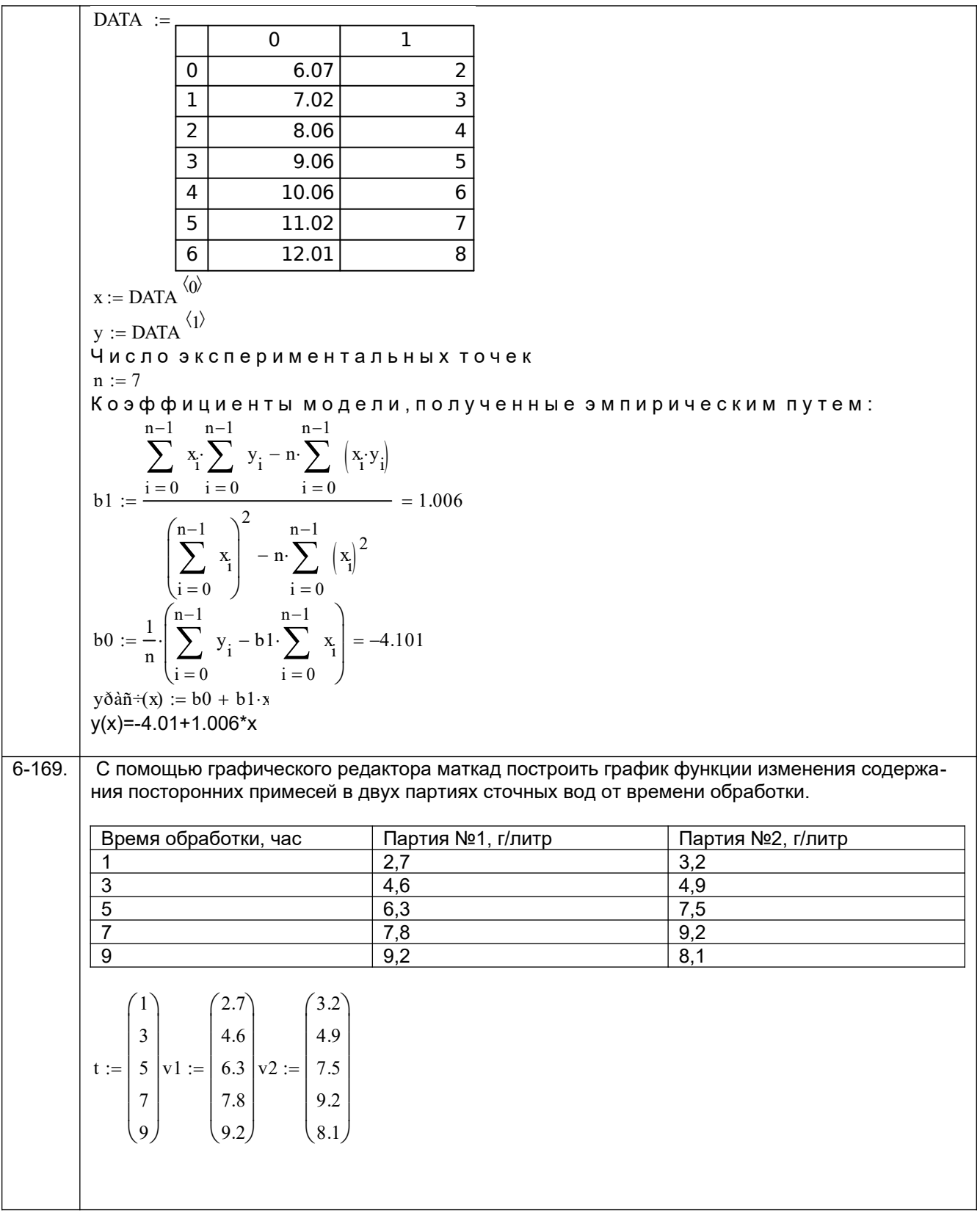

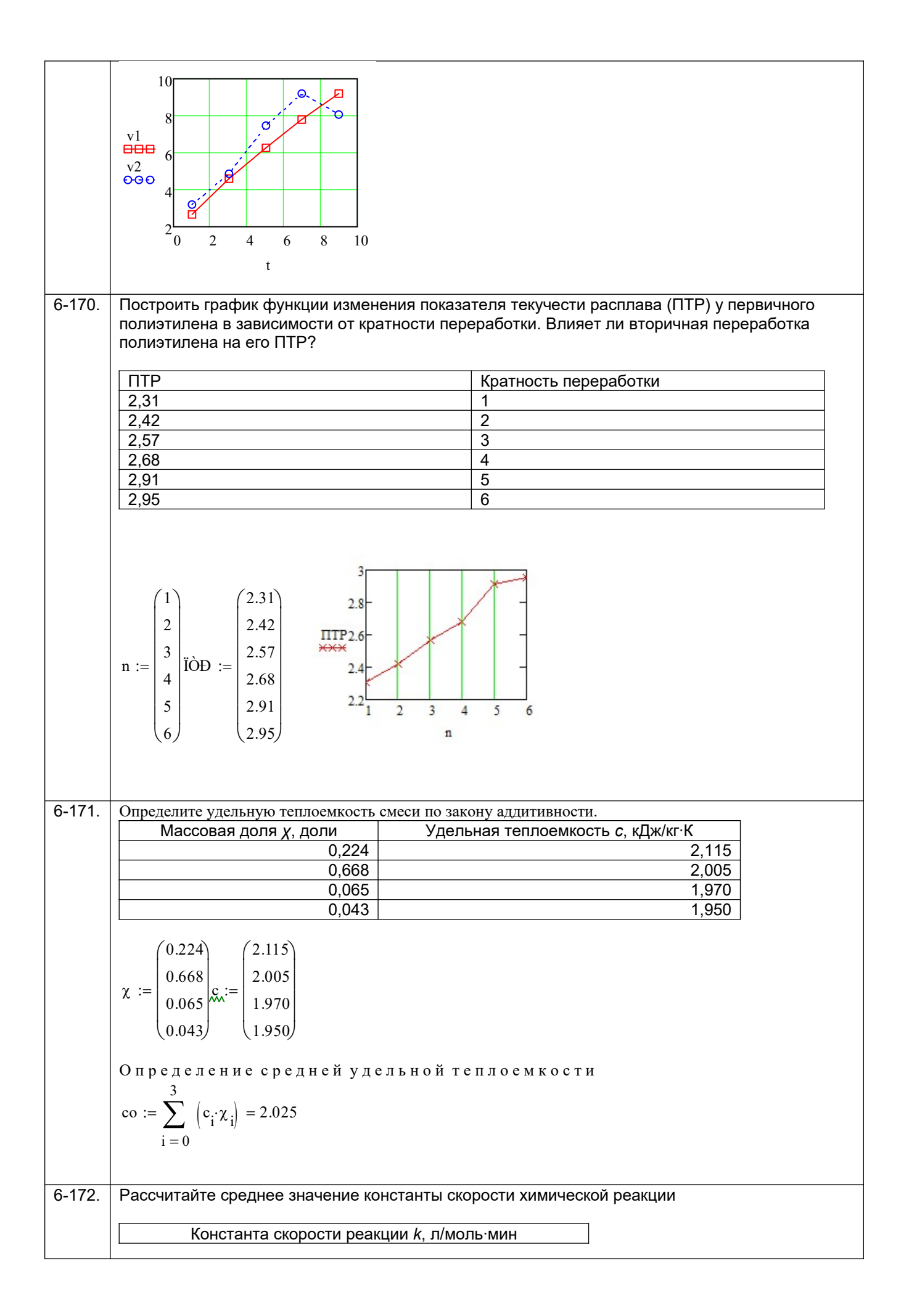

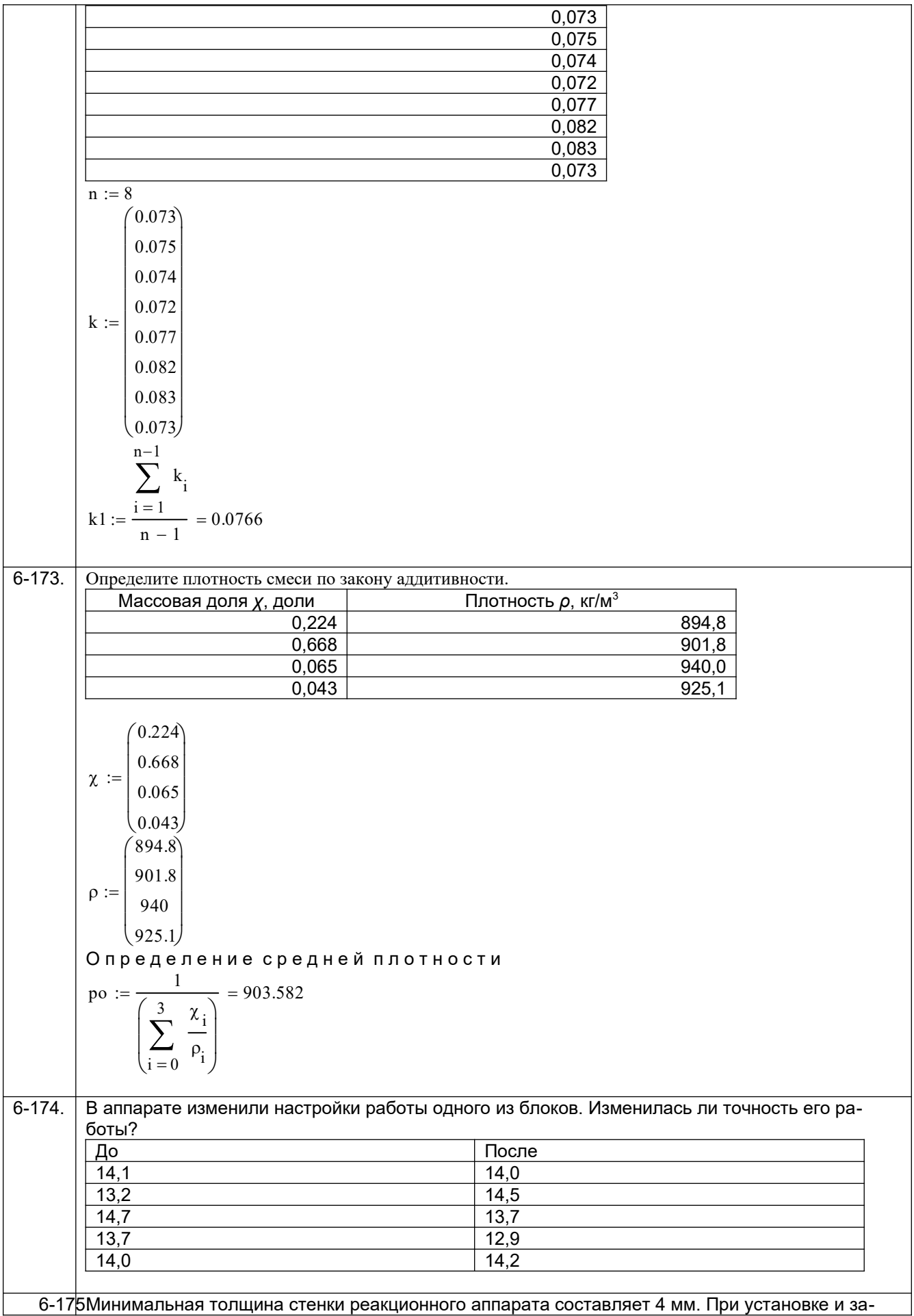

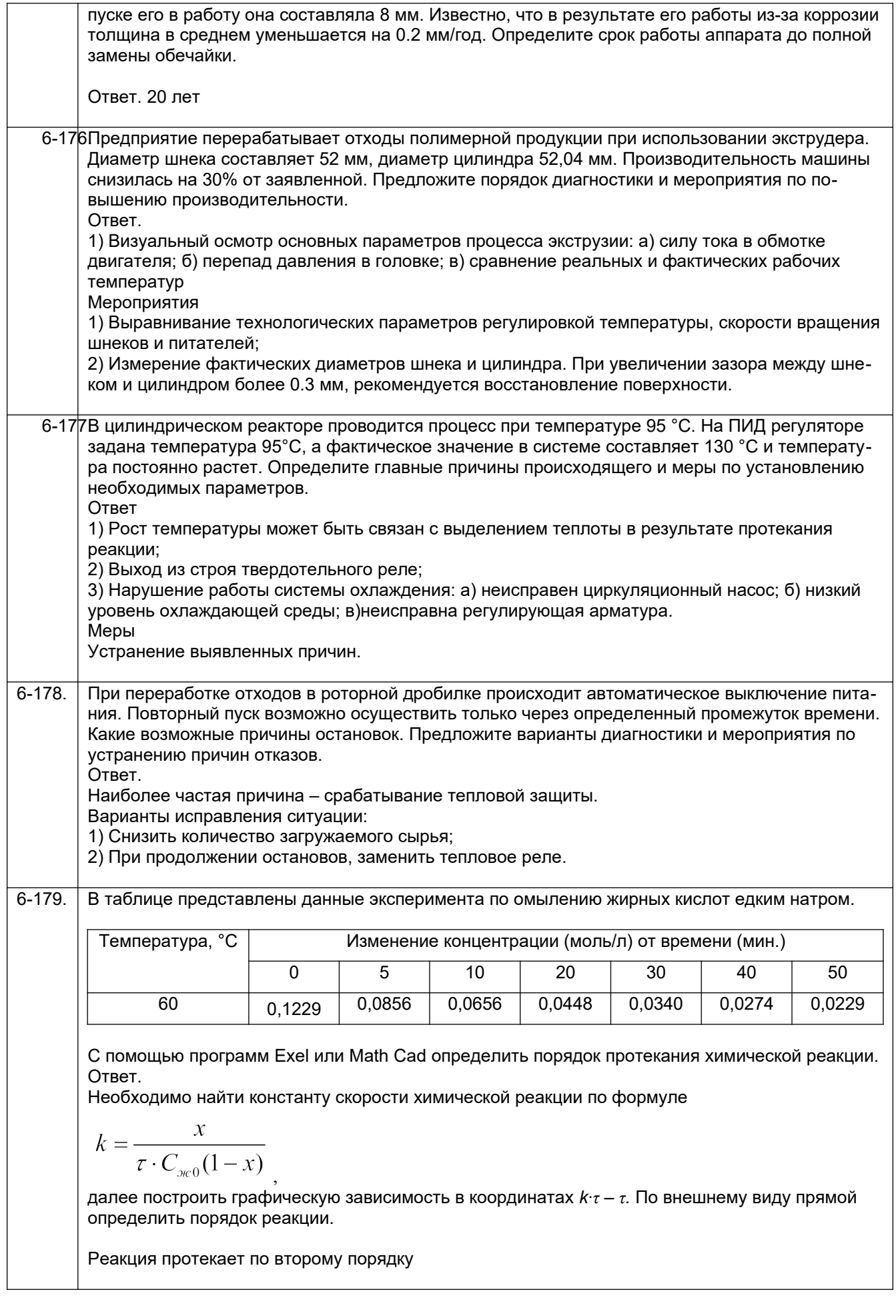

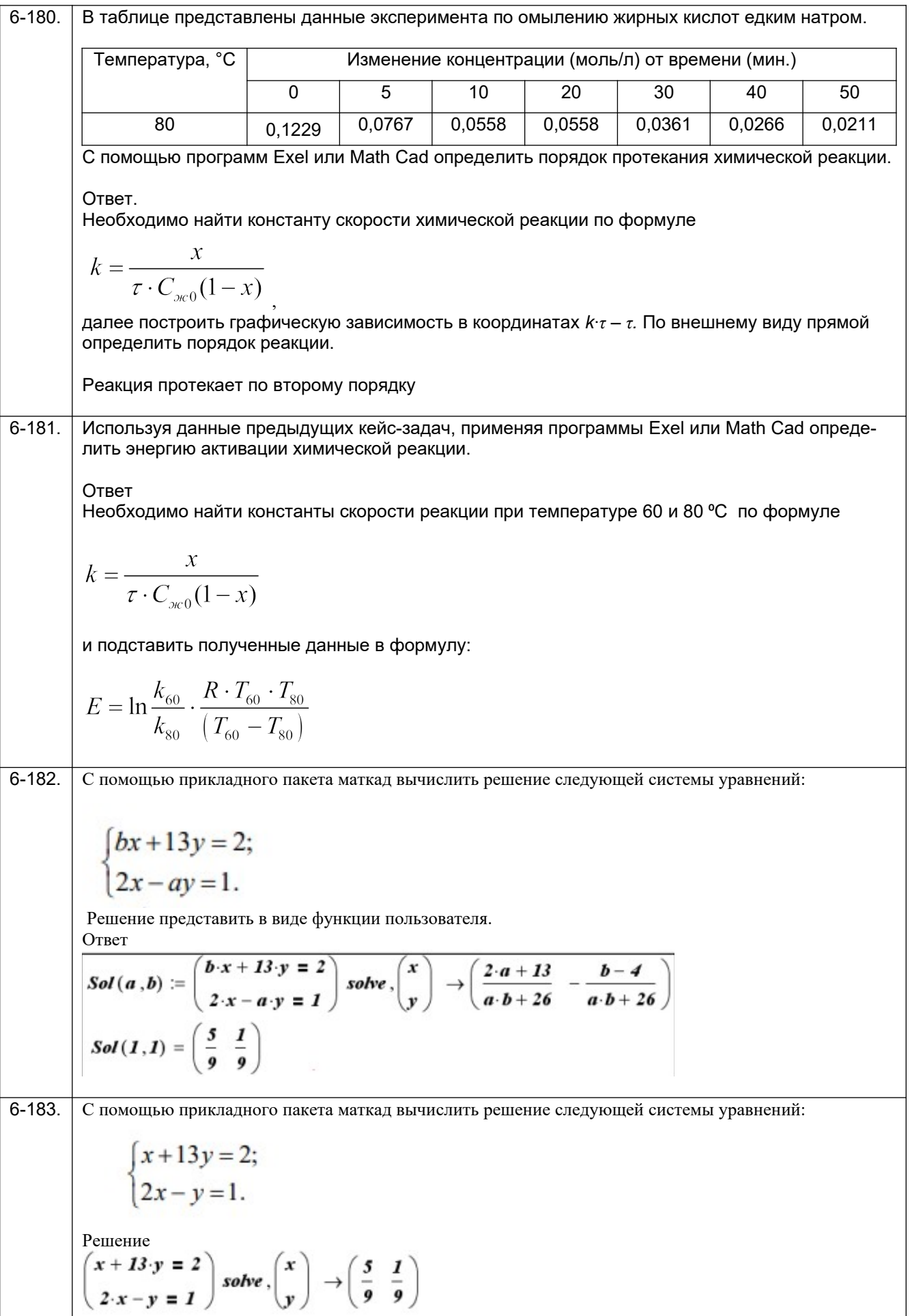

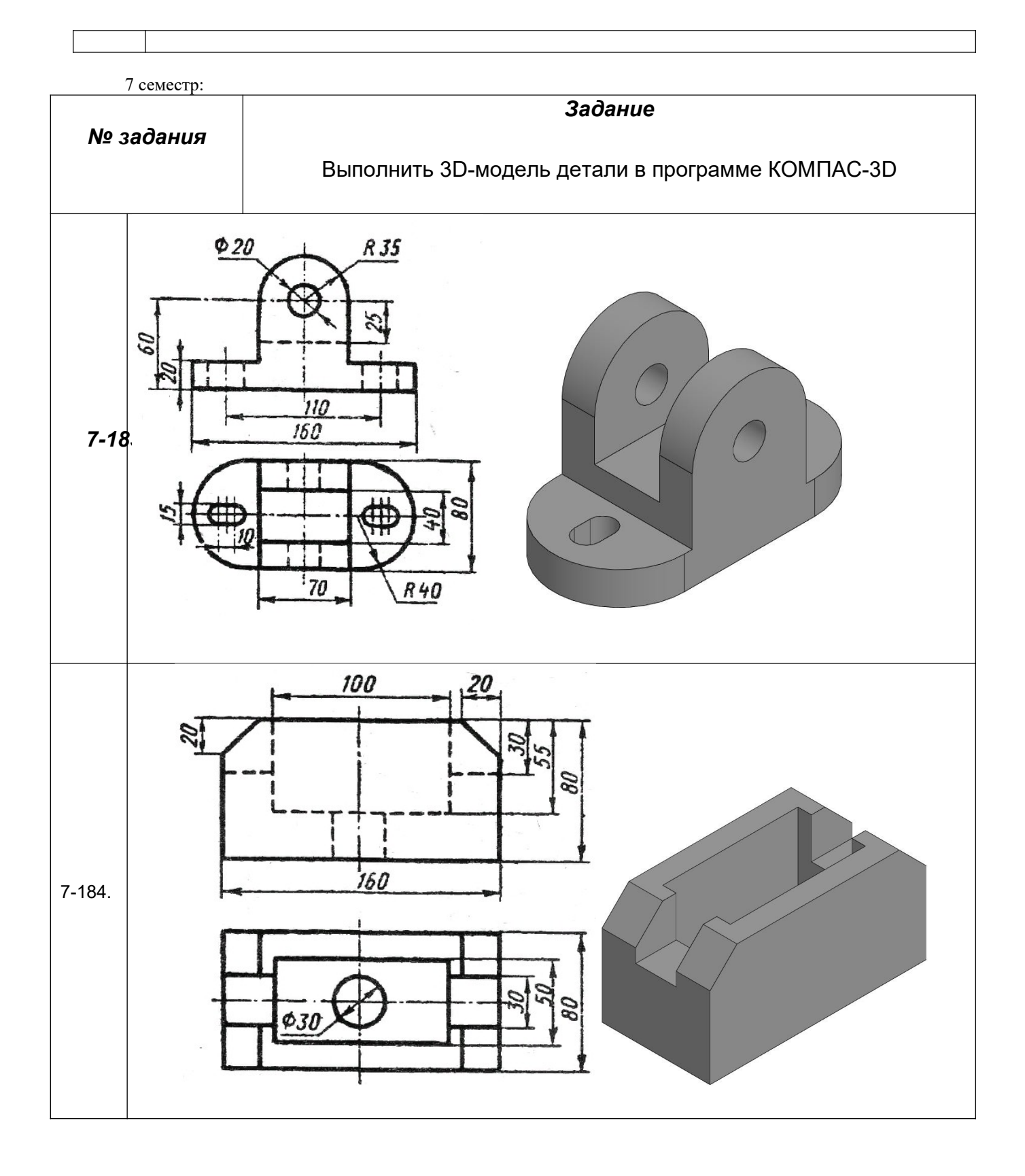

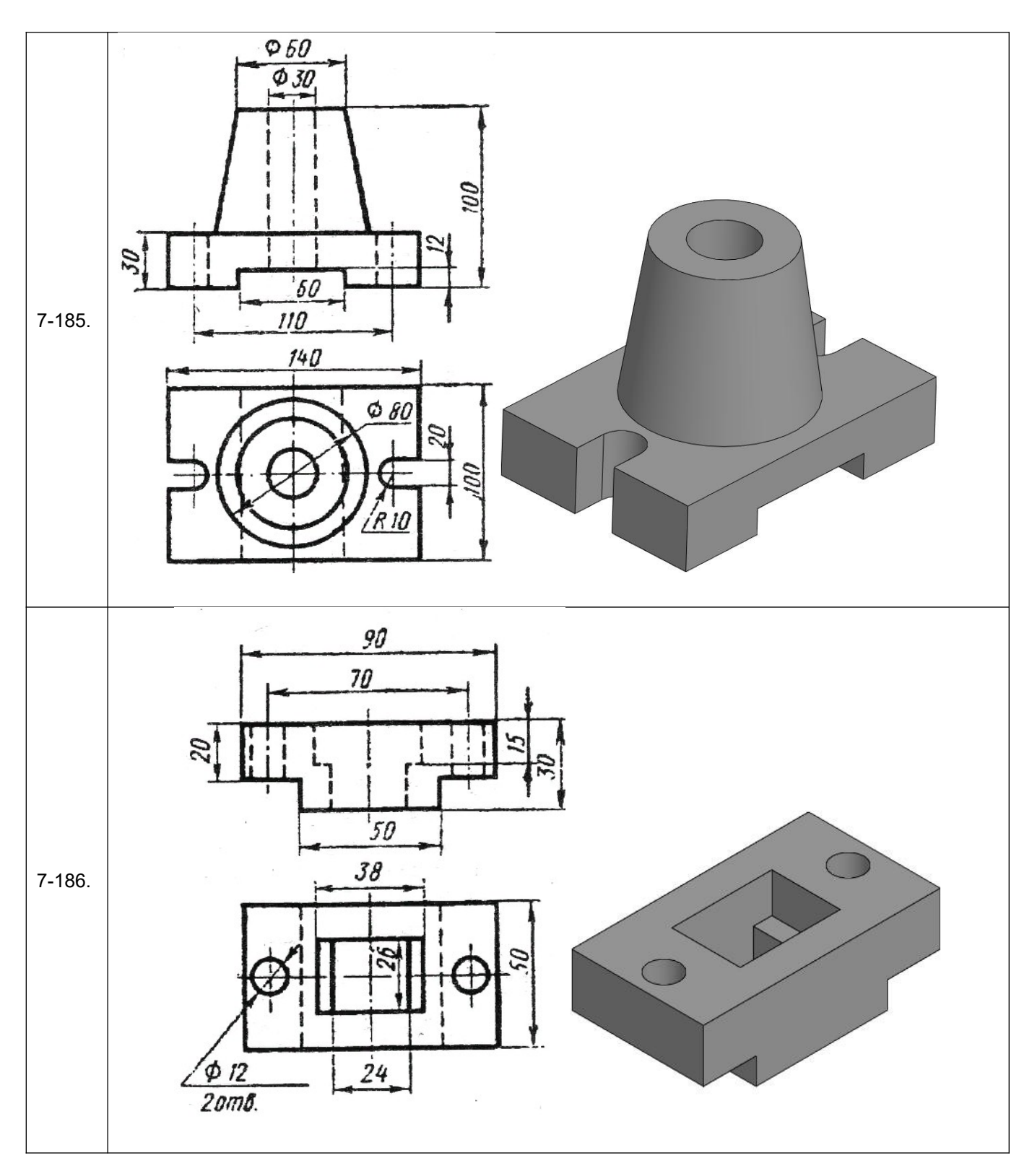

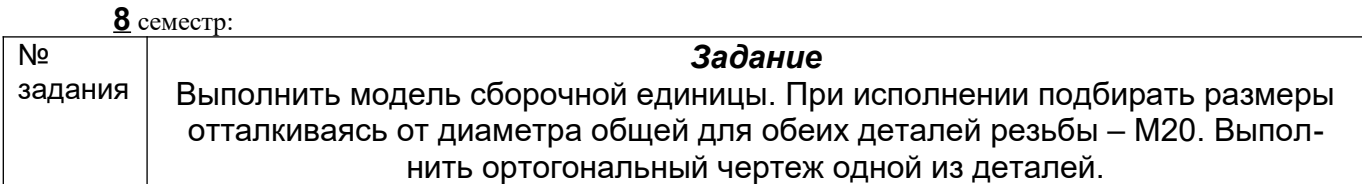

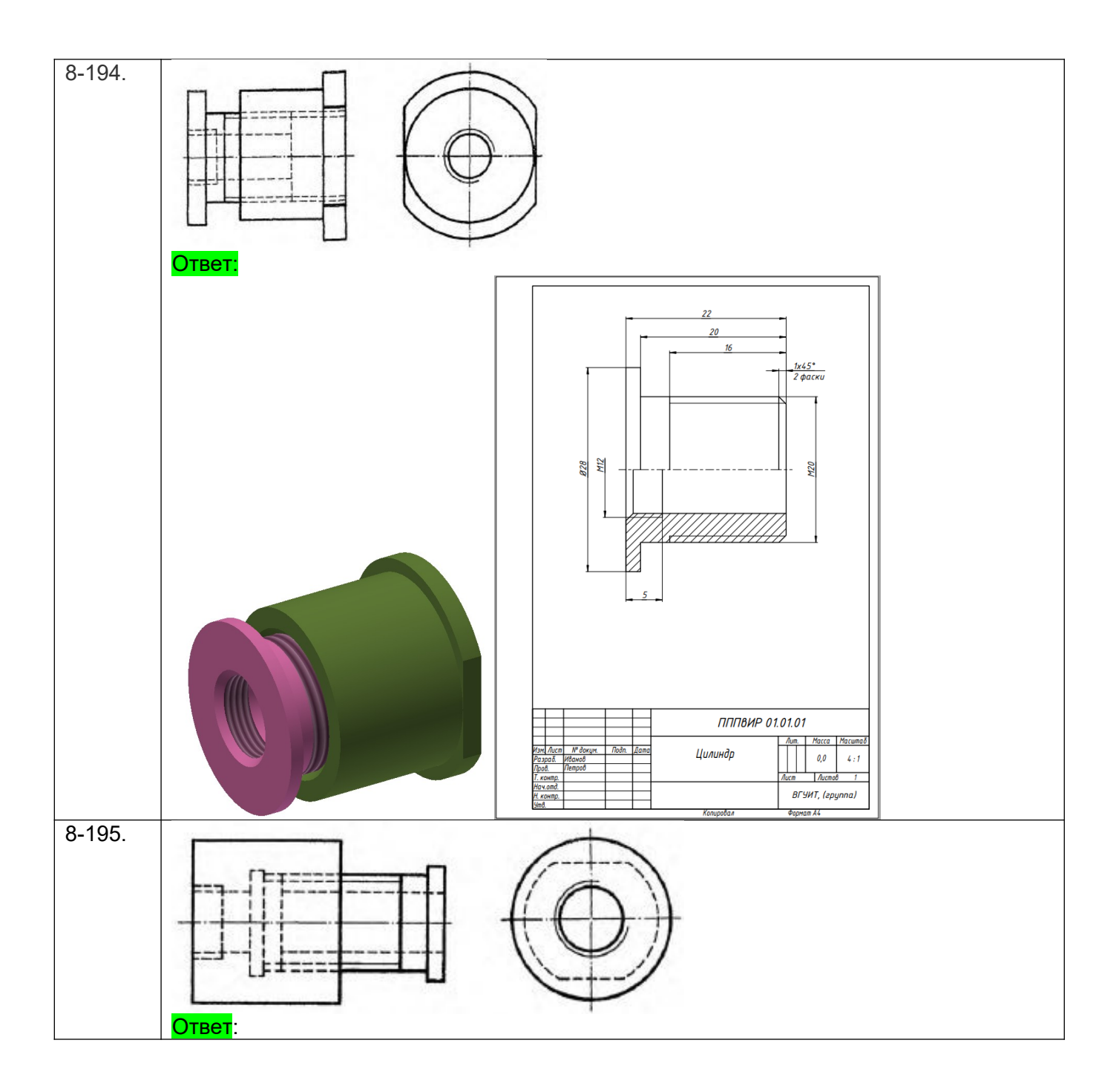

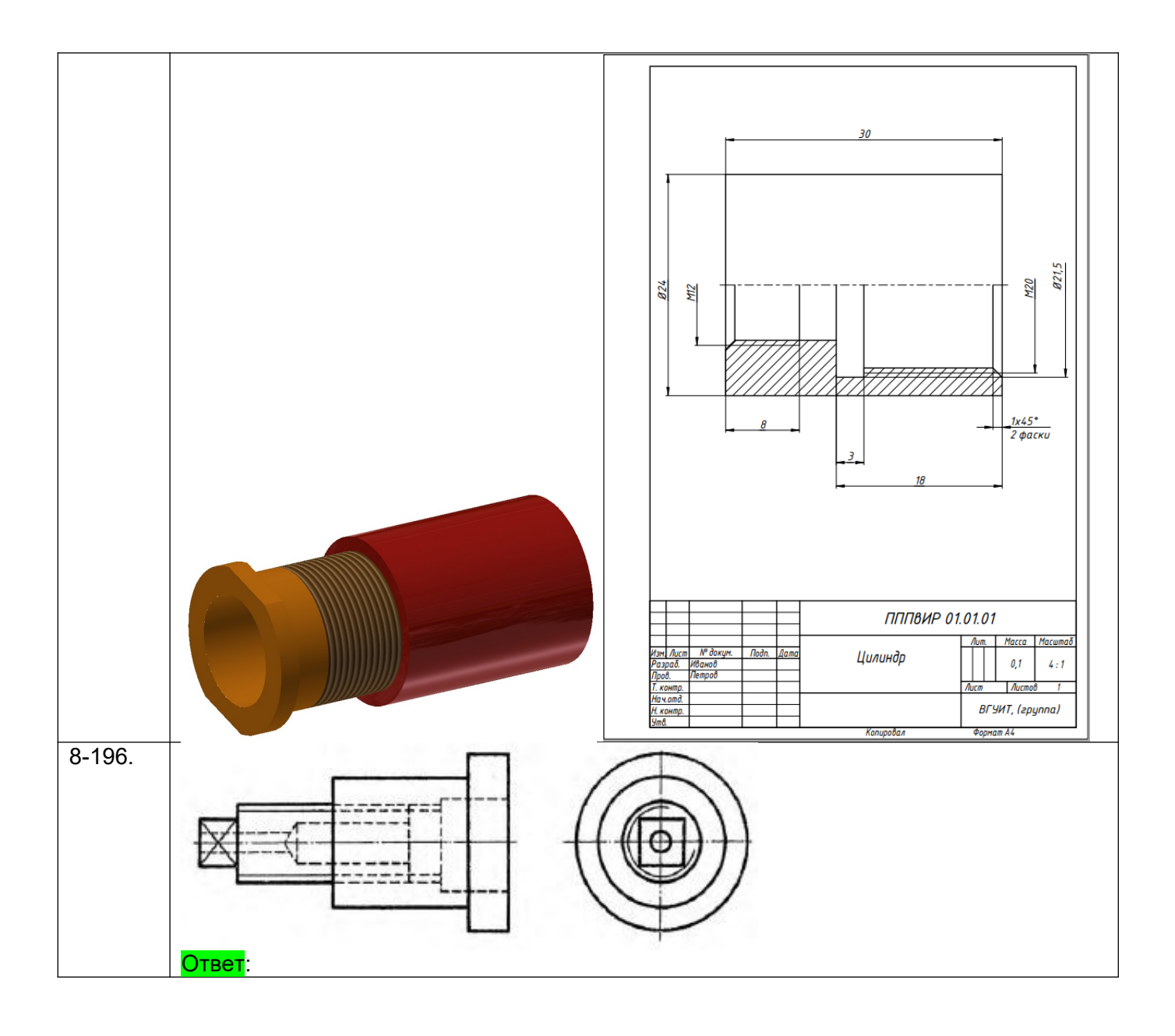

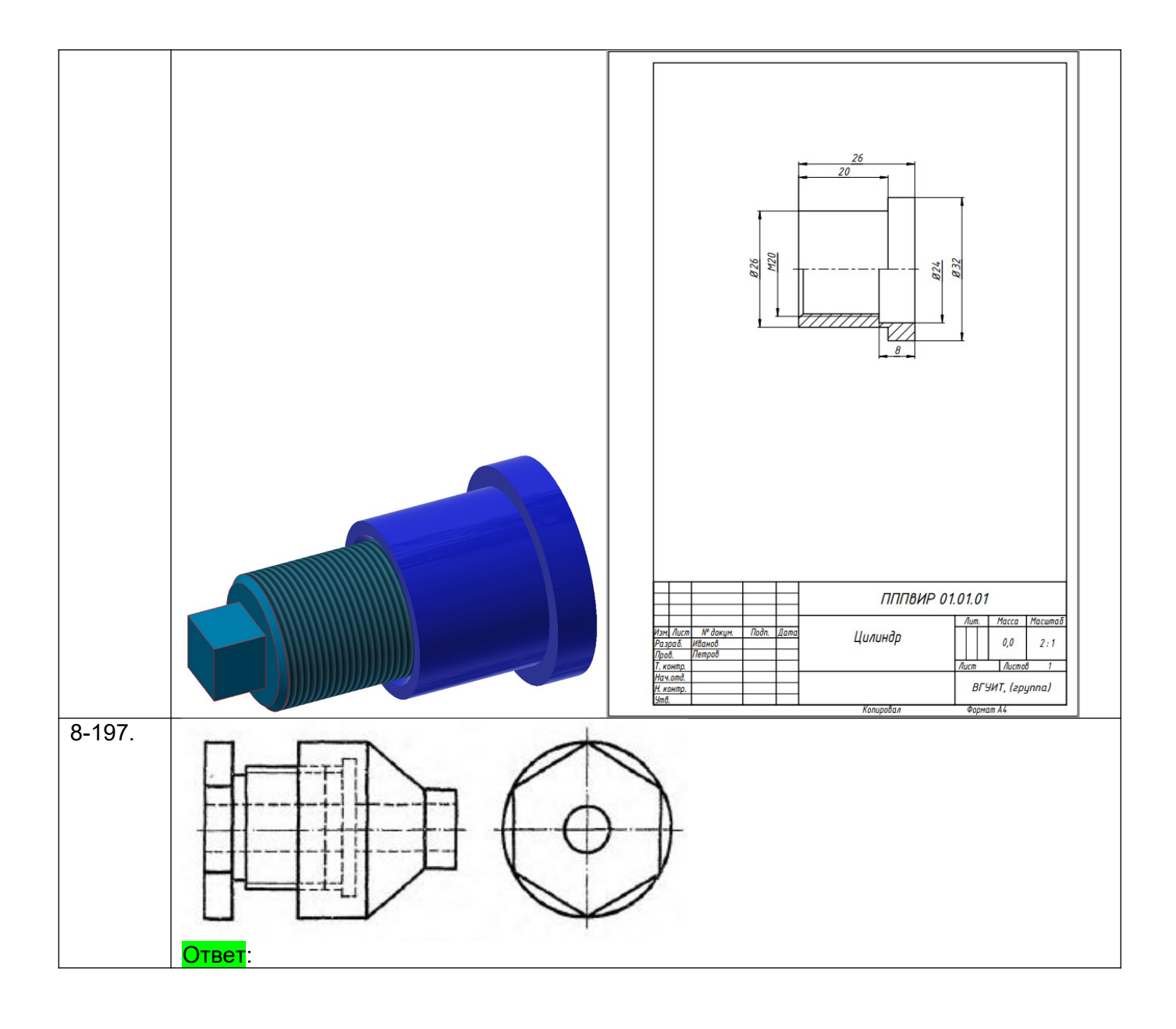

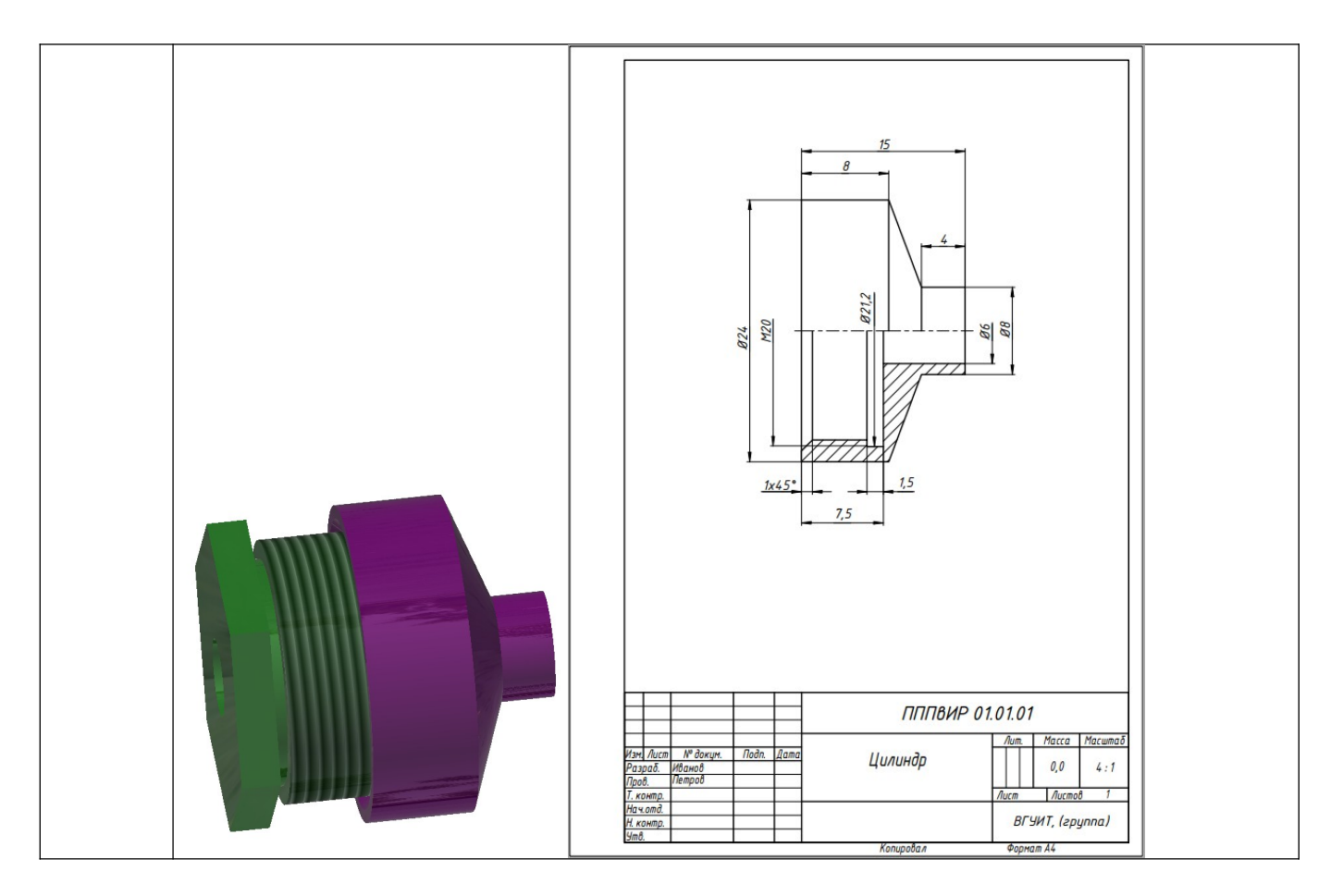

### **4. Методические материалы, определяющие процедуры оценивания знаний, умений, навыков и (или) опыта деятельности, характеризующих этапы формирования компетенций**

Процедуры оценивания в ходе изучения дисциплины знаний, умений и навыков, характеризующих этапы формирования компетенций, регламентируются положениями:

- П ВГУИТ 2.4.03 Положение о курсовых экзаменах и зачетах;
- П ВГУИТ 4.01.02 Положение о рейтинговой оценке текущей успеваемости

Итоговая оценка по дисциплине определяется на основании определения среднеарифметического значения баллов по всем видам текущего контроля.

# 5.Описание показателей и критериев оценивания компетенций на различных этапах их формирования,<br>описание шкал оценивания для каждого результата обучения по дисциплине

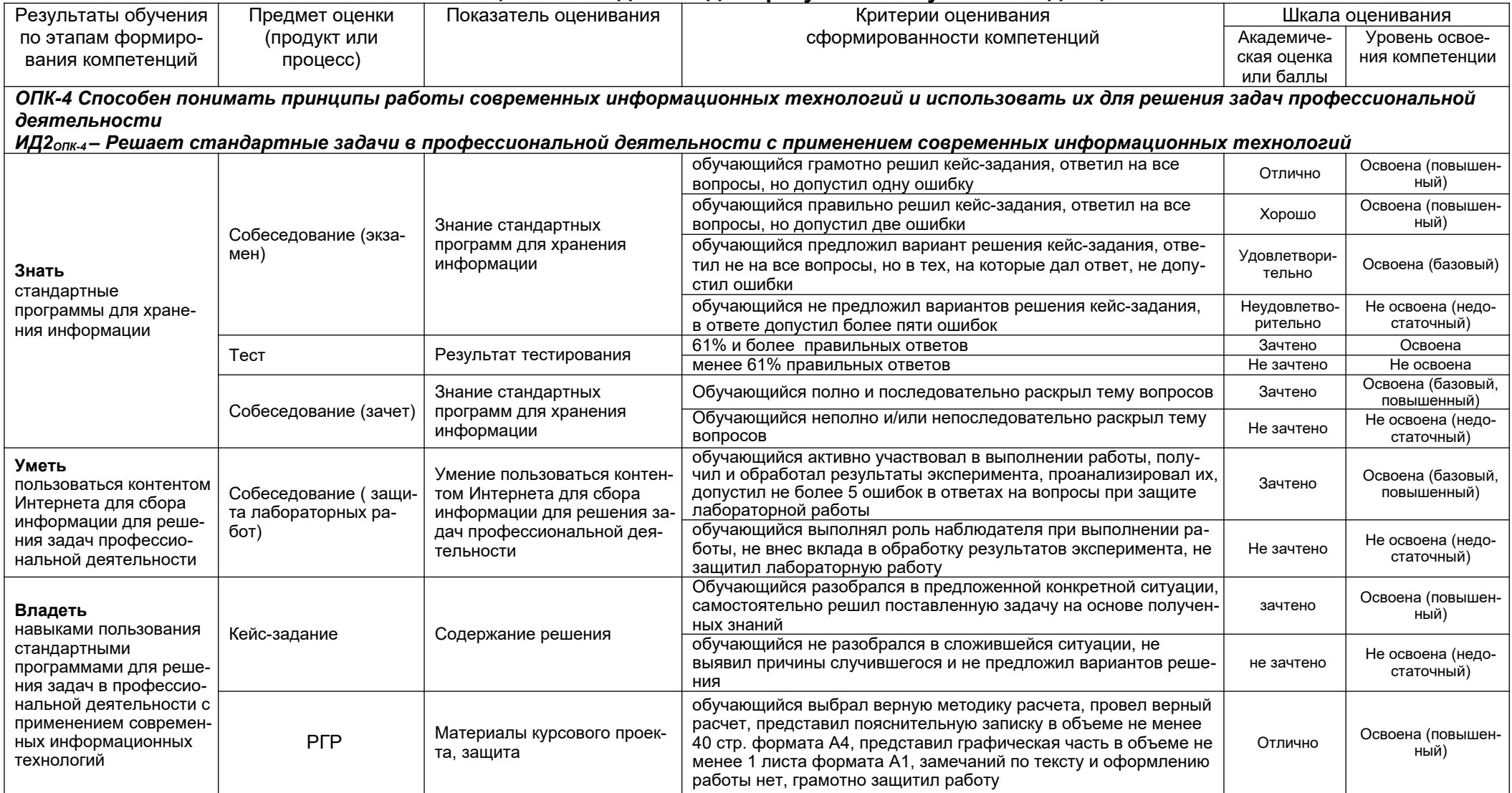

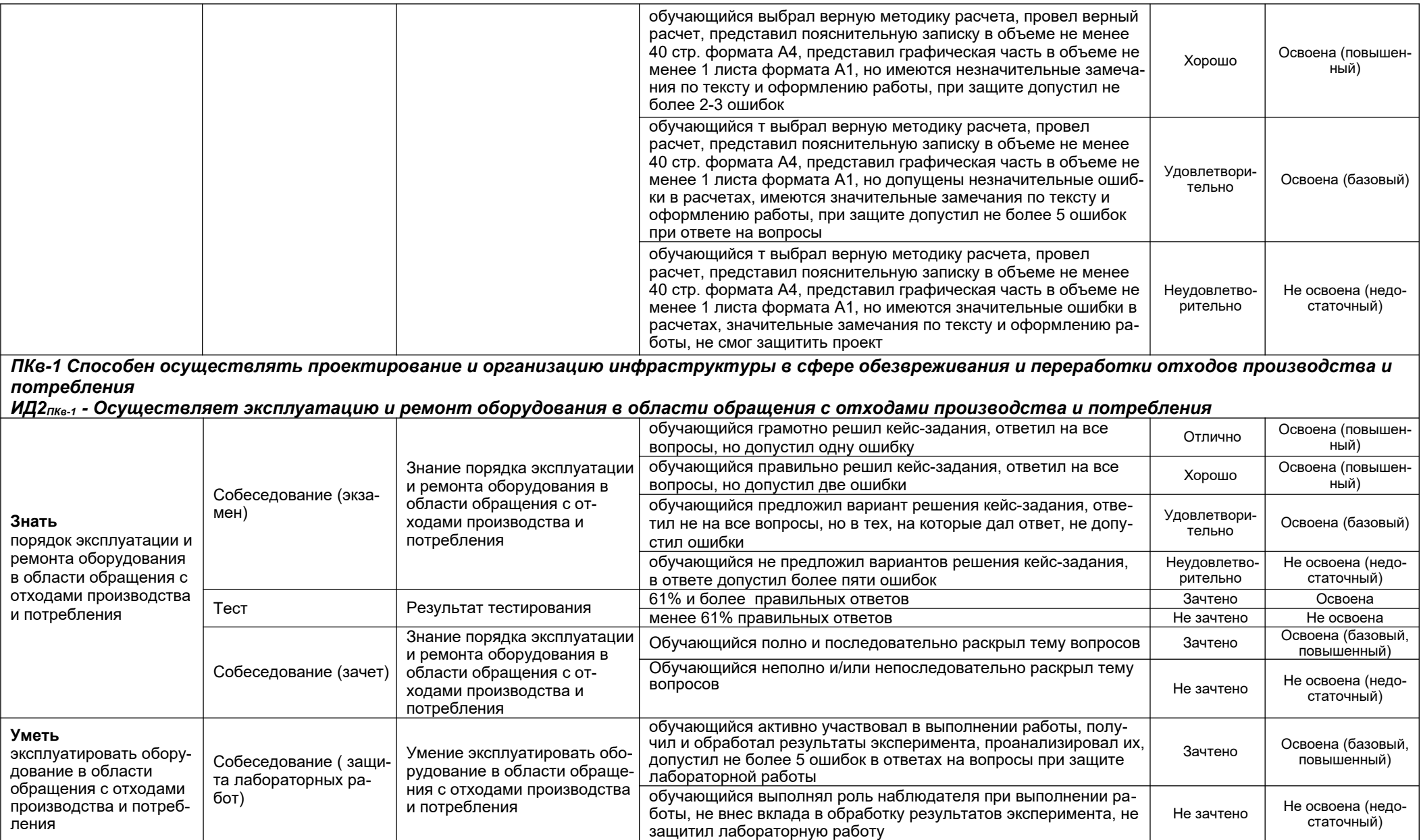

![](_page_63_Picture_372.jpeg)

![](_page_64_Picture_366.jpeg)

![](_page_65_Picture_393.jpeg)

![](_page_66_Picture_4.jpeg)

![](_page_67_Picture_1.jpeg)